# MANUAL FOR EDITING AND TABULATION OF DATA FROM THE ITTO EXPERIMENTAL PLOTS

Technical Report No. 2 ITTO/MAL/PD 24/93 Rev. 2 (F)

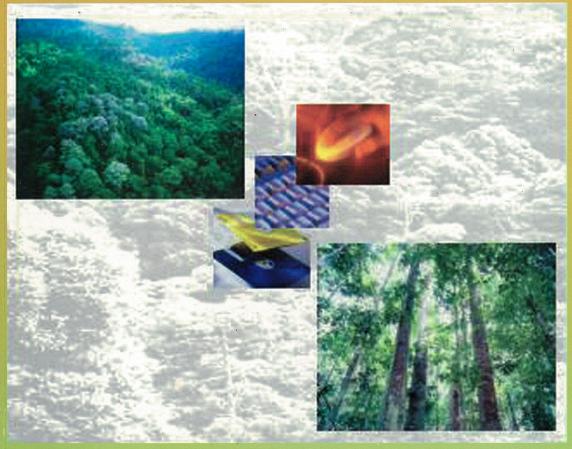

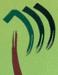

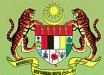

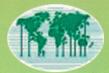

## MANUAL FOR EDITING AND TABULATION OF DATA FROM THE ITTO EXPERIMENTAL PLOTS

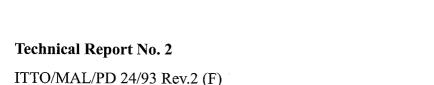

FOREST MANAGEMENT OF NATURAL FOREST IN MALAYSIA

Prepared By: Svend Korsgaard (Forestry Consultant)

December, 2002

# Manual for Editing and Tabulation of Data from the ITTO Experimental Plots. Technical Report No. 2 ITTO/MAL/PD 24/93 Rev.2 (F)

Malaysian - ITTO Project on Forest Management of Natural Forest in Malaysia

© 2002 Forestry Department Peninsular Malaysia, Kuala Lumpur/ International Tropical Timber Organization (ITTO)

All rights reserved. Printed in Malaysia. No part of this publication may be reproduced or distributed in any form or by any means, or stored in a database or retrieval system, without the prior written permission of the publisher except in the fair dealings of doing research.

#### TABLE OF CONTENTS

| 1. | Intro                           | duction .                                      |                                        | 1        |  |
|----|---------------------------------|------------------------------------------------|----------------------------------------|----------|--|
|    | 1.1                             |                                                | rison between Old and New Data Sets    | 2        |  |
| 2. | List                            | of Progra                                      | mmes                                   | 4        |  |
| 3. | Computer Programme Instructions |                                                |                                        |          |  |
|    |                                 | 3.1 Computer Setup for Data Processing         |                                        |          |  |
|    |                                 | 3.1.1                                          | Organization of Directories            | 6<br>7   |  |
|    |                                 | 3.1.2                                          | Batch-files for Easy Processing        | 7        |  |
|    |                                 | 3.1.3                                          | How to get Started                     | 8        |  |
|    | 3.2                             | Preparations for Editing                       |                                        |          |  |
|    | 3.3                             | mmes for Data Editing and Listing File by File | 10                                     |          |  |
|    |                                 | 3.3.1                                          | ITCRTSRP.FOR                           | 10       |  |
|    |                                 | 3.3.2                                          | ITLIST.FOR                             | 11       |  |
|    |                                 | 3.3.3                                          | ITLSFILE.FOR                           | 12       |  |
|    |                                 | 3.3.4                                          | ITLINO.FOR                             | 13       |  |
|    |                                 | 3.3.5                                          | ITLSBLCK.FOR                           |          |  |
|    |                                 | 3.3.6                                          |                                        | 14       |  |
|    |                                 | 3.3.7                                          | ITOLICIES FOR                          | 14       |  |
|    |                                 | 3.3.7                                          | ITQUCHCK.FOR                           | 17       |  |
|    |                                 | 3.3.9                                          | ITEDIT.FOR<br>ITEDITV2.FOR             | 17<br>18 |  |
|    |                                 | _                                              |                                        |          |  |
|    | 3.4                             |                                                | mmes for File Corrections              | 19       |  |
|    |                                 | 3.4.1                                          | ITINDEX.FOR                            | 19       |  |
|    |                                 | 3.4.2                                          | ITCORR.FOR                             | 20       |  |
|    |                                 | 3.4.3                                          | ITCHCKLN.FOR                           | 22       |  |
|    |                                 | 3.4.4                                          | ITMASCOR.FOR                           | 23       |  |
|    |                                 | 3.4.5                                          | ITSPPDBH.FOR                           | 24       |  |
|    | 3.4.3 TISPPDBH.FOR              |                                                |                                        |          |  |
|    |                                 | 3.5.1                                          | ITCLQNO.FOR                            | 25       |  |
|    |                                 | 3.5.2                                          | ITSIC.FOR                              | 26       |  |
|    |                                 | 3.5.3                                          | ITTABSTD.FOR                           | 27       |  |
|    |                                 | 3.5.4                                          | ITTABWQS.FOR                           | 32       |  |
|    |                                 | 3.5.5                                          | ITTABWLD.FOR                           | 36       |  |
|    |                                 | 3.5.6                                          | ITHEIGHT.FOR                           | 40       |  |
|    |                                 | 3.5.7                                          | ITSPSUM.FOR                            | 41       |  |
|    | 2.6                             | -                                              |                                        |          |  |
|    | 3.6                             | _                                              | mmes for Growth Editing and Growth and |          |  |
|    |                                 |                                                | Output Tables                          | 43       |  |
|    |                                 | 3.6.1                                          | ITGROEDT.FOR                           | 44       |  |
|    |                                 | 362                                            | ITGROWTH FOR                           | 16       |  |

|            |              | 3.0.3         | ITGRORALFOR                             | 50  |
|------------|--------------|---------------|-----------------------------------------|-----|
|            |              | 3.6.4         | ITINGROW.FOR                            | 51  |
|            |              | 3.6.5         | ITSELECT.FOR                            | 52  |
|            |              |               |                                         |     |
|            | 3.7          | The Star      | ndtable Projection Simulation Model     | 55  |
|            | 5.7          | 3.7.1         | STANDPRO.FOR                            | 55  |
|            |              |               |                                         |     |
|            |              | 3.7.2         | CRCOMSIM.FOR                            | 56  |
|            | _            |               |                                         |     |
| 4.         | Supp         |               | Files                                   |     |
|            | 4.1          |               | L.DAT                                   | 57  |
|            | 4.2          | ITSICT        | XT.DAT                                  | 57  |
|            | 4.3          |               | XT2.DAT                                 | 57  |
|            | 4.4          |               | ES.DAT                                  | 57  |
|            | 4.5          |               | od Quality Groups                       | 57  |
|            | 4.6          |               | 27.DAT                                  | 58  |
|            | 4.7          |               |                                         |     |
|            |              |               | SV.DAT                                  | 58  |
|            | 4.8          |               | EA.DAT                                  | 58  |
|            | 4.9          |               | ES.DAT                                  | 58  |
|            | 4.10         | ITSPSU        | JM.DAT                                  | 59  |
|            |              |               |                                         |     |
| 5.         | Refe         | rences        | •••••                                   | 60  |
|            |              |               |                                         |     |
| Append     | lix I. Ex    | xamples o     | f Printed Output                        | 62  |
| · ·PP ···· |              |               |                                         | 62  |
|            |              |               |                                         | 64  |
|            |              |               |                                         | 65  |
|            |              |               | K                                       |     |
|            |              |               | CK                                      | 66  |
|            |              |               |                                         | 67  |
|            |              |               | 2                                       | 68  |
|            | I.7 I        | TFCLQN        | 0                                       | 69  |
|            | I.8 1        | TSIC          | *************************************** | 71  |
|            | I.9 I        | TTABST        | D                                       | 72  |
|            |              |               | QS                                      | 75  |
|            |              |               | LD                                      | 76  |
|            |              |               | IT                                      | 78  |
|            |              |               | 1                                       | 79  |
|            |              |               |                                         |     |
|            |              |               | DT                                      | 81  |
|            |              |               | TH                                      | 84  |
|            | I.16         | ITINGRO       | OW                                      | 87  |
|            | I.17         | ITGROR.       | AT                                      | 88  |
|            | I.18         | ITSELEC       | T                                       | 91  |
|            |              |               |                                         |     |
| Appena     | lix II S     | upport Da     | ta Files                                | 93  |
|            | II.1         |               | L.DAT                                   | 93  |
|            | II.2         |               | KT.DAT                                  | 99  |
|            | II.2<br>II.3 |               |                                         |     |
|            |              |               | K2.DAT                                  | 100 |
|            |              |               | S.DAT                                   | 101 |
|            | 11.5         | <b>FCOMST</b> | TD.DAT                                  | 109 |

| II.7         | FORRESV.DATTABTREA.DAT               | 110 |
|--------------|--------------------------------------|-----|
| II.8         | Decimal Dates ITSPSUM.DAT            | 111 |
| Appendix III | List of Treatments and Block Numbers | 116 |

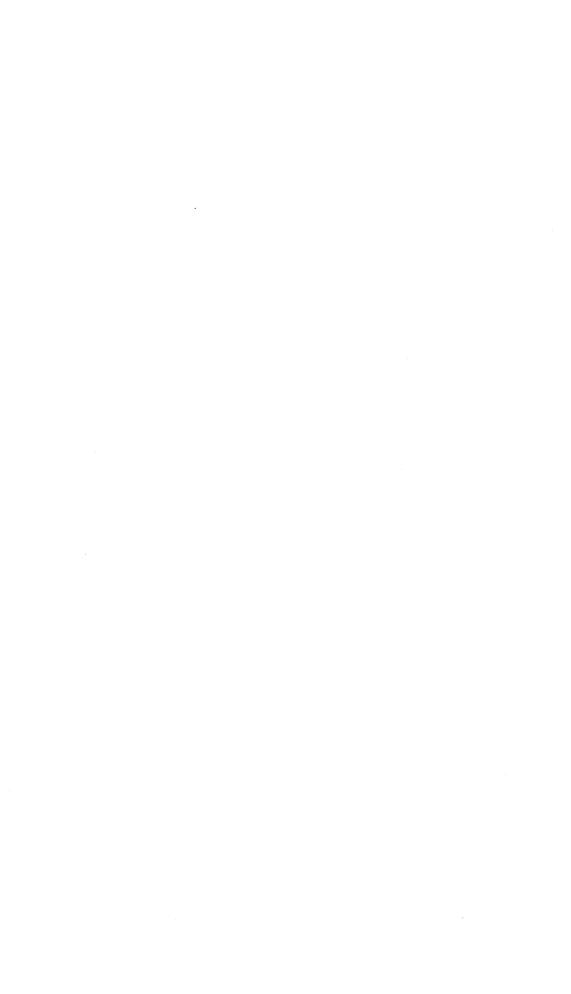

#### 1. INTRODUCTION

This manual provides the instructions for using the computer processing programmes to edit, correct and tabulate the enumeration data collected in the four permanent plots established under the Joint Malaysia-ITTO Project PD 10/87 (F) "Forest Management of Natural Forest in Malaysia" and continued under Phase II, PD 24/93 Rev.2 (F). The four experimental areas are located in Sungei Lalang Forest Reserve in Selangor State; Lesong Forest Reserve in southern Pahang State; Kledang Saiong Forest Reserve in Perak State and Cherul Forest Reserve in southern Terengganu State.

The layout of the plots, the description of the treatments applied and the initial schedule of enumerations are given in two papers by the Forestry Department Headquarters: "Procedure for Establishment of Study Area in Virgin Forest" and "Procedure for Establishment of Study Area in Logged-over Forest" (Forest Department, 1993 a and b).

The instructions for the field enumerations are provided in Technical Report No. 1 "Manual for Enumerating the ITTO Experimental Plots" (Korsgaard, 2002a).

A previous version of this Manual for the data processing was issued in 1993 "A Manual for the Editing, Maintenance and Tabulation of Enumeration Data from the ITTO – Experimental Plots" (Korsgaard, 1993c). To supplement the Manual, a flow-chart for the computer processing was issued in 1995 (Korsgaard, 1995). As several of the computer programmes have been changed these earlier manuals are outdated.

During the first years of enumeration in 1990, 91, 92 and 93 the original set of instructions were used. These instructions were updated and enhanced in 1993. From the enumeration in 1994 and onwards the updated instructions have been used based on Technical Note No. 2 "Suggestion for the Enhancement of the Field Enumerations" (Korsgaard, 1993a). A reference to the original instructions and copies of the updated instructions are given in the "Final Project Report" for the first Phase (Forestry Department, 1994). The computer data files have been edited and follow the same layout and format, so the programmes can be used for both the old and new set of data. However, for the old data set some of the parameters were not scored as summarized below.

There is also a slight difference between the two sets of data from "Logging in Virgin Forest" and "Silvicultural Treatment of Logged over Forest". However from the year 2002 enumeration the instructions are the same.

#### 1.1 Comparison between Old and New Data Sets

The wood quality group was introduced in these data sets in 1993 as part of the botanical identification and copied back into the older enumerations. From 1990 to 1993 the height was estimated as number of logs, with one log section being 5 meters. From 1994 onwards the clear bole height is measured/estimated in meters.

The correspondence between the different field cards of version 1 and 2 are given in Appendix D, page 96 in the Final Project Report for PD 10/87 (F) (Forestry Department, 1994)

The plot layout and system of enumeration was used under an FAO Project in Sarawak in 1976 (Hutchinson, 1982) and the corresponding system for data processing was originally developed by the consultant at the Forest Department in Sarawak under the same FAO Project during the period 1978 to 1982. (Korsgaard, 1982). The computer programmes were at that time developed in the programming language Business Basic. These programmes were converted into FORTRAN 77 by Sarawak Forest Officer Mr. Lai Kim Kuet during his studies at the Oxford Forestry Department in 1982. These converted programmes form the basis for the present set of programmes that have been continuously improved and updated.

Although the techniques of computer processing are in constant fast development, the programming language FORTRAN continues as an important language for constructing dedicated scientific programmes where high precision and flexibility is required.

It has been investigated if it would be an advantage to change the whole system into a Windows Based environment. Although it would be technically possible, the amount of time and programming work needed to maintain the same flexibility was deemed prohibitive within the budget and timeframe of the present ITTO Project. The Project has to be completed by the end of December, 2002.

Although the FORTRAN programmes require some training to use, they are efficient and flexible and provide the output needed for the analysis of the forest dynamics.

A flowchart outlining the sequence of the procedures and the linkages between programmes and files was given in a separate paper: Field Document 2.2 "Flowchart for Computer Processing of the ITTO Experimental Plots" (Korsgaard, 1995), op. cit.

| Information/Parameter<br>Measured/Scored | 1990 to<br>1993                | 1990 to<br>1993                     | 1994 to 2000                   | 1994 to<br>2000                     | 2002         |
|------------------------------------------|--------------------------------|-------------------------------------|--------------------------------|-------------------------------------|--------------|
|                                          | Logging in<br>Virgin<br>Forest | Silviculture<br>in logged<br>Forest | Logging in<br>Virgin<br>Forest | Silviculture<br>in logged<br>Forest | All<br>Plots |
| Quadrat Stocked (STK)                    | No                             | No                                  | Yes                            | Yes                                 | Yes          |
| Forest Class (FCL)                       | No                             | No                                  | Yes                            | Yes                                 | Yes          |
| Treatment No. (TMT)                      | Yes                            | Yes                                 | Yes                            | Yes                                 | Yes          |
| Block No. (BLK)                          | Yes                            | Yes                                 | Yes                            | Yes                                 | Yes          |
| Quadrat No. (QDR)                        | Yes                            | Yes                                 | Yes                            | Yes                                 | Yes          |
| Tree No. (NOS)                           | Yes                            | Yes                                 | Yes                            | Yes                                 | Yes          |
| Tree Identity Class (SIC)                | No                             | No                                  | Yes                            | Yes                                 | Yes          |
| Wood Quality Group (WQG)                 | (No)                           | (No)                                | Yes                            | Yes                                 | Yes          |
| Botanical Code (BOT)                     | Yes                            | Yes                                 | Yes                            | Yes                                 | Yes          |
| Diameter (DBHob)                         | Yes                            | Yes                                 | Yes                            | Yes                                 | Yes          |
| Height (HG)                              | (Yes)                          | (Yes)                               | Yes                            | Yes                                 | Yes          |
| Log grade (LG)                           | Yes                            | Yes                                 | Yes                            | Yes                                 | Yes          |
| Crop Tree Status (TS)                    | No                             | Yes                                 | No                             | Yes                                 | No           |
| Crown Form (CF)                          | No                             | Yes                                 | Yes                            | Yes                                 | Yes          |
| Crown Illumination (CI)                  | No                             | Yes                                 | Yes                            | Yes                                 | Yes          |
| Stem Damage (SD)                         | Yes                            | No                                  | Yes                            | Yes                                 | Yes          |
| Crown Damage (CD)                        | Yes                            | No                                  | Yes                            | Yes                                 | Yes          |
| Woody Climbers (CL)                      | No                             | No                                  | Yes                            | Yes                                 | Yes          |

### 2. List of Programmes

This section lists the FORTRAN programmes in use in 2002 and documented in this technical report.

The programmes previously used for management of raw data from the 1990 to 1993 enumerations, using field card version 1, are documented in Korsgaard (1993c). All existing files are converted to the 1994 ITTO format.

| Programme name | Function                                                                                                    |
|----------------|----------------------------------------------------------------------------------------------------|
|                | Listing and Misc. Programmes                                                                                                 |
| ITCRTSRP.FOR   | Create a small test file. Used in programme development.                                                                     |
| ITLIST.FOR     | Make a listing of any ASCII file, on screen, printer or data file.                                                           |
| ITLSFILE.FOR   | Make a printed list of the data- file containing field enumerations.                                                         |
| ITLINO.FOR     | Insert record number in data files.                                                                                          |
|                | File Editing programmes                                                                                                    |
| ITLSBLCK.FOR   | Lists the treatment and block numbers and the number of Quadrats.                                                            |
| ITQDRNEW.FOR   | Creates a small data file containing treatment no., block no. and number of Quadrats for use by ITQUCHCK.                    |
| ITQUCHCK.FOR   | Check the correct sequence of Quadrats, check stocking and forest class codes and tree numbers.                              |
| ITEDIT.FOR     | The main editing programme for record by record checking and error listing for field cards version 1 data from 1990 to 1993. |
| ITEDITV2.FOR   | The main editing programme for record by record checking and error listing for field cards version 2 data from 1994 onwards. |
|                | Correction programmes                                                                                                    |
| ITINDEX.FOR    | Create a key index to a data file. Used by ITCORR, ITGROWTH and ITGRORAT.                                                    |
| ITCORR.FOR     | The main record by record error correction program.                                                                          |

ITMASCOR.FOR Correct systematic errors or changes in a data file.

ITSPPDBH.FOR Transfers botanical species codes and missing diameters from

one enumeration to another.

#### **Programmes for Production of Output Tables**

ITFCLQNO.FOR Produces table of Forest Classes.

ITSIC.FOR Produces table of Tree Identity Classes.

ITTABSTD.FOR Produces general and special stand tables by selected parameters (not by species).

ITTABWQS.FOR Produces stand tables by species.

ITTABWLD.FOR Produces stand tables for planted wildlings.

ITHEIGHT.FOR Produces table of tree heights by diameter class.

ITSPSUM.FOR Summary table of number of species found in selected data files.

#### **Programmes for Growth and Yield**

ITGROEDT.FOR Used for growth edit checking of up to 5 different enumerations of the same plot for inconsistencies in the tree enumerations.

ITGROWTH.FOR The main growth programme giving diameter increments, basal area increments and morality. It also produces an error list for growth editing.

ITGRORAT.FOR Tabulates diameter increments by mean annual growth rates.

ITINGROW.FOR Tabulates new recruits (ingrowth).

ITSELECT.FOR Select variables to be written to a special data file for analysis by a statistical programme package.

#### **Standtable Projections**

(The manual for the stand table projection simulation model is given in Technical Report No. 3)

STANDPRO.FOR The stand table projection simulation model.

CRCOMSIM.FOR Creates a command file for running STANDPRO.

#### 3. Computer Programme Instructions

This section suggests a standard setup for the processing system using the FORTRAN programmes running under the DOS operating system on a computer that normally runs under Microsoft WINDOWS.

It then gives the instructions for using the data processing programmes for editing of the data files and for the production of output tables such stand and stock tables and tables for diameter increment and mortality and the amount of new recruits.

Before the data is entered into the computer files, the field cards must be thoroughly checked manually according to the "Manual of Instructions for Enumerating the Permanent ITTO Experimental Plots" (Korsgaard, 1993b). The entry of the data from the checked field cards into the computer is best done by experienced staff from the Forestry Department.

If possible, it is advisable to have the data entry verified by entering the data twice by two independent keyboard operators. In this way the amount of data entry errors are minimized.

The layout of the data files must follow exactly the layout of the field cards. The first few programmes given below are used to check and edit the data files for errors before producing output tables for analysis.

#### 3.1 Computer Setup for Data Processing

The following suggestion for the setup is based on the DOS operating system on a IBM compatible Personal Computer for the WINDOWS operating system.

The setup outlined below, for the FORTRAN programme development environment and production running, is suggested as the standard setup as presently implemented on the computers allocated to the ITTO Project at the Unit of Forest Management and Unit of Silviculture at the Forestry Department H.Q. in Kuala Lumpur.

#### 3.1.1 Organization of Directories

It is recommended to organize the directory structure as follows:

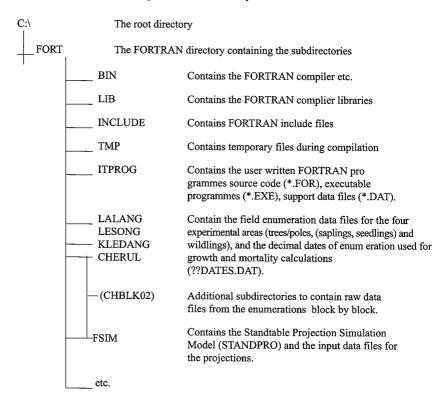

#### 3.1.2 Batch-files for Easy Processing

Using a number of small Batch-files (\*.BAT) stored under the Root or FORT Directory (C:\or C:\FORT:\) eases the starting of the FORTRAN processing session and the movements between directories under programme development and data analysis.

In order to get the FORTRAN compiling and processing system to work, the Batch-file STARTFOR.BAT must be run first as it redefines the Path and computer environment needed by FORTRAN. This Batch-file should be copied to the directory that appears when the DOS-Prompt is activated from WINDOWS.

The STARTFOR.BAT file contains these or similar statements:

@ECHO OFF
SET LIB=C:\FORT\LIB
SET TMP=C:\FORT\TMP
SET INCLUDE=C:\FORT\INCLUDE
PATH=%PATH%;C:\FORT\;C:\FORT\BIN;C:\FORT\ITPROG;C:\
DOSKEY
CD\
CD C:\FORT

#### TREE

The other useful Batch-files are:

FORT.BAT:

@ECHO OFF CD C:\FORT

ITPROG.BAT:

@ECHO OFF CD C:\FORT\ITPROG

**LALANG.BAT**: (Similar for Lesong, Kledang and Cherul)

@ECHO OFF CD C:\FORT\LALANG

FSIM.BAT:

@ECHO OFF CLS CD C:\FORT\FSIM

**EXIT:** To return to the normal WINDOWS system.

3.1.3 How to get Started

Having started the computer and the peripherals, select the DOS Prompt from the Windows screen. The FORTRAN session for either programme development or data processions begins with running the STARTFOR.BAT batch file that redefine the environment for FORTRAN processing:

C:\>STARTFOR

To get to the data directory and start processing, run this batch file:

C:\FORT>LALANG : Go to the data file directory.

or:

C:\FORT>**FSIM** : For Standtable projections.

Then start the processing by running the relevant programme:

C:\FORT\LALANG>ITTABSTD : To produce stand tables, etc.

To get to the FORTRAN programme directory to amend the programmes or to develop new ones or to update support data files:

#### C:\FORT>ITPROG

Having finished the processing either shut down the computer, or if some non-FORTRAN work is required type this command:

C:\FORT\CHERUL>EXIT Exit DOS and return to WINDOWS.

#### 3.2 Preparations for Editing

New enumeration data is normally entered from the field cards block by block. It is important to check the raw data before continuing. Check that the records are exactly 40 bytes in length and that there are no imbedded blanks or blank lines as this will cause problems during editing and processing. The WORDPAD program can be used to check the file. Hold down the 'shift' key while scrolling through the whole file, embedded blanks and blank lines and other funny things will show up clearly. Correct any errors before continuing.

When the raw data from the individual blocks have been checked successfully the blocks must be joined together to form the complete data file by treatment for continued processing. This is easily done by the DOS COPY command. For example Treatment 01 in Sungei Lalang consists of 4 blocks 3, 6, 21 and 28. The following command will merge the blocks to create the treatment file for trees/poles SLTMT01.921:

```
C:\FORT\LALANG>COPY SLBLK03.921 + SLBLK06.921 + SLBLK21.921 + SLBLK28.921 SLTMT01.921
```

The file naming conventions are explained in Technical Report No. 1:

- First two letters: Location name,

```
SL = Sungei Lalang, LE = Lesong
KS = Kledang Saiong, CH = Cherul
```

- The next three letters are BLK = Block or TMT = Treatment
- The next two digits are either the block number or the treatment applied:

"Logging in Virgin Forest":

```
01 = CUT ALL > = 30 CM

02 = CUT ALL > = 45 CM

03 = CUT DIPT>=35/ NON-DIP.>=30 CM

04 = CUT DIPT>=50/ NON-DIP.>=45 CM

05 = CUT DIPT>=65/ NON-DIP.>=60 CM

06 = CUT DIPT>=75/ NON-DIP.>=70 CM

07 = CUT ALL>=30 CM/PLANT WILDLING

08 = NO LOGGING, VIRGIN CONTROL
```

"Silvicultural Treatment of Logged-over Forest":

- 11 = CLIMBER CUTTING (CL)
- 12 = GIRDLING + CLIMBER CUTTING (GCL)
- 13 = GCL (+ ENRICHMENT PLANTING)
- 14 = CUT ALL>=30 CM/PLANT WILDLING
- 15 = CONTROL, LOGGED, NOT TREATED
- 16 = ENRICHMENT PLANTING
- The '.' dot is needed as a separator.
- The next two digits is the year of enumeration: 92 for 1992, 00 for year 2000, 02 for year 2002 etc.
- The last digit is the contents of the file, trees/poles = 1 wildlings = 4

Before continuing, it is a good idea to check the combined treatment file for embedded blanks and blank lines once more using the WORDPAD program. When the file is checked OK, the editing process can begin.

#### 3.3 Programmes for Data Editing and Listing File by File

#### 3.3.1 ITCRTSRP.FOR

This programme is used to create a small test file from a main data file. This is useful for checking that the files, after data entry, are in the proper format and ready for editing.

A small test file is also useful during programme development when errors in the programme may damage the original data file.

Input: A main data file containing trees/poles or wildlings.

Commands:

#### CREATE A SMALL TESTFILE. FILENAME=

Give the required filename.

HOW MANY LINES?

Give the number of lines needed, f. ex. 100.

Output: A test file with filename beginning with TS

Copy the test file to the required directory where needed.

#### 3.3.2 ITLIST.FOR

This programme is used to list data files on the screen as a printout on paper or to a new disk file. Use this programme to list a data file on the screen to check that the file is in good working order and that the record length is correct and that the parameters are in the right columns. In case of serious problems check with those who did the data entry and check that the instructions were followed.

The programme will list any ASCII (DOS) data file.

Input: Any ASCII data file.

Commands:

#### THIS PROGRAM LIST ASCII-FILES GIVE FILENAME:

Give the filename.

#### GIVE TOTAL RECORD LENGTH:

Give the record length of the data file if known. Else give the length as 76 so the output will fill the screen and count the record length from there.

#### GIVE LENGTH OF CODE NUMBER:

Give the length of the code number if used. For the species list it is 5 digits. Else give 0 if a code number is not included.

#### GIVE SIZE OF DESCRIPTION:

Give the number of bytes for the rest of the record. For the species list it is 61. Else give the size equal to the total record length.

LISTING ON SCREEN = 1 LISTING ON PAPER = 2 NEW DISKFILE = 3

Answer as appropriate.

When the screen is full this command appears:

TO CONTINUE = 1 FINISH = 2

Answer as appropriate.

When a list to a new disk file is requested the filename

#### must be given:

#### GIVE NEW FILENAME:

Give the filename of a new file. When the listing is finished this question appears:

ANOTHER LIST = 1 ANOTHER FILE = 2 FINISH = 3

Answer as appropriate.

Output

: A list of the file on the screen or a list of the file on the line printer or a new disk file.

 $\langle \mathcal{I} \rangle$ 

#### 3.3.3 ITLSFILE.FOR

This programme is used to produce a hard copy listing of the data files on paper (A4) for checking and safekeeping. It can also be useful during editing when unexpected errors occur like when codes are keyed in the wrong columns.

This is the only programme that tabulates the quadrat information gathered during the first years of enumeration 1990 to 1993. There is no checking on the quadrat file, this must be done manually. Statistical programme packages can then be used to make frequency distributions, means etc. of the information as required. From the enumeration in year 2002 and onwards only the two file types for trees/poles and for wildlings are maintained.

Input: An enumeration data file: Quadrats, trees/poles, saplings, seedlings or wildlings.

Support data file: The species list, SPECIES.DAT

#### Commands:

THERE ARE 4 TYPES OF DATA FILES AND 3 TYPES OF QUADRAT FILES:

DATA FILE FOR TREES/POLES = 1
DATA FILE FOR SAPLINGS = 2
DATA FILE FOR SEEDLINGS = 3
DATA FILE FOR PLANTED WILDLINGS = 4

QUADRAT FILE FOR LOGGING IN VIRGIN FOREST = 5 OUADRAT FILE FOR SILV. TRMT. OF LOGGED FOREST = 6 Give the number corresponding to the type of file to be listed.

INPUT FILENAME FOR LISTING:

Give the file name.

Output: A printed list of every record in the file.

#### 3.3.4 ITLINO.FOR

This programme inserts a consecutive record number in the first 5 bytes of each record in the main data files (trees/poles, saplings, seedlings or wildlings). This programme must be used to insert the record number before the start of editing.

When, during editing, records or blocks of records (like misplaced Quadrats, trees etc.) have been moved or deleted, remember to **renumber** the data file by running this program before continuing work on the data file.

Input: A main data file.

Command:

INPUT FILENAME: (FX: SLTMT05.921)

Give the filename.

Output: A renumbered main data file, filename unchanged.

Having made sure that the file is properly organized and that record numbers are inserted, the file is ready for the editing process.

The editing process consists of a number of steps to check errors of different kinds in the file. The procedure has been developed through "trial and error the hard way" since 1978 and has now proven very efficient to detect some very tricky errors usually overlooked by normal "one-pass" edit programmes.

It is important to do one step at a time and to ensure that all errors listed are properly checked against the field cards and corrected as required before proceeding to the next step.

#### 3.3.5 ITLSBLCK.FOR

This is the very important first edit check.

The programme lists the number of Quadrats per block per treatment.

Check that the blocks are listed in the correct ascending order.

IMPORTANT: Any discrepancies in number of Quadrats must be checked, f. ex. by ITQUCHCK, and corrected before editing continues. Refer to Appendix III for a list or treatments and corresponding block numbers per research area.

Several types of errors have been found such as:

The file has not being properly organized by treatment, by block and by quadrat in the right sequence; the columns are shifted in the middle of the file; the field crew forgot to fill in the code or used a wrong code; or typing errors during data entry.

Input: A main data file, trees/poles or wildlings.

Command:

INPUT FILENAME: (FX: SLTMT04.921)

Give the filename

Output: A printed list giving treatment no., the block numbers and the number of Quadrats.

#### 3.3.6 ITQDRNEW.FOR

This programme is used during initial editing after ITLSBLCK, when the number of Quadrats per block per treatment is correct. The programme creates a file containing the treatment no., block no. and quadrat no. in correct sorted sequence for use by the ITQUCHCK programme.

NOTE: This programme uses three filenames to contain the output. There are 3 options.

#### Filename

- layout for trees/poles and wildlings \*\*\*\*\*\*\*.QTR
- layout for saplings \*\*\*\*\*\*\*.QSA

- layout for seedlings

\*\*\*\*\*\*.QSE

As this programme is used to create quadrat lists for several types of layouts, it is important to have a clear and correct idea of the layout and numbering system of the treatments, blocks and quadrats or planting lines before running the programme (See Appendix III and Technical Report No. 1). Use ITLIST or DOS EDIT to list the result to check that the numbers and their sequence are correct.

Input: There is no input file

Commands:

>>> 1 T Q D R N E W <<<

THIS PROGRAM CREATES A TRMT-BLK-QDR/LINE -FILE

PLOT LAYOU': FOR TREES/POLES/WILDLINGS = 1
LAYOUT FOR SAPLING SUBPLOTS = 2
OR LAYOUT FOR SEEDLING SUBPLOTS = 3:

Give number corresponding to the layout.

GIVE FILENAME FOR TREATMENT PLOT (NO EXTENSION)
F. ex.: SLTMT01:

Give the filename.

HOW ARE THE QUADRATS ARRANGED?

CONSECUTIVELY (IN SQUARE PLOTS OR PLANT. LINES) = 1
INDIVIDUALLY (LIKE SAPL. /SEEDL. SUBPLOTS) = 2:

For trees/poles and for the plantation and enrichment planting plots the blocks contain either 25 Quadrats or 17 or 10 planting lines respectively.

The saplings and seedlings are enumerated in 9 central Quadrats and has the quadrat numbers from 26 to 34 and from 35 to 43 respectively.

Give the number (1 or 2) as required.

GIVE THE NUMBER OF QUADRATS/PLANT LINES: TREE/POLES HAS 25 QUADRATS PER PLOT PLANT LINES EITHER 17 OR 10 LINES:

Answer as appropriate.

- Section creating quadrat file for tree/poles and wildlings:

## GIVE TREATMENT NO AND FIRST BLOCK NO F. ex. SLTMT02: 2, 01

Refer to Appendix III to find the block numbers per treatment and check with the output from ITLSBLCK.

ARE THERE MORE BLOCKS (Y/N)? (YES, USUALLY MORE F. ex.: BLOCK= 02, 13, 21, ETC)

Answer Y or N as required

#### GIVE NEXT BLOCK NUMBER:

Give only one block number at a time.

- Section creating quadrat file for the sapling and seedling subplots:

GIVE THE FIRST AND LAST SUBPLOT NOS: F. ex. SLTMT03 SAPL: 26, 34 OR SEEDL: 35, 43)

Give the subplot quadrat numbers.

GIVE TREATMENT NO AND FIRST BLOCK NO F. ex. SLTMT02: 2, 01

Refer to Appendix III to find the block numbers per treatment and check with the output from ITLSBLCK.

ARE THERE MORE BLOCKS (Y/N)? (YES, USUALLY MORE F. ex.: BLOCK= 02, 13, 21, ETC)

Answer Y or N as required

#### GIVE NEXT BLOCK NUMBER:

Give only one block number at a time.

Output: An internal disk file containing a correct list of treatment no., block numbers and quadrat/plant line numbers.

YOUR TRMT/BLK/QDR FILE IS NAMED: (f. ex. SLTMT01.QTR)

DO YOU WISH TO CREATE ANOTHER QUAD. FILE (Y/N)

To continue with another creation or stop.

#### 3.3.7 ITQUCHCK.FOR

This programme is the very important next step in the editing process. The program checks that all Quadrats are present in the correct sorted sequence and that, within each quadrat, every tree number occur only once, and that empty Quadrats contain only one record with the correct stocking code. It is also checked that the Forest Class does not change in the middle of a quadrat.

The programme detects very tricky errors involving double tree numbers, duplicated records and cases where two forest classes are found in the same quadrat, which may - in fact - be due to incorrect quadrat numbering or field cards misplaced during data entry. These and other errors are very difficult to detect otherwise and they have previously given serious trouble when running the ITGROWTH program.

Input: A main data file, trees/poles, saplings or seedlings.

Command

INPUT FILENAME: (F. ex.: SLTMT01.921)

:

Give filename as required.

Output: A printed list containing a list of all the Quadrats in the data file indicating errors if any and a list of missing Quadrats, and a list of all records in Quadrats where errors are found.

NOTE: It is very important that all errors are checked and corrected before editing continues, Rerun the ITQUCHCK programme until no more errors are listed, and a clean quadrat list is printed.

#### 3.3.8 ITEDIT.FOR

The editing programme ITEDIT is used to check data from the earlier enumerations where field cards version 1 were used, *i.e.* the enumerations from 1990 to 93 inclusive. Run this program after the codes have been updated and the Quadrats have been checked. It will produce a list of illegal codes, codes not found and other inconsistencies in the file as well as warnings for unusual code numbers. Some errors listed must be corrected whereas other errors or inconsistencies cannot be corrected or are in fact OK or do no harm.

After correction, rerun the ITEDIT programme to check for remaining errors.

Input: A main data file, trees/poles, saplings, seedlings or wildlings.

Command:

#### INPUT FILENAME: EX. SLTMT03.921

Give filename.

There are two different types of plots, 'Logging in Virgin Forest' and 'Silvicultural Treatment of Logged-over Forest'. Since some of the parameters are scored differently in the two different sets of data, it is required to give the information as to which data set needs editing:

#### LOGGING OF VIRGIN FOREST = 1 SILV. TRMT OF LOGGED OVER FOREST = 2:

Answer as appropriate.

Output: A printed list of all the records that need to be checked, with a message of the possible error. However, the actual error may not be the one flagged, but may lay elsewhere in the record. Check against the field cards from this and previous enumerations and use the imagination.

NOTE: If records/trees have been deleted or rearranged, remember to <u>renumber</u> the data file by running ITLINO before continuing work on the file.

#### 3.3.9 ITEDITV2.FOR

The editing programme ITEDITV2 is used for the enumerations using field cards version 2, *i.e.* the enumeration from 1994 onwards. Run this program after the codes have been updated and the Quadrats have been checked. It will produce a list of illegal codes, codes not found and other inconsistencies in the file as well as warnings for unusual code numbers. Some errors listed must be corrected whereas other errors or inconsistencies cannot be corrected, do no harm or are in fact OK.

After correction, rerun the ITEDITV2 programme to check for remaining errors.

Input: A main data file, trees/poles, saplings, seedlings or wildlings.

Command:

INPUT FILENAME: EX. SLTMT03.941

Give filename.

There are two different types of plots, 'Logging in Virgin Forest' and 'Silvicultural Treatment of Logged-over Forest'. Since some of the parameters

are scored differently in the two different sets of data, it is required to give the information as to which data set needs editing.

NOTE: From the 2002 enumeration and onwards all plots are enumerated as for 'Logging in Virgin Forest'

LOGGING OF VIRGIN FOREST = 1 SILV. TRMT OF LOGGED OVER FOREST = 2

Answer as appropriate 1 or 2 for enumerations from 1994 to 2000 and 1 for all enumerations from 2002 onwards.

Output: A printed list of all the records that need to be checked, with a message of the possible error. However, the actual error may not be the one flagged, but may lie elsewhere in the record. Check against the field cards, also from previous years, and use the imagination.

NOTE: If records/trees have been deleted or rearranged, remember to renumber the data file by running ITLINO before continuing work on the file.

NOTE: It might be necessary to change or update this programme if the instructions or the variables are changed for new enumerations.

#### 3.4 Programmes for File Corrections

#### 3.4.1 ITINDEX.FOR

This programme is used to create an index-file to a main data file containing, treatment no., block no., quadrat number and start record for each quadrat in a main data file. The index file XQ\*\*\*\*\* is used by ITCORR, ITGROWTH and ITGRORAT.

NOTE: Before running this programme the file must be properly numbered by the ITLINO programme, as the index gives the start record of each quadrat in the file.

Input: A main data file.

Command

INPUT FILENAME: (EX: SLTMT03.921)

Give file name.

Output: An index file XQ... to a main data file, where ... is the remainder of the filename taken from the main data file.

#### 3.4.2 ITCORR.FOR

This programme is used to make error corrections in the data files during editing. It will normally work on a record by record basis, but it is also possible to look for a treatment/ block/quadrat number or to list/print all records of a quadrat for checking.

Try the programme on a test file first to get acquainted with how it works as the programme replaces the erroneous records in the data file with the corrected record. For treatment/ block/ quadrat access mode the index file XQ --- to a data file is required, see program ITINDEX above.

Input: A main data file, trees/poles, saplings, seedlings or wildlings.

The corresponding index files XQ---

#### Commands:

#### OPTIONS:

CORRECTION WORK = 1 DELETE MARKED RECORDS = 2

For normal correction work select option = 1. To delete records already marked for deletion, select option = 2.

#### **GIVE FILENAME:**

Give filename

GIVE ACCESS MODE: RECORD NUMBER = 1 OR TRMT/BLK/QUAD = 2

If the work only requires record by record correction select access mode = 1.

However, if it is needed to list a whole quadrat to check forest classes or tree numbers etc. then select access mode = 2. When access mode = 2 is selected, the XQ — file must exist.

Having selected mode of access the actions to be taken are requested:

= 0, 0

ACTION:

FINISH

20

LIST RECORD = LN, 1
CORRECTION = LN, 2
SAME CORRECTION = LN, 3
LIST QUADRAT = 0, 4
PRINT QUADRAT = 0, 5
MARK RECORD DELETE = LN, 5
GIVE: RECORD-NUMBER (LN), ACTION

For corrections select action: LN, 2

For example if record 5 needs to be corrected answer: 5, 2

The line is listed:

000051435010100201111643000225141121

GIVE: START-BYTE, END-BYTE, 'CORRECT-STRING'

For example to correct an error in species code, column 24 to 26:

24, 26, '203' 00005143501010020111164<u>203</u>0225141121

If the same correction is needed in other records for example the species code in record 14 has the same error as no. 5, then give:

14, <u>3</u> 000141225010100502111643000102075221 00014122501010050211164<u>203</u>0102075221

To delete records, the record is first marked delete by action: LN, 5:

The word DELETE is inserted in the record. When all records have been marked for deletion give action 0,0 to finish and then the following options are given:

CHANGE MODE OF ACCESS = 1
ANOTHER OPTION = 2
ANOTHER FILE = 3
END OF SESSION = 4

Select ANOTHER OPTION = 2 and select DELETE MARKED RECORDS = 2

The file is read through and the records **not** marked delete are transferred to a new file. When that is done use DOS to delete the original file and then rename the new file to the original filename. Then rerun the ITLINO and ITINDEX programmes.

When ACCESS MODE: TRMT/BLK/QUAD = 2 is selected, it is possible to list or print a whole quadrat to check for errors affecting other records in the quadrat, like errors in Forest Class, by selecting

#### ACTION:

LIST QUADRAT = 0, 4 or PRINT QUADRAT = 0, 5

The commands 0, 4 or 0, 5 will result in this question

GIVE TRMT, BLK, QUAD NUMBER:

For ex. to list quadrat 14 in block 3 of treatment 1 give:

1,3,14

The quadrat is listed or printed:

 $\begin{array}{l} 003461423\underline{0103014}01111751010165054111 \\ 003471423010301402111718020262104222 \\ 003481423010301403111891020185065211 \\ 003491\underline{532}010301404111700000122083321 < --- error in FCL \\ 003501423010301405111751010182084312 \\ 003511423010301406413900120100000000 \\ 003521423010301407413900120100000000 \\ \end{array}$ 

ANOTHER QUADRAT = 1, CORRECTIVE ACTION = 2

Answer 1 to list another quadrat or 2 if there are errors to be corrected or to finish, the list of ACTIONS will appear.

To finish the error correction session give ACTION:

FINISH = 0, 0

The answer 0, 0 will make the commands given under delete record above appear. Select:

END OF SESSION = 4

Output: A main data file, hopefully with less error inside than when the session was started.

#### 3.4.3 ITCHCKLN.FOR

This programme is used to find trees that correspond to certain requirements and lists them on the screen for checking. It can be useful to make this listing before attempting to correct systematic errors using ITMASCOR, see below.

Input: A main data file.

Commands:

FIRST CHECK, GIVE: START BYTE, END BYTE, 'CHECK STRING'

Answer f. ex. 20, 22, '134' that is: look for all occurrences of Stem Identity Class '134' (cut stumps).

SECOND CHECK, GIVE: START BYTE, END BYTE, 'CHECK STRING'

Answer f. ex. 32, 33, '00' that is: bole height is 0 m.

FOR SECOND CHECK, GIVE RELATION .LT. = 1, .EQ. = 2, .GT. = 3:

Answer f. ex. 3.

Output: In this example, the programme will list, on the screen, all occurrences of cut stumps having bole height of more than 0 meters, i.e. for cut stumps bole heights are not measured, but if so, there is most likely an error in the Stem Identity Class.

The programme is mainly used during editing.

#### 3.4.4 ITMASCOR.FOR

This programme is used when a unique code has to be changed to another code throughout a file or in one whole Quadrat or for a certain type of stem identity class etc. This can be particularly useful for species codes, forest classes and other systematic errors.

When in doubt run the ITCHCKLN programme (see above) to check that only those codes that require change are listed.

Input: A main data file.

Command:

THIS PROGRAMME IS USED TO MAKE MASSIVE CORRECTIONS TO A DATA FILE ACCORDING TO TWO CHECKS. (MAX STRING IS 10 BYTES)

THE FIRST CHECK IS RELATIONAL (LT, EQ OR GT)
THE SECOND CHECK IS THE REPLACEMENT WITH THE NEW

Classes. The programme checks for incorrect Forest Classes and change of Forest Class in the middle of a quadrat.

The programme is used once per data file immediately before the file is finally edited and released for production running. (The same for ITSIC.FOR)

NOTE: The Forest Class is not scored in the earliest enumerations. Forest Class is scored from the 1994 enumerations and onwards. Forest Class is not scored for planting lines of wildlings.

Input: A main data file for trees/poles, seedling and saplings, but **not** for planted wildlings where the Forest Class is not scored *i.e.* = '000'

NOTE: FOREST CLASSES ONLY SCORED FROM 1994 ONWARDS

Commands:

INPUT FILENAME: (FX. SLTMT01.941)

Give the filename.

WHICH BLOCK? ALL BLOCKS = 0 OR BLOCK NO:

Answer as appropriate.

For statistical analysis, it is sometimes required to get the variation within the area in which case each block needs to be listed separately.

In cases where the Forest Class has been incorrectly scored for one or more Quadrats, the following message appears:

```
THERE ARE XX ERRORS

DO YOU WISH TO PRINT THE FCL TABLE = 1

OR FIRST CORRECT THE ERRORS = 2
```

Normally it is advisable to correct the errors and then rerun the programme.

Output: If there are errors, a list of the error(s) is printed, following which a table is printed giving a summary of the Forest Classes.

#### 3.5.2 ITSIC.FOR

This programme counts the number of stems for each Stem Identity Class and makes a list of every class encountered. The programme also checks for illegal

Stem Identity Classes.

As for ITFCLQNO, this programme is run immediately before the editing is finished.

Input: A main data file.

Commands:

INPUT FILENAME FX: SLTMT06.921

Give the file name.

Output: A list of the tree/stem identity classes (SIC) and their percentage distribution and description. Illegal stem identity classes are indicated in the list and they should be corrected before continuing.

The two types of output tables for Forest Classes and Stem Identity Classes are useful in providing an overview of what the files contain and for guiding detailed studies of Forest Classes and Tree Identity Classes later on.

#### 3.5.3 ITTABSTD.FOR

This is the main standard programme for tabulating the stand and stock tables for trees and poles according to various parameters.

In order to ease the interactive dialogue defining the table output, it is possible to keep the commands in a small file called FCOMSTD.DAT. Use DOS EDIT or any other editor to update. An example is given in Appendix II.

Input: A main data file, trees/poles only. Support data files: A species list for ex. SPECIES.DAT, if needed. The commands file FCOMSTD.DAT, if needed. FORRESV.DAT: The file containing the plot location names. TABTREA.DAT: The file containing the treatments.

If an error message appears that the file cannot be found, check that you are in the correct data directory, i.e. you cannot ask for a Lesong data file while in the LALANG directory. The support data files are kept in directory ITPROG. Check that the files are there and that the PATH is correct if not run 'STARTFOR'.

Commands:

COMMANDS FROM KEYBOARD = 5 OR FROM FILE FCOMSTD.DAT = 4

Answer as appropriate.

When using FCOMSTD.DAT for the first time, it is advisable to produce one table first to check that the output is as requested.

INPUT FILENAME: F. ex. SLTMT02.921

Give the file name.

Then follows the dialogue defining the stand table to be produced:

MAX. NUMBER OF BLOCKS (BLOCK) = 4 FOREST CLASSES (FCL) = 10 STEM IDENTITY CLASSES (SIC) = 10.

FOR MEAN/SUMMARY OF ALL CLASSES ANSWER: 0

GIVE THE NUMBER OF: BLOCK, FCL, SIC EX: 0, 0, 1

When 0.0.0 is selected the table will contain the combined average for all blocks, all Forest Classes and all Stem Identity Classes.

When 1 or another number is selected the table will contain the average of only those blocks or classes specified below.

In the example (0, 0, 1) all blocks and all Forest Classes are included but only one Stem Identity Class will be included.

If block number is requested:

GIVE THE BLOCK NUMBERS: F. ex. 2, 3, 4

In this example the table will be the average of blocks 2, 3 and 4.

If the Forest Class is selected, it is possible to get a table for a combination of individual Forest Classes (maximum is 10) or a number of Main Forest Classes:

USE INDIVIDUAL FCL"S LIKE 432,434,532,533, ETC = 1 OR USE MAIN FCL"S LIKE 100,200,300, ETC = 2:

Answer as appropriate, then:

GIVE THE FOREST CLASS CODES (MAX= AVERAGE OF 10) F. ex. 100,200,300 OR 432, 434, 532, 533:

Give the codes.

If the Stem Identity class is selected:

GIVE THE STEM IDENTITY CODES (MAX= AVERAGE OF 10) F. EX.: 111 OR 114,124,134,144

If, as an example SIC = 111 is selected, the table will contain information on living standing complete trees only.

The diameter class interval and the minimum diameter is selected as needed. There are 11 diameter classes in the output table.

GIVE THE LOWEST DIAMETER, & CLASS INTERVAL IN MM. F. EX.: 100, 50 OR 150, 150

If the answer is 100,100 the minimum diameter is 10 cm and the diameter class interval is 10 cm, and consequently the upper diameter class is 110 + cm.

For the analysis of the various parameters measured, it is possible to get special output where one parameter takes the rows (horizontally) of the table and another parameter is output page by page. The diameter classes are always fixed at 11 columns.

## CHOOSE TWO OF THE FOLLOWING - HORIZONTAL AND PAGE VARIABLE

LOG QUALITY = 1**CROP TREE STATUS** =2CROWN FORM =3CROWN DOMINANCE =4STEM DAMAGE =5CROWN DAMAGE =6EFFECT OF CLIMBERS = 7 WOOD QUALITY = 8VARIABLE NOT USED = 9

Answer f. ex.: 8, 9

For normal table output the Wood Quality Group is selected by row = 8

While the page variable is not used = 9

If, for example, the table should show the correlation between crown dominance and crown form the following options are given:

3, 4

That will give one page for each crown dominance class (= 4) while the rows on each page contain the crown form classes (= 3).

The codes for which output is wanted is given next in two steps, first give how many code numbers and then the actual codes to be included:

GIVE THE NUMBER OF CLASSES FOR EACH VARIABLE SELECTED

In the first example it will be:

8,0

i.e. one row for each of eight wood quality groups, and nothing for the pages.

In the second example it will be:

4, 5

i.e. one row for each of four crown form classes and five pages, one page for each of five crown dominance classes.

Then the actual codes are given:

GIVE THE CODES FOR HORIZONTAL VARIABLE

F. ex.: 1, 2, 3, 4, 5, 6, 7, 8

Or: 1,2,3,4

And similarly:

GIVE THE CODES FOR PAGE VARIABLE

F. ex.: 1, 2, 3, 4, 5

ANY SPECIES CHECK REQUIRED? (NO CHECK = 0, SPECIES.DAT = 1, OTHER LIST = 2)

It is possible, for special investigations, to provide a list of species (genera) for which an output table is needed, it may f. ex. be the occurrence of fruit bearing trees for wild-life or the list of preferred species (list 'A') of the regeneration sampling list from 1974 (Wyatt-Smith, 1979). In these cases the list is made up using an editor programme and the filename for that species list supplied.

#### GIVE SPECIES LIST FILENAME:

For normal running, when all species are needed, no checks are required. Selecting the full species list (SPECIES.DAT) gives an additional check on the validity of the species codes in the file.

It is possible to produce the output table for either:

- a) Number of stems and basal area per ha or
- b) Volume in m³ per ha and the number of stems included in the volume calculations.

## TABLES FOR: NUMBER OF STEMS AND BASAL AREA = 1 - " - AND VOLUME = 2

If output is selected for volume, there are two volume functions applied. The first function is based on quadratic diameter at breast height (DBHob) alone and is used when heights have not been measured. The second function is based on both diameter and height and is taken from the FAO/ Forest Department's National Forest Inventory of 1971/72 for the average volume in logged over forest. When a tree height is missing the first function is automatically applied.

For the enumerations done from 1990 to 1993, using version 1 of the field card, the number of logs are scored. Each log section is 5 meters in length. The number of logs is converted to meters before applying the second equation. If the number of logs is less than 2, the first function is used, as 1 log is scored for small trees even if the clear bole is less than 5 meters.

| SELECT VOLUME FUNCTION:<br>BASED ONLY ON DIAMETER (HEIGHTS NOT MEASUR | ED)  |
|-----------------------------------------------------------------------|------|
|                                                                       | : 1  |
| BASED ON BOTH DIAM AND HEIGHT (HEIGHT IS                              |      |
| MEASURED: M)                                                          | : 2  |
| BASED ON BOTH DIAM AND NUMBER OF LOGS (1 LO                           | G =  |
| 5M)                                                                   | : 3: |

The table is then processed.

Output: The stand table giving number of trees per hectare is printed out, but it is possible to suppress the printing of the basal area table.

#### PRINT THE TABLES OF BASAL AREA/VOLUME? (Y/N)

Answer as needed.

In most cases, the computer will request for where to deliver the output:

File name missing or blank – please enter file name UNIT 3?

UNIT 'No.', f. ex. 3, is the logical output file. If the answer is PRN, the output will be spooled directly to the printer. It is also possible

to give another file name such as PRT.TXT or LE0192.OUT. This file can then be read and edited/formatted for output or inclusion into a document by any text editor.

To continue to produce tables from different files using the same c o m - mands, in order to save time, it is possible to select option 1 which produces another table using exactly the same layout.

ANOTHER FILE = 1FINISH = 2:

#### 3.5.4 ITTABWQS.FOR

This is the programme for tabulating trees per "Species Code" (Vernacular Name) using the standard species list SPECIES.DAT or any special species list.

The interactive dialogue is similar to that of ITTABSTD, except that for the tables output the rows (horizontally) are always taken by the WoodQ u a lity Groups/ Species name.

The use of the page option is not possible and the table will contain the combined average of the codes specified. F. ex if Log Grades 1 and 2 are requested the output will be the combined average of the two Log Grades.

Input: A main data file, trees/poles only.

Support data files: A species list f. ex. SPECIES.DAT or another species list

The commands file FCOMWQS.DAT, if needed.

FORRESV.DAT: The file containing

the plot location names

TABTREA.DAT: The file containing

the treatments

#### Commands:

COMMANDS FROM KEYBOARD = 5 OR FROM FILE FCOMWOS,DAT = 4

Then the data filename is requested:

INPUT FILENAME: (F. ex. SLTMT01.921)

Then comes the interactive session defining the stand table to be produced:

MAX. NUMBER OF BLOCKS (BLOCK) = 4

FOREST CLASSES (FCL) = 10STEM IDENTITY CLASSES (SIC) = 10.

MEAN/SUMMARY OF ALL CLASSES = 0

HOW MANY: BLOCK'S, FCL"S, SIC"S EX: 0, 0, 1:

When 0 is selected the table will contain the combined average for all blocks or all Forest Classes or all Stem Identity Classes.

When 1 or another number is selected the table will contain the average of only those blocks or classes specified below.

In this example (0, 0, 1) all blocks and all Forest Classes are included but only one Stem Identity Class will be included.

If block number is requested:

GIVE THE BLOCK NUMBERS: F. ex. 2, 3, 4

F. ex. answer 3, 12 and the table will contain the average of the two blocks requested

If Forest Class is selected it is possible to get a table for a combination of individual Forest Classes (maximum is 10) or a number of Main Forest Classes:

USE INDIVIDUAL FCL"S LIKE 432, 434, 532, 533, ETC. = 1 OR USE MAIN FCL"S LIKE 100, 200, 300, ETC = 2

Answer as appropriate, then:

GIVE THE FOREST CLASS CODES (MAX = AVERAGE OF 10)

Give the codes.

If the Stem Identity class is selected:

GIVE THE STEM IDENTITY CODES (MAX = AVERAGE OF 10)

If, as an example SIC = 111 is selected, the table will contain information on living standing complete trees only.

The diameter class interval and the minimum diameter is selected as needed. There are 11 diameter classes in the output table.

GIVE THE LOWEST DIAMETER, & CLASS INTERVAL IN MM.

If the answer is 100,100 the minimum diameter is 10 cm and the diameter class interval is 10 cm, and consequently the upper diameter class is 110 + cm.

WOOD QUALITY/ SPECIES TAKE THE ROWS/PAGES.
IF A VARIABLE IS SELECTED, THE TABLE WILL CONTAIN THE MEAN/SUMMARY OF THE CODES GIVEN.
I.E. NO PAGE BY PAGE OUTPUT LIKE IN ITTABSTD.

## SELECT ONE OF THE FOLLOWING VARIABLES

LOG QUALITY = 1 CROP TREE STATUS = 2 CROWN FORM = 3 CROWN DOMINANCE = 4 STEM DAMAGE = 5 CROWN DAMAGE = 6 EFFECT OF CLIMBERS = 7 NO SELECTION = 9

Answer f. ex.: 9

I.e. no variable is selected and the output will be the combined average of all.

If for example the table should give the distribution of commercial species having the good Log Qualities 1 and 2 the following is given:

1

The code for which output is wanted is given next:

# GIVE THE NUMBER OF CLASSES FOR: WOOD QUALITY GROUPS AND THE VARIABLE SELECTED

In the first example it will be:

8,0

i.e. one row for each wood quality group, and no selection.

In the second example it will be:

5, 2

There are five commercial wood quality groups and two good log grades.

Then the actual codes are given:

#### GIVE THE CODES FOR WOOD QUALITY GROUPS

F. ex.: 1,2,3,4,5,6,7,8

or: 1,2,3,4,5

And similarly:

# GIVE THE CODES FOR SELECTED VARIABLE

F. ex.: 1, 2

GIVE SPECIES CHECK (SPECIES.DAT = 1, OTHER LIST = 2)

It is possible for special investigations to provide a list of species (genera) for which an output table is needed, it may f. ex. be the occurrence of fruit bearing trees for wild-life or the list of preferred species from the regeneration sampling list 'A'. In this case the list is made up using an editor programme and the filename for that species list supplied. For normal running when all species are needed the standard species list (SPECIES.DAT) is selected.

Select if output should give local or Latin names

LOCAL NAME = 1, SCIENTIFIC NAME: 2:

As for ITTABSTD, it is possible to tabulate the volume per species.

#### TABLES FOR:

NUMBER OF STEMS AND BASAL AREA = 1 - " - AND VOLUME = 2

Answer as needed.

If output is requested for volume, the volume function to be used is selected as explained under ITTABSTD above.

# SELECT VOLUME FUNCTION:

BASED ONLY ON DIAMETER (HEIGHTS NOT MEASURED) : 1
BASED ON BOTH DIAM AND HEIGHT (HEIGHT IS
MEASURED: M) : 2
BASED ON BOTH DIAM AND NUMBER OF LOGS (1 LOG = 5M) : 3

The table is then processed.

Output: The stand table giving number of trees per hectare by species (Vernacular name) is printed out. It is possible to suppress the printing of the basal area table.

DO YOU WISH TO PRINT THE BASAL AREA (Y/N)

# Refer to the comments under ITTABSTD.FOR

#### 3.5.5 ITTABWLD.FOR

This programme is used to produce output tables for saplings, seedlings and planted wildlings. The interactive dialogue is similar to that of ITTABWQS above. The option by species is included in the programme.

Input: A main data file, Saplings, Seedlings or planted Wildlings.

Support data files: A species list f. ex. SPECIES.DAT or another species list if needed.

The commands file FCOMWLD.DAT, if needed. FORRESV.DAT: The file containing the plot location names. TABTREA.DAT: The file containing the treatments.

Commands :

COMMANDS FROM KEYBOARD = 5 OR FROM FILE FCOMWLD.DAT = 4

In the cases where a number of tables are needed using the same pattern of output, it is an advantage to create the command file FCOMWLD.DAT, using a text editor, to contain the commands.

Then the data filename is requested:

INPUT FILENAME: E.G. SLTMT07.924

Then comes the interactive session defining the stand table to be produced:

MAX. NO. OF BLOCKS (BLOCK) = 4, FOREST CLASS (FCL) = 10 STEM IDENTITY CLASS (SIC) = 10

HOW MANY: BLOCK'S, FCL"S, SIC"S 0 = MEAN/SUMMARY OF ALL, EX: 0, 0, 1

When 0 is selected the table will contain the combined average for all blocks or all Forest Classes or all Stem Identity Classes.

When 1 or another number is selected the table will contain the average of only those blocks or classes specified below.

In the example (0, 0, 1) all blocks and all Forest Classes are included but only one Stem Identity Class will be included.

If block number is requested:

GIVE: BLOCK NUMBERS F. ex. 15, 16 OR 7, 10, 13

Example: 15, 16

In this example the table will be the average of the two blocks: 15 and 16.

If the Forest Class is selected, it is possible to get a table for a combination of individual Forest Classes (maximum is 10) (NOTE: in the case of wildlings planted in lines, the Forest Class is not scored)):

GIVE THE FOREST CLASS CODES (MAX= AVERAGE OF 10)

Give the codes.

If the Stem Identity class is selected:

GIVE THE STEM IDENTITY CODES (MAX= AVERAGE OF 10)
Ex. 211 (SAPL. COMPL.), 311 (SEEDL. /SMALL WILDL.) ETC. 111 (SUCCESSFUL WILDLINGS WITH DIAM > 50 MM)

If, as an example SIC = 311 is selected, the table will contain information on living standing complete small wildlings only.

CHOOSE TWO PARAMETERS ONE BY ROW AND ONE BY PAGE

| VIGOUR                  | = 1  |
|-------------------------|------|
| CROWN FORM              | =2   |
| CROWN ILLUMINATION      | =3   |
| SITE CONDITION          | = 4  |
| EFFECT OF CLIMBERS      | = 5  |
| THE WOOD QUALITY GROUPS | = 6  |
| PARAMETER NOT USED      | = 7: |

For example, to include all species by Wood Quality Group:

6, 7

GIVE THE NUMBER OF CLASSES FOR EACH PARAMETER: (EX: 2, 3; OR IF NO PARAMETER BY PAGE EX 2, 0)

Then the actual codes are given:

GIVE THE CODES FOR PARAMETER BY ROW

F. ex.: 1, 2

# Column 37: Crown Illumination/Dominance (CI)

The Crown Illumination/Dominance is recorded for all living, standing trees (SIC = 111, 112)  $\geq 15.0$  cm DBH.

The Crown Illumination/Dominance describes the amount of sunlight received by the crown and the crown's competitive status. It is one of the significant factors affecting the growth of the tree.

When estimating the influence of neighbouring vegetation, disregard dead and broken trees, but do assess the shade given by palms and bamboo.

There are five Crown Illumination/Dominance classes:

| Code No. | Crown Illumination/Dominance    | Description                                                                                                    |
|----------|---------------------------------|----------------------------------------------------------------------------------------------------|
| 1:       | Emergent/Dominant               | Full light reaches the sides of the crown at an angle of at least 45 degrees from the vertical.                                                     |
| 2:       | Full Overhead Light/Co-dominant | Upper part of crown fully exposed to overhead light, but sides of crown do not receive full light due to competition from other co-dominant crowns. |
| 3:       | Some Overhead Light/Dominated   | Part of the crown is exposed to vertical light, but part is shaded from dominant crowns above.                                                      |
| 4:       | Only Sidelight/Dominated        | No part of the crown is exposed to vertical light due to dominant crowns above, but part of the crown receives sidelight.                           |
| 5:       | No Direct Light/Suppressed      | The crown is suppressed and receives only light filtered through the crowns of other trees and other vegetation.                                    |

Refer to Figure No. 7 for examples of Crown Illumination/ Dominance.

Select if output should give local or Latin names

LOCAL NAMES = 1, SCIENTIFIC NAMES = 2

The subplot sizes used in this programme are:

For sapling subplots

= 0.0025 ha

For seedling subplots

= 0.0004 ha

For plantation plots (17 plant lines) = (1/17) = 0.0588 ha

For enrichment planting plots (10 plant lines) = 0.1 ha

Output: A stand table by diameter or height class giving number of saplings, seedlings, small wildlings or successful wildlings per hectare.

#### 3.5.6 ITHEIGHT.FOR

This programme produces a table of commercial bole heights or number of logs per diameter class per Wood Quality Group for either all log qualities or log quality 1 or 2. It also gives the number of trees for which bole height or number of logs is scored.

Input:

A main data file, trees only

Commands:

GIVE THE LOWEST DIAMETER CLASS, AND CLASS INTERVAL (IN MM)

F.EX. 150,100

Normally use 10 cm diameter classes starting from 15 cm as commercial height is only measured/estimated for trees with DBHob of 15 cm or larger:

150,100

#### GIVE FILENAME:

Give the file name of a tree-file.

ALL LOG GRADES : 1

OR ONLY LOG GRADES 1 AND 2 : 2

The commercial log grades are 1 and 2.

In the earlier enumerations using version 1 of the field card, the number of commercial logs were estimated. In field card version 2 used from 1994, the commercial clear bole height

# Column 38: Stem Damage (SD)

The Stem Damage is recorded for all living, standing trees (SIC = 111 or 112) > 15.0 cm DBH.

Only recent, fresh damage is recorded, old damage that has turned to rot is scored under the Log Grade, broken trees are recorded through the Tree Identity Class (SIC = 112 or 113).

There are 4 classes:

# Code No. Description

- 1: **No Damage** to the Stem.
- 2: Slight Bark Damage of less than 1 meter in extent.
- 3: **Medium Bark Damage** either 2 damages of less than 1 meter or 1 damage of from 1 to 3 meters in extent.
- 4: **Heavy Bark Damage** either 3 damages of less than 1 meter or 2 damages of from 1 to 3 meters or 1 meter damage of more than 3 meters in extent.

# Column 39: Crown Damage (CD)

The Crown Damage is recorded for all living, standing trees (SIC = 111 or 112)  $\geq$  15.0 cm DBH.

Only recent, fresh Crown Damage is recorded, old damage is recorded through the Crown Form Class. Broken trees, where most of the crown is broken off, are recorded through the Tree Identity Class (SIC = 112 or 113).

There are 5 classes:

# Code No. Description

- 1: Less than 5% damage to the crown.
- 2: From 5% to less than 25 % damage to the crown.
- 3: From 25% to less than 50 % damage to the crown.
- 4: From 50% to less than 75 % damage to the crown.

5: **From 75 % to less than 100 % damage** to the crown. If 100 % of the crown is damaged consider it as at broken stem of SIC 112 or 113.

## Column 40: Impeding Wines and Climbers (CL)

The Impeding Wines and Climbers are recorded for all living, standing trees (SIC = 111 or 112)  $\geq 5.0$  cm DBHob i.e. also for poles.

The purpose of this classification is to assess the way in which impeders such as woody climbers and wines invade the different forest types and to see how logging and silvicultural treatment effect the occurrence of impeders. The effect of rattan is scored under this classification whether the rattan is commercial or not.

The classification is as follows:

# Code No. Description

1: Impeders not Present

No climbers or wines on the tree.

# 2: Impeders Present but not Affecting the Tree

Climbers and or wines are present, but they do not hinder or restrict the normal growth and development of the tree and its crown.

#### 3: Impeders Restricting the Growth

The normal growth and development of the tree is restricted by impeders growing on the trunk or competing for light in the crown. However, the continued life of the tree is not yet affected.

## 4: Impeders Seriously Affecting the Growth

It left unchecked, the impeders are likely to be seriously deforming or even killing the tree. Branches are already dead in the crown or the trunk has already been deformed.

# 5: Impeders Recently Cut and Dead

A few may still be living, but as long as they no longer harm the tree, use this code to indicate a successful treatment by climber cutting.

# 6: Impeders Recently Cut but Treatment not Successful

Remaining climbers whether living or dead, still restrict the growth of the tree.

USE LOCAL NAMES: 1, LATIN NAMES: 2

Answer as appropriate.

LIST ALL SPECIES: 1 OR GIVE RANGE: 2

Answer 1 to print the full list or 2 for a subset within a given range.

GIVE RANGE OF NUMBER OF TREES PER HECTARE (MIN, MAX) EX: 10,100 OR 2, 5:

Give the range required. F. ex. 10, 100 will cause a list to be printed for all the species containing 10 trees or more per hectare as an average of all plots. The range applies to the total column, not the individual locations. If '2, 5' is given only those species containing from 2 up to 5 trees per ha (incl.) are printed.

Output : A printed list according to the specifications given.

NOTE: For tree/pole files, the per ha figure is calculated correctly. Poles (from = 5.0 cm to < 15 cm DBHob) are only enumerated in the 9 central Quadrats. The area factor per pole is thus 25/9, which is incorporated in the programme calculations.

# 3.6 Programmes for Growth Editing and Growth and Yield Output Tables

In addition to the stand table programmes listed above, the package also includes programmes to calculate growth, mortality and the amount of new recruits (ingrowths) from permanent plots enumerated at different points in time.

The package includes a special growth edit programme used in detecting inconsistencies between two or more enumerations of the same plot.

# 3.6.1 ITGROEDT.FOR

This programme is used to compare the same tree enumerated in different years. From 2 and up to 5 enumerations of the same plot can be compared simultaneously. The following items are checked:

- Whether the tree is found or not. If the tree is not found in a subsequent enumeration it may be because the tree is dead or because of an error.

(,

- If the tree is not found in a previous enumeration it may be because it is a new recruit or an error.
- A special summary of new recruits per vernacular name can be requested.
- The species code number is checked, no changes are accepted.
- The Stem Identity Class Code is checked, unlikely changes are listed.

This programme has proved very useful for final editing of a new enumeration of a plot before attempting to run the Growth program. The list of new recruits produced by a special section of this program has also proved very useful.

#### GROWTH EDITING / LISTING OF INCOMPATIBLE TREES

CHECK: WQG/SPECIES CODE IMPROVEMENT IN SIC NEW RECRUITS AND TREES NOT FOUND.

GIVE FILENAME FOR BASEYEAR: F. ex. SLTMT02.921

Give the filename, then

NUMBER OF YEARS TO BE CHECKED: (INCL. BASEYEAR) MIN 2, MAX 5 ENUMERATIONS

Give the number of years (enumerations)

GIVE ENUMERATION YEAR(S), (NOT BASEYEAR) EX. 91, 93: OR 96, 98, 00

Give the years, except for the base-year that has already been given. The years can be in any order, they are sorted internally in the correct order by the programme.

The species list is used to check the validity of the species codes. Species not found are listed as errors. For the printout either local or scientific names can be used:

#### VERNACULAR NAMES = 1, SCIENTIFIC NAMES = 2

When the base year is not the first year, new recruits can be listed individually tree by tree or a summary per species can be requested. For large files it is suggested just to make the summary. Serious errors

# and warnings are always listed.

# SUMMARY OF NEW RECRUITS = 1 LIST ALL NEW RECRUITS = 2

Normally answer 1

NOTE: The summary of new recruits gives the actual number, not the per ha per year figure. There is no area correction for poles. The number of new recruits is thus a mixture of new recruits over the 5 cm pole DBH boundary and the 15 cm tree DBH boundary. For a correct calculation of the number of new recruits per ha per year use the programme ITINGROW.

In later years, dead trees are not re-measured and therefore the list of trees not found can be very long. However, for two subsequent enumerations, one or two years apart, the check for trees not found can be very useful to ensure that all trees are included in the files.

EXCLUDE TREES NOT FOUND FROM LIST = 1 LIST ALL TREES NOT FOUND = 2

The output may contain real errors that must be corrected before continuing. But there may also be cases where a broken tree recovers its crown which is listed as SIC improvement from 112 to 111, this has to be accepted. However, if a dead tree suddenly becomes alive it must be checked, like if SIC changes from 132 to 111.

When a summary of new recruits is requested the error list will include new recruits with a diameter over 20.0 cm. However many fast growing species will grow more than 5 cm in 2 years. This check will catch trees that suddenly appear with an unlikely large diameter.

In several cases a tree dies (SIC=131) and then disappears and suddenly re-appears alive. This is often caused by wrong tree numbering where a new recruit is wrongly given the number of a dead tree. These type of errors must be checked and corrected.

It is important that all suspected errors are checked against the field cards. If a wrong tree number has been encountered, maintain the latest tree number since this tree still stands in the forest having this number on the tag and painted. The old tree number is changed in the old file(s) by adding 200 to the number, in which case the tree receives a new unique number, although only in the computer. Remember to re-arrange the tree number in the correct sequence and re-number the file using ITLINO.

When all errors have been corrected, output tables of growth, mortality, and new recruits can be produced using the different growth programmes with the minimum of error.

#### 3.6.2 ITGROWTH.FOR

This is the main growth programme used to calculate the mean annual diameter increment or the basal area increment and the mean annual mortality percentage. The calculations are based on two enumerations of the same sample plot, the base-year and the growth-year. The options and the layout are similar to the ITTABSTD programme. The diameter and basal area growth is calculated from the diameter difference between the two enumerations of the same tree divided by the number of years using the decimal dates.

The mean annual mortality percent is calculated based on how many of the trees that are accepted in the base year that are also found and accepted in the growth year. Trees that are not found in the growth year are considered as dead. The mortality is then calculated as the difference between the number of trees found and accepted in the growth year as a percentage of the number of trees accepted in the base year. The percentage is divided by the number of years between base and growth year to give the arithmetic mean annual mortality percentage. It is possible to select two different mortality rates, commercial, and biological:

The commercial mortality include, in the mortality figure, all trees that change SIC, like broken, and fallen trees, even if the trees are still alive. In most cases these trees, where the crown is broken of even if they survive, will develop hart rot and, from a commercial point of view, they have no value.

The biological mortality include only trees that are actually dead or that are not to be found and therefore considered dead. Trees that are broken or fallen, but still alive are considered living.

Input: A main data file, trees/poles only, as base year. A subsequent enumeration of the same plot as growth year.

Support data files: A species list f. ex. SPECIES.DAT or a special species list when output per species is requested.

: The index files to the growth year f. ex. XQTMT01.941

: The file containing the forest location names FORRESV.DAT.

: The file containing the treatments: TABTREA.DAT

: The file ??DATES.DAT containing decimal dates of enumeration.

: The command files FCOMGRO.DAT if needed.

Commands:

COMMANDS FROM KEYBOARD = 5 OR FROM FILE FCOMGRO.DAT = 4

Select as appropriate. For producing several tables of the same layout, it saves time to use the file FCOMGRO.DAT to contain the commands. Use a text editor to update.

#### GIVE FILENAME FOR BASE YEAR: EX. LETMT01.901

After giving the filename for the base-year, then the growth year of the subsequent enumeration of the same plot is given: (only the year like '94' is typed)

GIVE GROWTH YEAR: EX. 92 OR 00 (YEAR 2000 ETC.)

The index file to the growth year is then read, if the file does not exist an error message occurs:

INDEX FILE MISSING: RUN ITINDEX ON FILE: LETMT01.941

The decimal dates for base year and growth year are kept in the file ??DATES.DAT in the ITPROG directory. The two positions ?? stands for the two first letters of the data file name: f. ex. for the Sungei Lalang plot, the dates are kept and updated in SLDATES.DAT

If the file is not found an error message occurs:

FILE WITH DECIMAL DATES: LEDATES.DAT NOT FOUND CREATE AND TRY AGAIN!

The ??DATES.DAT file may exist but if the file does not contains the dates for both the base year and the growth year an error message occur:

DECIMAL DATES FOR ONE OR BOTH

OF THESE FILES NOT FOUND:

LETMT02.901 OR LETMT02.941 CHECK AND UPDATE: LEDATES.DAT

The following dialogue is similar to ITTABSTD and is just repeated here as a reminder without comments.

MAX. NO. OF BLOCKS (BLOCK) = 4
FOREST CLASS (FCL) =10
STEM IDENTITY CLASS (SIC) =10
FOR MEAN/SUMMARY OF ALL CLASSES ANSWER: 0
GIVE THE NUMBER OF BLOCK'S, FCL'S, SIC'S
F. ex. 0,0,1:

GIVE THE BLOCK NUMBERS, F. ex. 4,10 GIVE THE FOREST CLASS CODES (MAX = 10)

GIVE THE STEM IDENTITY CODES (MAX=10)

GIVE THE LOWEST DIAMETER CLASS, AND CLASS INTERVAL (IN MM.)

The growth and mortality can be tabulated for all species or for a subset of the species as required.

```
ANY SPECIES CHECK REQUIRED ? (NO CHECK = 0, SPECIES.DAT = 1, OTHER LIST = 2)
```

If no species list is given the tables will be by wood Quality Group, and the page option can be used.

If a species check is required using another species list, give the species list filename.

#### GIVE SPECIES LIST FILENAME:

Select vernacular or scientific names for output:

LOCAL NAME = 1, SCIENTIFIC NAME =2

CHOOSE TWO OF THE FOLLOWING - HORIZONTAL AND PAGE VARIABLE

LOG GRADE = 1CROP TREE STATUS = 2CROWN FORM =3CROWN DOMINANCE =4STEM DAMAGE = 5 CROWN DAMAGE =6EFFECT OF CLIMBERS = 7 WOOD QUALITY (WQG) = 8 NO PAGE VARIABLE = 9

If the output is requested by species only one Wood Quality Group can be

requested per run due to array size limitations.

OUTPUT IS PER SPECIES, WOOD QUALITY BY PAGE NOT POSSIBLE
GIVE THE NO OF CLASSES FOR EACH VARIABLE SELECTED
GIVE THE CODES FOR HORIZONTAL VARIABLE
GIVE THE CODES FOR PAGE VARIABLE

As a check for unlikely growth rates, maximum and minimum annual growth rates are given. Trees are listed when the mean annual increment falls outside the range.

#### GIVE MAX. AND MIN. GROWTH PER YEAR IN MM.

Normally a maximum growth of 50 mm and a minimum (negative) growth of -10 mm should be OK.

TABLES FOR COMMERCIAL MORTALITY = 1 OR FOR BIOLOGICAL MORTALITY = 2

answer as requested.

TABLES FOR DIAMETER INCREMENT = 1 OR TABLES FOR BASAL AREA INCREMENT = 2

In one run, either diameter increment or basal area increment is produced.

A list of suspected errors is produced that will contain: trees where the species code has changed or is incorrect; trees where the mean annual increment is outside the range given; and, optionally, trees that are not found in the growth year. This is useful when a new enumeration is tried for the first time.

LIST TREES NOT FOUND = 1 OR EXCLUDE FROM EDIT LIST = 0

The errors should be listed on the printer for checking the first time a new set of files is used. After the errors have been checked and corrected, the error list, if any, can be listed on the screen.

EDIT LIST ON PRINTER: LP = 2OR ON SCREEN : LP = 6:

Output: A growth error list (optional) and a table giving the diameter increments and mortality rates.

Note: in cases where errors are listed and subsequently checked and corrected, it is advisable to re-do the stand tables, since the corrections may have changed

the species group and diameter class distribution.

#### 3.6.3 ITGRORAT.FOR

The growth rate is calculated as the mean annual diameter increment for a given time period. Where the ITGROWTH programme calculates the mean growth rate by species group and diameter class, it is often of interest to tabulate how many trees grow at which growth rate and their size class distribution. It is of particular interest to know the proportion of trees that grow at very slow rates or not at all (quiescence). Similarly, it is of interest to see if certain trees grow at sustained high rates.

This program tabulates diameter increments by growth rate. There are 10 growth rates: (Mean annual increment per year in millimeters.)

```
< 0 (negative growth)
= 0 (no growth)
0 < 2
2 < 4
4 < 6
6 < 8
8 < 10
10 < 12
12 < (highest growth)
```

The dialogue needed to define the table output is similar to that of ITGROWTH. However, the growth rates always take the rows. The horizontal variable is converted to a selection variable, *i.e.* the table will be a summary of the codes specified. The individual page by page output is possible for all variables including by species. But be aware that, by selecting species as page variable, the output can be very lengthy although only one Wood Quality Group is allowed per run.

CHOOSE TWO OF THE FOLLOWING - SELECTION AND PAGE VARIABLE (Ex 9, 8)

| LOG GRADE          | = 1  |
|--------------------|------|
| CROP TREE STATUS   | =2   |
| CROWN FORM         | =3   |
| CROWN DOMINANCE    | = 4  |
| STEM DAMAGE        | = 5  |
| CROWN DAMAGE       | = 6  |
| EFFECT OF CLIMBERS | = 7  |
| WOOD QUALITY (WQG) | = 8  |
| NO SELECTION VAR   | = 9  |
| NO PAGE VARIABLE   | = 10 |

If no page variable is selected (f. ex. 8,9) the output will contain the summary

of the codes requested. If both 'No Selection Var' and 'No Page Variable' is selected (9,10), the table includes all trees.

The rest of the dialogue is similar to that of ITGROWTH.

#### 3.6.4 ITINGROW.FOR

This programme is used to tabulate the number of new recruits. The base year is a later enumeration of the same research plot and the 'ingrowth' year is an earlier enumeration. A new recruit (ingrowth) is defined as a tree that is found above the specified minimum diameter limit in the base year, but below that diameter or not found in a previous enumeration, the 'ingrowth' year.

NOTE: the base year is a later enumeration and the 'ingrowth'-year is an earlier enumeration, i.e. the opposite of ITGROWTH and ITGRORAT.

The dialogue is similar to that of ITGROWTH.

The minimum diameter is the diameter limit over which a new recruit or ingrowth is defined. The diameter class interval should be set quite narrow, 20 or 10 mm, to follow closely how the new recruits develop over the diameter classes.

When the minimum diameter is selected below 15 cm DBHob, only the 9 central Quadrats in each block, where trees are measured from 5.0 cm and above, are included to avoid definition problems. The area factor to convert to per hectare is 9/25 or 0.36.

#### 3.6.5 ITSELECT.FOR

This programme prepares the data from the permanent research plots in a form that can be read by statistical analysis programme packages and other commercial software. This programme is useful, as the other programmes only tabulates the data without giving any statistical information.

The output is a blank (' ') separated, fixed format data file in ASCII.

The programme will combine data from up to five enumerations of the same permanent sample plot. The variables to be included are selected through a dialogue in a similar way as for the ITGROEDT and ITGROWTH programmes. A documentation of which variables were selected and included in the ASCII file is printed out for reference.

It is advisable to plan carefully the type of analysis to be conducted and to reduce the number of variables to be included in order to keep the output file to a manageable size.

#### Commands:

GIVE FILENAME FOR BASE YEAR: F. EX. SLTMT01.921 OR SLTMT01.001 (YEAR 2000 ETC.)

The base year is the first year of the growth period to be analyzed.

NUMBER OF YEARS TO BE INCLUDED

MIN.: 1, MAX.: 4 LATER ENUMERATIONS

Give how many years (files) to use for the output.

GIVE ENUMERATION YEAR(S), (NOT BASEYEAR) EX. 93,94 OR 94,96,00:

The years can be given in any sequence, they are sorted internally.

The decimal dates are needed for the printed documentation; they are not part of the output ASCII file. They are taken from the file —DATES.DAT where — are the two first letters identifying the area like SL = Sungei Lalang.

In order to limit the output volume, it is possible to exclude trees that die or cannot be found in a later enumeration.

EXCLUDE BIOLOGICALLY DEAD TREES

AND TREES NOT FOUND FROM THE OUTPUT LIST = 1

INCLUDE ALL TREES = 2

The following selection procedure follows closely the standard and is not repeated here, see ITGROWTH. No selection means that everything is included

MAX. NO. OF BLOCKS (BLOCK) = 4
FOREST CLASS (FCL) =10
STEM IDENTITY CLASS (SIC) =10
NO SELECTION FOR CLASS ANSWER: 0

GIVE THE NUMBER OF BLCK,FCL,SIC F. ex. 0,4,1:

The minimum and maximum diameter define the diameter range of the trees in the base year that are written to the output file. Trees having diameters (DBHob) outside the range given are not included: (Giving a large maximum diameter means that there is in fact no upper limit i.e. all sizes included.)

GIVE THE MINIMUM AND MAXIMUM DIAMETER (IN MM.) Ex: 200,4000 OR 50,150:

Answer as appropriate.

As the statistical analysis will often be done at species level it is possible to create a small file containing only the species codes needed, no local or scientific name is required, only the 5 digit Wood Quality Group, Family, and Genera code number.

First give the Wood Quality Group.

GIVE THE NO OF WOOD QUALITY GROUPS

F. ex. 2.

GIVE THE WOOD QUALITY CODES

F. ex. 1, 2

SELECTION OF CERTAIN SPECIES FROM A SPECIAL FILE = 1 ALL OR NO SPECIES SELECTION = 0

The actual variables to be written to the output file are then requested, first for the base year, then for the growth years.

The variables for the growth years need not be the same as for the base year, but the variables will be the same for all growth years if more than one growth year is selected.

GIVE VARIABLES FOR STATISTICAL OUTPUT FOR BASEYEAR EXCLUDE = 0 , INCLUDE = 1 :

FOREST CLASS
TRMT
BLOCK
STEM IDENTITY CLASS
WOOD QUALITY GROUP
FAMILY
GENERA
DIAMETER DBHob
COMMERCIAL HEIGHT
LOG QUALITY
CROP TREE STATUS

CROWN FORM CROWN DOMINANCE STEM DAMAGE CROWN DAMAGE WINES/ CLIMBERS

For the growth years, TRMT, BLOCK, WQG., FAMILY, and GENERA cannot be selected for output.

GIVE VARIABLES FOR STATISTICAL OUTPUT FOR GROWTH YEARS

EXCLUDE = 0, INCLUDE = 1:

FOREST CLASS
STEM IDENTITY CLASS
DIAMETER DBHob
COMMERCIAL HEIGHT
LOG QUALITY
CROP TREE STATUS
CROWN FORM
CROWN DOMINANCE
STEM DAMAGE
CROWN DAMAGE
WINES/ CLIMBERS

As it is easy to make errors in the selection it is possible to do the selection all over again:

DO YOU WISH TO MAKE CHANGES = 1, ACCEPT = 2

Finally the filename for the output file is requested, select a meaningful name, a filename that already exist cannot be used.

GIVE FILENAME FOR OUTPUT Ex: STATTxx.DAT

The output file is then assembled, and a report printed giving information as to what the output file contains. The number of records is given:

NUMBER OF RECORDS SELECTED FROM BASEYEAR = xxx OF WHICH yyy WERE OUTPUT AND zz EXCLUDED

NUMBER OF VARIABLES vv

# 3.7. The Standtable Projection Simulation Model

#### 3.7.1 STANDPRO.FOR

The Standtable Projection Simulation Model is deterministic model. It uses a stand table by species group by diameter class and the associated diameter increment and mortality figures to project the stand by growth simulation in order to estimate the development of the forest and the likely production. New recruits can be added and the forest can in principle be projected in perpetuity. It is possible to simulate logging operations and the associated damage as well as simulate silvicultural treatments such as liberation thinning.

The model can be used to simulate the development of a uniform stand such as enrichment planting or plantation establishment. The projections will provide useful information on likely developments of the forest under different management regimes. It is possible make pessimistic and optimistic projections as a range within which the likely development will occur

The Model is documented in Technical Report No. 3 "Manual for the Standtable Projection Simulation Model", (Korsgaard, 2002b) complete with instructions on how to prepare the input data and to perform different types of projections.

## 3.7.2 CRCOMSIM.FOR

In order to rerun the same simulation on different input files representing different forest types, logging intensities or silvicultural treatments, it is useful to create a command file containing the dialogue that defines the projection and output.

The Programme CRCOMSIM contains the same dialogue as STANDPRO and all the answers are placed in a small file FCOMSIM.DAT.

When running STANDPRO, this file can be used to create the same type of projection for different stand tables representing different forests.

# 4. SUPPORT DATA FILES

#### 4.1 FDAFCL.DAT

Contains the Forest Class Codes and the descriptions.

# 4.2 ITSICTXT.DAT:

Contains the Stem Identity Class codes and the descriptions for trees/poles.

#### 4.3 ITSICTX2.DAT:

Same as above for saplings, seedlings and wildlings.

#### 4.4 SPECIES.DAT:

Contains the Wood Quality Group/Botanical code numbers and the vernacular and scientific names used for data processing for the ITTO Study in Peninsular Malaysia.

# 4.5 The Wood Quality Groups

In Appendix I, examples are given of the various types of printed output produced by the programmes. In the examples, reference is often given to Group 1, Group 2, etc. The Groups referred to are the Wood Quality Groups. All species are grouped into eight Wood Quality Groups mainly according to the marketability of the timber.

Dipterocarps: (All are commercial)

- 1) Dipterocarps of the Meranti group
- 2) Dipterocarps, Non-Meranti

Non-Dipterocarps, commercial:

- 3) Fully marketable, light hard woods (LHW)
- 4) " " , medium hard woods (MHW)
- 5) " " , heavy hard woods (HHW)

Other species non or partly commercial:

6) Other woods, partially marketable

- 7) Other woods, non-commercial and unidentified
- 8) Light demanding pioneer species

#### 4.6 FCOM???.DAT:

Files containing the commands needed to run a table's programme. It saves time and errors when the same type of output is needed from several data files.

??? refer to:

STD The standard stand table programme ITTABSTD.FOR.

WQS The stand table programme giving stand tables by wood quality and species group ITTABWQS.FOR.

WLD The stand table programme used for planted wildlings ITTABWLD.FOR.

GRO The growth and mortality programme ITGROWTH.FOR.

SIM The stand table projection simulation model STANDPRO as created by the dialogue programme CRCOMSIM.FOR.

#### 4.7 FORRESV.DAT:

File contains the list of the forest reserves where the plots are located.

# 4.8 TABTREA.DAT:

File contains the list of treatments applied in the different experimental plots.

#### **4.9 ??DATES.DAT**:

Files containing the decimal dates for the enumeration of the experimental plots. In some cases the year of the filename may not correspond to the year of the enumeration, when the enumeration was extended over the new year. F. ex. KSTMT11.901 has the decimal date of 91.08.

# 4.10 ITSPSUM.DAT:

File containing the list of filenames and the associated enumerated area in hectares for use by the ITSPSUM programme.

# 5. REFERENCES

- Forest Department, 1990: "Panduan Penubuhan Petak-petak Sampel Kekal dan Cara-cara Mengisi Borang-borang Bancian untuk Hutan di Balak", Joint Project Between Malaysia ITTO on Forest Management of Natural Forest in Malaysia, PD 10/87 (F), Silviculture Unit, Kuala Lumpur, 34 pp.
  - " " , 1991: "Panduan Penubuhan Petak-petak Sampel Kekal dan Cara-cara Mengisi Borang-borang Bancian untuk Hutan Asil", Joint Project Between Malaysia -ITTO on Forest Management of Natural Forest in Malaysia, PD 10/87 (F), Management Unit, Kuala Lumpur, 45 pp.
  - " " , 1993 a: "Procedure for Establishment of Study Area in Virgin Forest", Joint Project between Malaysia ITTO on Forest Management of Natural Forest in Malaysia, PD 10/87 (F) Series No. 1, Management Unit, Kuala Lumpur, 45 pp.
  - " "- , 1993 b: "Procedure for Establishment of Study Area in Logged-over Forest", Joint Project between Malaysia ITTO on Forest Management of Natural Forest in Malaysia, PD 10/87 (F) Series No. 2, Silviculture Unit, Kuala Lumpur, 35 pp. + 12 App.
    - " " , 1994: "Final Project Report Presented to the International Tropical Timber Organization (ITTO) ", Joint Project between Malaysia ITTO on Forest Management of Natural Forest in Malaysia, PD 10/87 (F), Kuala Lumpur, 36 pp. + 6 App.
- Korsgaard, S., 1992 a: "Manual of Instructions for the Field Enumeration", Forest Inventory and Management Systems as Part of Forest Resources Conservation Programme, UNDP/FAO/MAL/89/001, Field Document no. 2, Forest Dept. HQ., Kuala Lumpur, 56 pp.
- " ", 1992 b: "Manual for Field Data Processing. Computer Programme Instructions / Flowchart for Computer Processing", Forest Inventory and Management Systems as Part of Forest Resources Conservation Programme, UNDP/FAO/MAL/89/001, Technical Notes no. 6.1 / 6.2, Forest Dept. HQ., Kuala Lumpur, 79 pp / 7pp.
- "- , 1993 a: "Processing of Forest Research Data Suggestion for Enhancement of the Field Enumeration", Joint Project Between Malaysia ITTO on Forest Management of Natural Forest in Malaysia, PD 10/87 (F), Technical Note no. 2, Kuala Lumpur, 23 pp., inedit.
- "- , 1993 b: "Manual of Instructions for Enumerating the Permanent ITTO Experimental Plots", Joint Project Between Malaysia ITTO on Forest Management of Natural Forest in Malaysia, PD 10/87 (F), Field Document no. 1, Kuala Lumpur, inedit.

- "- , 1993 c: "A Manual for the Editing, Maintenance and Tabulation of Enumeration Data from the ITTO Experimental Plots", Joint Project Between Malaysia ITTO on Forest Management of Natural Forest in Malaysia, PD 10/87 (F), Field Document no. 2.1, Kuala Lumpur, inedit.
- -"-, 1995: "A Manual for the Editing, Maintenance and Tabulation of Enumeration Data from the ITTO Experimental Plots, Flow-chart for Computer Processing", Joint Project Between Malaysia ITTO on Forest Management of Natural Forest in Malaysia, PD 24/93 Rev.2 (F), Field Document no. 2.2, Kuala Lumpur, inedit.
- " , 2002a: "Manual for Enumerating the ITTO Experimental Plots", Joint Project Between Malaysia ITTO: Forest Management of Natural Forest in Malaysia, PD 24/93 Rev.2 (F), Technical Report No. 1, Kuala Lumpur, inedit.
- "- , 2002b: "Manual for the Standtable Projection Simulation Model ", Joint Project Between Malaysia ITTO: Forest Management of Natural Forest in Malaysia, PD 24/93 Rev.2 (F), Technical Report No. 3, Kuala Lumpur, inedit.

Wyatt-Smith, J. and Kochummen, K.M. (ed), 1979: "Pocket Check List of Timber Trees", Malayan Forest Records No. 17, third edition, Kuala Lumpur, 362 pp.

# APPENDIX I. EXAMPLES OF PRINTED OUTPUT

#### I.1 ITLIST

Example of Part of a Tree/Pole Data File List.

```
PROGRAM ITLIST
                        DATE: 20/08/2002
LISTING OF KSTMT11.961
                          PAGE: 1
0000111161102001
                  001111668010461072223112
0000211161102001
                  002111735010693063221312
                  003111898400188081221111
0000311161102001
0000411161102001
                  004111735010163042222211
0000511161102001
                  005111846020164041222111
0000611161102001
                  006111846020182061222111
0000711131102002
                  001111799990280042222111
0000811131102002
                  002111205010500151111111
0000911131102002
                  003143799990164000000000
0001011131102002
                  004111657010197102222111
0001111131102002
                  005111767010496151211111
0001211131102002
                  006111338010233102211111
0001311131102002
                  007111436090277102221111
                  008111898400264061221111
0001411131102002
0001511131102002
                  00914378670017900000000
0001611131102002
                  010111649010284201211111
0001711131102002
                  011111846010239042211111
0001811131102002
                  012111846010214061212111
0001911131102002
                  013111799990200222221111
0002012131102003
                  001111214010187101212111
0002112131102003
                  002111668010290091221111
0002212131102003
                  003111898400308061222111
0002312131102003
                  004111764010320091222111
0002412131102003
                  005111662010193080212111
0002512131102003
                  006111898400248081222111
0002612131102003
                  007111648010235091222111
0002712131102003
                  008111358010180071223111
0002812131102003
                  009111338010275111221111
0002912131102003
                  010111898400219091222111
0003012131102003
                  011111675010468111211111
0003112131102003
                  012133656010671000000000
                  013143799990295000000000
0003212131102003
        PAGE: 51
0277311111115024
                  011111650010171061223111
0277411111115024
                  012111358010157061232111
0277512111115025
                  001111735010210071212111
```

| 0277712111115025 | 003111765010344091221111 |
|------------------|--------------------------|
| 0277812111115025 | 004111786850280052232112 |
| 0277912111115025 | 005111735010170041233111 |
| 0278012111115025 | 006111436090312081212112 |
| 0278112111115025 | 007111102140261071112111 |
| 0278212111115025 | 008111735010313121221111 |
| 0278312111115025 | 009111662010221092223112 |
| 0278412111115025 | 010111668010460112221111 |
| 0278512111115025 | 011111648010354131212111 |
| 0278612111115025 | 012143799990195000000000 |

# I.2 ITLSFILE

Example of a Small Part of a List of a Complete Tree/Pole Data File for Hard Copy Storage.

PROGRAM IFLSFILE. JOINT ITTO/MALAYSIA PROJECT

PAGE: 1

\*\*\* LISTING OF TREES/POLES \*\*\*

FILENAME = KSTMT11.961 DATE : 20-08-2002

REC=RECNO, S=STOCKED, FCL=FOREST CLASS, T=TRMT, B=BLOCK, Q=QUADRAT, TN=TREE NO, SIC=STEM IDENT.CLASS WQS=WQ/SPEC., DBH=DIAM. BREAST HT.(MM), STH=STEM HGT(M)

LG=LOGGRADE, STA=STATUS, CFD=CROWN FORM & DOM., DAM=LOG & CROWN DAMAGE, CL=CLIMBERS.

| 10<br>12345 6 789 01 23 | 456 789 | 20    | 34567 | X .                                               | 30<br>8901 | 23     | 4     | 5 6   | .7 G   | 40    |
|-------------------------|---------|-------|-------|---------------------------------------------------|------------|--------|-------|-------|--------|-------|
| REC S FCL T B           | O TN S  | SIC W | os    | SPECIES                                           | DBH ST     | איז אי | STA   | CED ( | אמרו ו | TAT   |
|                         | -       |       | *-    | , , , , , , , , , , , , , , , , , , , ,           | DDII DI    | 11 110 | JIA   | CLD   | DAU    | **    |
| QUADRAT NUMBER :        | 1       |       |       |                                                   |            |        |       |       |        |       |
| 1 1 116 11 2            | 1 :     | 111   | 66801 | Petaling                                          | 461        | 7      | 2     | 2 2   | 3 1    | 1 2   |
| 2 1 116 11 2            | 1 2     | 2 111 | 73501 | Kelat                                             | 693        | 6      | 3     |       |        | 1 2   |
| 3 1 116 11 2            | 1 3     | 3 111 | 89840 | Nipis Kulit                                       | 188        | 8      | 1     |       | -      | 1 1   |
| 4 1 116 11 2            | 1 4     | 1 111 | 73501 | Kelat                                             | 163        | 4      | 2     |       |        | 1 1   |
| 5 1 116 11 2            | 1 5     | 5 111 | 84602 | Kubin, Mahang gajah                               | 164        | 4      | 1     |       |        | 1 1   |
| 6 1 116 11 2            | 1 6     | 5 111 | 84602 | Kubin, Mahang gajah<br>Kubin, Mahang gajah        | 182        | 6      | î     |       |        | 1 1   |
|                         |         |       |       | nazin, nanang gajan                               | 102        | •      |       | 2 2   | 1      | 1 1   |
| QUADRAT NUMBER :        | 2       |       |       |                                                   |            |        |       |       |        |       |
| 7 1 113 11 2            | 2       | 111   | 79999 | Lain-lain                                         | 280        | 4      | 2     | 2 2   | 2 1    | 1 1   |
| 8 1 113 11 2            |         |       |       | Mersawa                                           | 500        | 15     | 1     |       |        | 1 1   |
| 9 1 113 11 2            |         |       |       | Lain-lain                                         | 164        | 0      | Ô     |       |        | 0 0   |
| 10 1 113 11 2           | 2       | 1 111 | 65701 | Minyak berok                                      | 197        | 10     | 2     | -     |        | 1 1   |
| 11 1 113 11 2           | 2 5     | 5 111 | 76701 | Petai                                             | 496        | 15     | 1     |       |        | 1 1   |
| 12 1 113 11 2           |         |       |       | Kembang semangkok                                 | 233        | 10     | 2     |       |        | 1 1   |
| 13 1 113 11 2           |         |       |       | Temponek, Keledang tempone                        |            | 10     | 2     |       |        | 1 1   |
|                         |         |       |       |                                                   | 264        | 6      | 1     |       |        | 1 1   |
| 15 1 113 11 2           | 2       | 143   | 78670 | Nipis Kulit<br>Tulang daing<br>Melunak            | 179        | 0      | 0     |       |        | 0 0   |
| 16 1 113 11 2           | 2 10    | 111   | 64901 | Melunak                                           | 284        | 20     | 1     |       |        | 1 1   |
| 17 1 113 11 2           | 2 17    | 1111  | 84601 | Mahang, Mersepat<br>Mahang, Mersepat<br>Lain-lain | 239        | 4      | 2     |       |        | 1 1   |
| 18 1 113 11 2           | 2 13    | 2 111 | 84601 | Mahang Morsopat                                   | 214        | 6      | 1     |       |        | 11    |
| 19 1 113 11 2           | 2 1     | 3 111 | 70000 | Lain-lain                                         | 200        | 22     | 2     |       |        |       |
| 17 1 113 11 2           | 2 1.    | , 111 | 13333 | Lain-iain                                         | 200        | 22     | 2     | 2 2   | 1 1    | 1 1   |
| QUADRAT NUMBER :        | 3       |       |       |                                                   |            |        |       |       |        |       |
| 20 1 213 11 2           | 3 :     | 1 111 | 21/01 | Decak                                             | 187        | 10     | 1     | 2 1   | .2 1   | 1 1   |
| 21 1 213 11 2           | 3 2     | 2 111 | 66801 | Petaling                                          | 290        | 9      | 1     |       |        | 11    |
|                         | ,       |       | 00001 | Resak<br>Petaling                                 | 290        | 9      | _     | 2 2   | 1 1    | .1 1  |
| •                       |         |       |       |                                                   |            |        |       |       |        |       |
|                         |         |       |       |                                                   |            |        |       |       |        |       |
| - [                     |         |       |       |                                                   |            |        |       |       |        |       |
| PAGE: 57                |         |       |       |                                                   |            |        |       |       |        |       |
|                         |         |       |       |                                                   |            |        |       |       |        |       |
| 10                      |         | 20    |       |                                                   | 30         |        |       |       |        | 40    |
| 12345 6 789 01 23       | 456 789 |       | 34567 |                                                   | 8901       | 23     | 4     | 5 6   | i7 8   | 9 0   |
| REC S FCL T E           |         |       | WQS   | SPECIES                                           |            | STH :  |       |       |        |       |
|                         | *       | . 010 |       | 5110110                                           | DDII       | orn .  | LG 5. | in Ci | D DF   | 11 14 |
| 2772 1 111 11 15        | 24 10   | ) 111 | 10214 | Meranti tembaga                                   | 221        | 8      | 2     | 1 2   | 1 1    | 1 1   |
| 2773 1 111 11 15        | 24 13   | 111   | 65001 | Mempening                                         | 171        | 6      | 1     |       |        | 1 1   |
| 2774 1 111 11 15        | 24 12   | 2 111 | 35801 | Mempening<br>Nyatoh                               | 157        | 6      | ı̃    |       |        | 1 1   |
|                         |         |       |       |                                                   | 10,        | ·      | -     |       | , _ 1  |       |
| QUADRAT NUMBER :        | 25      |       |       |                                                   |            |        |       |       |        |       |
| 2775 1 211 11 15        | 25      | 1 111 | 73501 | Kelat                                             | 210        | 7      | 1     | 2 1   | .2 1   | 1 1   |
| 2776 1 211 11 15        |         |       |       | Kembang semangkok                                 | 459        | 15     | 1     |       |        | 1 1   |
| 2777 1 211 11 15        | 25      | 3 111 | 76501 | Perah ikan                                        | 344        | 9      | 1     |       |        | 1 1   |
| 2778 1 211 11 15        | 25      | 1 111 | 78685 | Perah ikan<br>Tempinis                            | 280        | 5      | 2     |       |        | 1 2   |
| 2779 1 211 11 15        | 25 5    | 5 111 | 73501 | Kelat                                             | 170        | 4      | 1     |       |        | 1 1   |
| 2780 1 211 11 15        |         |       |       | Temponek, Keledang tempone                        |            | 8      | 1     |       |        | 1 2   |
| 2781 1 211 11 15        | 25      | 7 111 | 10214 | Meranti tembaga                                   | 261        | 7      | 1     |       | -      | 1 1   |
| 2782 1 211 11 15        | 25      | 3 111 | 73501 | Kelat                                             | 313        | 12     | 1     |       |        | 11    |
| 2783 1 211 11 15        |         |       |       | Penarahan                                         | 221        |        | 2     |       |        | 1 2   |
| 2784 1 211 11 15        |         |       |       |                                                   | 460        | 11     | 2     |       | -      | 1 1   |
| 2785 1 211 11 15        | 25 1    | 1 111 | 64801 | Medang, M. pepijat                                | 354        | 13     | 1     |       |        | 11    |
| 2786 1 211 11 15        | 25 12   | 2 143 | 79999 | Lain-lain                                         | 195        | 13     | 0     |       |        | 0 0   |
|                         | 20 1    |       |       |                                                   | 127        | U      | U     | U (   |        | 0 0   |
| TOTAL NO OF RECO        | RDS LIS | red = | 2786  |                                                   |            |        |       |       |        |       |

# I.3 ITLSBLCK

Example of a Correct List of Treatment, Block and Quadrat Numbers.

PROGRAM ITLSBLCK

DATE: 20/8/2002

THIS PROGRAM TABULATES THE NUMBER OF QUADRATS FOR EACH BLOCK PER TREATMENT
CHECK CAREFULLY FOR ANY MISSING QUADRATS OR OTHER ERRORS IN THE FILE.

LISTING OF NUMBER OF QUADRATS PER BLOCK IN FILE: KSTMT11.001

TREATMENT BLOCK NUMBER OF QUADRATS

| 11 | 02 | 25 |
|----|----|----|
| 11 | 07 | 25 |
| 11 | 08 | 25 |
| 11 | 15 | 25 |

TOTAL: 4 100

# I.4 ITQUCHCK

Example of Part of a Clean Quadrat Check List.

|   | PROGRAM ITQUCHCK DATE: 20/08/2002 ITTO/MALAYSIA JOINT PROJECT *** QUADRATS CHECK *** FOR KSTMT11.001 |      |        |    |         |      |     |             |      |
|---|----------------------------------------------------------------------------------------------------|------|--------|----|---------|------|-----|-------------|------|
|   | REAT BLOK                                                                                            |      |        |    | START-L |      |     | RR FCL/STK- | -ERR |
|   | 11 02                                                                                                | 00   | 1 121  | 6  |         | 1    | 1   | 0           | 0    |
|   | 11 02                                                                                                | 0.0  | 2 121  | 13 |         | 7    | 2   | 0           | 0    |
| - | 11 02                                                                                                | 00   | 3 121  | 16 |         | 20   | 3   | 0           | 0    |
| - | 11 02                                                                                                | 00   | 4 121  | 19 |         | 36   | 4   | 0           | 0    |
| : | 11 02                                                                                                | 0.0  | 5 121  | 21 |         | 55   | 5   | 0           | 0    |
| : | 11 02                                                                                                | 0.0  | 6 121  | 10 |         | 76   | 6   | 0           | 0    |
| : | 11 02                                                                                                | 0.0  | 7 121  | 38 |         | 86   | 7   | 0           | 0    |
|   | 11 02                                                                                                | 0.0  | 8 121  | 46 |         | 124  | 8   | 0           | 0    |
| : | 11 02                                                                                                | 9 00 | 9 121  | 60 |         | 170  |     |             |      |
| : | 11 02                                                                                                | : 01 | .0     |    |         |      |     |             |      |
| • |                                                                                                    |      |        |    |         |      |     |             |      |
|   |                                                                                                    |      |        | 9  | 2       | 2082 | 85  | 0           | 0    |
|   | 11 15                                                                                                | 01   | .1 121 | 9  |         | 2091 | 86  | 0           | 0    |
|   | 11 15                                                                                                | 01   |        | 66 |         | 2100 | 87  | 0           | 0    |
|   | 11 15                                                                                                | 01   |        | 33 |         | 2166 | 88  | 0           | 0    |
|   | 11 15                                                                                                | 01   | .4 121 | 30 | 2       | 2199 | 89  | 0           | 0    |
|   | 11 15                                                                                                | 01   | .5 121 | 7  |         | 2229 | 90  | 0           | 0    |
|   | 11 15                                                                                                | 01   |        | 8  |         | 2236 | 91  | 0           | 0    |
|   | 11 15                                                                                                |      |        | 37 |         | 2244 | 92  | 0           | 0    |
|   | 11 15                                                                                                |      |        | 38 |         | 2281 | 93  | 0           | 0    |
|   | 11 15                                                                                                |      |        | 49 |         | 2319 | 94  | 0           | 0    |
|   | 11 15                                                                                                |      |        | 14 |         | 2368 | 95  | 0           | 0    |
|   | 11 15                                                                                                |      |        | 6  |         | 2382 | 96  | 0           | 0    |
|   | 11 15                                                                                                |      |        |    |         | 2388 | 97  | 0           | 0    |
|   | 11 15                                                                                                |      |        | 6  |         | 2399 | 98  | 0           | 0    |
|   | 11 15                                                                                                |      |        | 12 |         | 2405 | 99  | 0           | 0    |
|   | 11 15                                                                                                | 5 02 | 25 121 | 12 |         | 2417 | 100 | 0           | 0    |

TOTAL NO. OF LINES (TREES + EMPTY QUADS.) : 2428

# 1.7 ITFCLQNO

Example of Errors in the Forest Classes.

```
        QUADRAT NO. 0508001 FOREST CLASS: 139 MAX. DIAM.=0489 PLEASE CHECK!

        QUADRAT NO. 0508012 FOREST CLASS: 229 MAX. DIAM.=0275 PLEASE CHECK!

        QUADRAT NO. 0508020 FOREST CLASS: 237 MAX. DIAM.=0248 PLEASE CHECK!

        QUADRAT NO. 0510006 FOREST CLASS: 611 MAX. DIAM.=0170 PLEASE CHECK!

        QUADRAT NO. 0510011 FOREST CLASS: 219 MAX. DIAM.=0291 PLEASE CHECK!

        QUADRAT NO. 0510012 FOREST CLASS: 315 MAX. DIAM.=0163 PL

        QUADRAT NO. 051002
```

# Example of a summary tabulation of Forest Classes.

```
PROGRAM ITFCLQNO (ITTO/MAL/PD/24/93 Rev.2 (F))
```

```
DATE OF PRODUCTION: 19/8/2002
THIS PROGRAM TABULATES THE NUMBER & PERCENTAGE OF QUADRATS
FOR EACH FOREST CLASS FOUND IN THE RESEARCH PLOTS
ALL BLOCKS
NUMBER OF QUADRATS PER FOREST CLASS FROM FILE :LETMT05.981
```

FOREST NO. OF PERCENT CLASS QUADRT

```
- MATURE FOREST, TREE(S) >= 500MM (SIC = 111, LOGGR. 1 OR 2)
MAIN FCL: 100
                  1.0 MATURE FOREST, FULLY SHADED, FALLEN TREES, CROWNS OR DEBRIS
       117
             1
                  5.0 MATURE FOREST, FULLY SHADED, LOGGING TRACK, LANDING, POOL
       119
              5
                  13.0 MATURE FOREST, PARTLY SHADED, GOOD SITE
       121
             13
                  1.0 MATURE FOREST, PARTLY SHADED, CLIMBERS AND ROTAN
       122
                  1.0 MATURE FOREST, PARTLY SHADED, FALLEN TREES, CROWNS OR DEBRIS
       127
                       MATURE FOREST, PARTLY SHADED, STREAM, SWAMP, ROCKS, POOR SITE
       128
                  9.0
                  4.0 MATURE FOREST, PARTLY SHADED, LOGGING TRACK, LANDING, POOL
       129
                  4.0 MATURE FOREST, FULL SUNLIGHT, GOOD SITE
       131
                       MATURE FOREST, FULL SUNLIGHT, CLIMBERS AND ROTAN
        132
                  3.0
                       MATURE FOREST, FULL SUNLIGHT, FALLEN TREES, CROWNS OR DEBRIS
        137
                   1.0
                       MATURE FOREST, FULL SUNLIGHT, STREAM, SWAMP, ROCKS, POOR SITE
                   1.0
        138
              1
                   1.0 MATURE FOREST, FULL SUNLIGHT, LOGGING TRACK, LANDING, POOL
        139
                    44.0
  SUBTOTAL
```

```
IMMATURE FOREST, TREE(S) 300 MM TO 500 MM, (SIC=111, LOGGR. 1 OR 2)
MAIN FCL: 200
                       IMMATURE FOREST, FULLY SHADED, GOOD SITE
                  3.0
       211
                       IMMATURE FOREST, FULLY SHADED, FALLEN TREES, CROWNS OR DEBRIS
                  2.0
       217
              2
                       IMMATURE FOREST, FULLY SHADED, STREAM, SWAMP, ROCKS, POOR SITE
                  4.0
       218
                       IMMATURE FOREST, FULLY SHADED, LOGGING TRACK, LANDING, POOL
       219
                  2.0
                       IMMATURE FOREST, PARTLY SHADED, GOOD SITE
              8
                  8.0
       221
                       IMMATURE FOREST, PARTLY SHADED, CLIMBERS AND ROTAN
       222
              4
                  4.0
                       IMMATURE FOREST, PARTLY SHADED, BAMBOO
       224
                  1.0
                       IMMATURE FOREST, PARTLY SHADED, FALLEN TREES, CROWNS OR DEBRIS
                  1.0
       227
              1
                       IMMATURE FOREST, PARTLY SHADED, STREAM, SWAMP, ROCKS, POOR SITE
       228
                  4.0
                       IMMATURE FOREST, PARTLY SHADED, LOGGING TRACK, LANDING, POOL
                  3.0
       229
              3
                       IMMATURE FOREST, FULL SUNLIGHT, GOOD SITE
                  2.0
              2
        231
                       IMMATURE FOREST, FULL SUNLIGHT, BAMBOO
        234
              1
                   1.0
                       IMMATURE FOREST, FULL SUNLIGHT, BANANA OR GINGER
        235
                   1.0
```

|        | 237<br>238<br>239 | 2<br>4<br>1 | 2.0<br>4.0<br>1.0 | IMMATURE FOREST, FULL SUNLIGHT, FALLEN TREES, CROWNS OR DEBRIS IMMATURE FOREST, FULL SUNLIGHT, STREAM, SWAMP, ROCKS, POOR SITE IMMATURE FOREST, FULL SUNLIGHT, LOGGING TRACK, LANDING, POOL |
|--------|-------------------|-------------|-------------------|----------------------------------------------------------------------------------------------------|
| SUI    | BTOTAL            | 43          | 43.               | 0                                                                                                    |
| MAIN F | CL: 300           | )           | _                 | IMMATURE FOREST, TREE(S) 300 MM TO 500 MM, DOMINANCE OF PIONEERS                                                                                                    |
|        | 311               | 1           | 1.0               | IMMATURE FOREST, PIONEERS, FULLY SHADED, GOOD SITE                                                                                                    |
|        | 315               | 1           | 1.0               | IMMATURE FOREST, PIONEERS, FULLY SHADED, BANANA OR GINGER                                                                                                    |
|        | 319               | 1           | 1.0               | IMMATURE FOREST, PIONEERS, FULLY SHADED, LOGGING TRACK, LANDING, POOL                                                                                                    |
|        | 321               | 1           | 1.0               | IMMATURE FOREST, PIONEERS, PARTLY SHA                                                                                                    |
|        | 325               | 1           | 1.0               | IMMATURE FORE                                                                                                    |
|        | 328               |             |                   |                                                                                                    |
|        |                   |             |                   |                                                                                                    |
|        |                   |             |                   |                                                                                                    |
|        |                   |             |                   |                                                                                                    |
|        |                   |             |                   |                                                                                                    |

# NUMBER OF QUADRATS PER FOREST CLASS FROM FILE: LETMT05.981

#### FOREST NO. OF PERCENT CLASS QUADRT

- 34 34.0 GOOD SITE 1
  - 8.0 CLIMBERS AND ROTAN 2.0 BAMBOO
- 2
- 5 4.0 BANANA OR GINGER
- 7 8 8.0 FALLEN TREES, CROWNS OR DEBRIS
- 8 23 23.0 STREAM, SWAMP, ROCKS, POOR SITE
- 21 21.0 LOGGING TRACK, LANDING, POOL
- ==== ====

TOTAL 7 100 100.0

#### 1.8 **ITSIC**

Example of a list of Tree (Stem) Identity Classes.

PROGRAM ITSIC

DATE OF PRODUCTION: 20/08/2002

SUMMARY OF STEM IDENTITY CLASSES FROM FILE : LETMT05.941

| SIC CODE    | NO. OF STEMS | PERCENT |                                      |
|-------------|--------------|---------|--------------------------------------|
| <del></del> |              |         |                                      |
| 000         | 0            | _       | (EMPTY QUADRATS)                     |
| 111         | 1595         | 78.6    | TREE ALIVE- STANDING- COMPLETE TRUNK |
| 112         | 52           | 2.6     | TREE ALIVE- STANDING- BROKEN STEM    |
| 113         | 48           | 2.4     | TREE ALIVE- STANDING- BROKEN STUMP   |
| 114         | 4            | .2      | CUT STUMP- STANDING- ALIVE           |
| 115         | 3            | .1      | TREE ALIVE- STANDING- POISON GIRDLED |
| 119         | 13           | .6      | TREE ALIVE- STANDING- NOT FOUND      |
| 121         | 1.4          | .7      | TREE ALIVE- FALLEN- COMPLETE TRUNK   |
| 123         | 2            | .1      | TREE ALIVE- FALLEN- BROKEN STUMP     |
| 131         | 90           | 4.4     | TREE DEAD- STANDING- COMPLETE TRUNK  |
| 132         | 29           | 1.4     | TREE DEAD- STANDING- BROKEN STEM     |
| 133         | 61           | 3.0     | TREE DEAD- STANDING- BROKEN STUMP    |
| 134         | 70           | 3.5     | CUT STUMP- STANDING- DEAD            |
| 135         | 12           | .6      | TREE DEAD- STANDING- POISON GIRDLED  |
| 141         | 21           | 1.0     | TREE DEAD- FALLEN- COMPLETE TRUNK    |
| 142         | 8            | . 4     | TREE DEAD- FALLEN- BROKEN STEM       |
| <u>143</u>  | <u>6</u>     | 3       | TREE DEAD- FALLEN- BROKEN STUMP      |
|             |              |         |                                      |
|             |              |         |                                      |
| TOTAL: 17   | 2028         | 99.9    |                                      |
|             |              |         |                                      |

# I.9 ITTABSTD

Example of a Stand Table, Number of Trees.

PROGRAM ITTABSTD \*\*\*\* S T A N D T A B L E \*\*\*\* FORESTRY DEPARTMENT H.Q. /ITTO, KUALA LUMPUR

DATE: 23/08/2002

KSTMT15.021 ENUMERATED: 2002, KLEDANG SAIONG F.R. PERAK, TRMT. 15: CONTROL, LOGGED, NOT TREATED

BLOCK = ALL BLOCKS

FOREST CLASS = ALL CLASSES

STEM IDENTITY CLASS = 111

SPECIES LIST

: NO CHECKS MADE

PAGE VARIABLE NOT USED

NO. OF QUADRATS: 100, AREA: 4.00 HA.

# MEAN NUMBER OF TREES PER HECTARE DIAMETER CLASSES IN CENTIMETRES

10.0 15.0 20.0 25.0 30.0 35.0 40.0 45.0 50.0 55.0 60.0 TOTAL PER-

|          |         | -14.9  | -19.9 | -24.9<br> |       |       |       |       |       |        |        |        | IOIAL    | CENT   |
|----------|---------|--------|-------|-----------|-------|-------|-------|-------|-------|--------|--------|--------|----------|--------|
| WOOD Q   | UALITY  |        |       |           |       |       |       |       |       |        |        |        |          |        |
| GROUP    | 1       | 14.58  | 3.50  | 2.25      | 2.25  | 2.25  | 1.25  | .25   | 1.50  | .75    |        | 1.00   | 29.58    | 8.41   |
| GROUP    | 2       | 6.25   | 3.25  | 3.75      | 2.00  | 1.50  | .50   | 2.00  |       | 1.50   | .50    | 2.50   | 23.75    | 6.75   |
| GROUP    | 3       | 34.72  | 8.50  | 6.75      | 4.75  | 2.25  | 3.00  | 1.00  | 1.25  | 1.00   | .75    | .50    | 64.47    | 18.33  |
| GROUP    | 4       | 1.39   | .75   | 1.00      | 1.00  | .25   |       | .75   | .25   |        |        |        | 5.39     | 1.53   |
| GROUP    | 5       |        | .25   | .50       | .25   |       | .25   |       |       |        | .50    | 1.00   | 2.75     | .78    |
| GROUP    | 6       | 30.56  | 12.25 | 6.75      | 6.50  | 3.50  | 5.00  | 2.50  | 2.50  | .75    | 1.25   | 1.25   | 72.81    | 20.70  |
| GROUP    | 7       | 55.56  | 12.00 | 12.25     | 7.75  | 5.50  | 2.50  | 2.50  | 1.50  | .75    | .75    | 1.25   | 102.31   | 29.08  |
| GROUP    | 8       | 22.22  | 12.75 | 6.50      | 6.50  | 2.00  | .50   | .25   |       |        |        |        | 50.72    | 14.42  |
|          |         |        |       | _         |       |       |       |       |       |        |        |        |          |        |
| TOTAL PE | R HA.   | 165.28 | 53.25 | 39.75     | 31.00 | 17.25 | 13.00 | 9.25  | 7.00  | 4.75   | 3.75   | 7.50   | 351.78   | 100.00 |
| PER CEN  | Т       | 46.98  | 15.14 | 11.30     | 8.8   | 1 4.9 | 0 3.7 | 0 2.6 | 3 1.9 | 99 1.3 | 35 1.0 | 7 2.13 | 3 100.00 | )      |
| TOTAL AL | L PLOTS | 238.   | 213.  | 159.      | 124.  | . 69  | ). 52 | 2. 37 | . 28  | 3. 19  | . 15.  | . 30.  | 984.     |        |

#### Example of a Stand Table, Basal Area.

PROGRAM ITTABSTD

\*\*\*\* STANDTABLE \*\*\*\*

DATE: 23/08/2002

FORESTRY DEPARTMENT H.Q. /ITTO, KUALA LUMPUR

KSTMT15.021 ENUMERATED: 2002, KLEDANG SAIONG F.R. PERAK, TRMT. 15: CONTROL, LOGGED, NOT TREATED = ALL BLOCKS BLOCK

FOREST CLASS = ALL CLASSES

STEM IDENTITY CLASS = 111

SPECIES LIST : NO CHECKS MADE

PAGE VARIABLE NOT USED

NO. OF QUADRATS: 100, AREA: 4.00 HA.

#### MEAN BASAL AREA PER HECTARE (SQUARE METRES) DIAMETER CLASSES IN CENTIMETRES

10.0 15.0 20.0 25.0 30.0 35.0 40.0 45.0 50.0 55.0 60.0 TOTAL PER-

|            |                                          | -14.9 | -19.9 | -24.9 | -29.9 | -34.9 | -39.9 | -44.9 | -49.9 | -54.9  | -59.9 | +           |       | CENT   |
|------------|------------------------------------------|-------|-------|-------|-------|-------|-------|-------|-------|--------|-------|-------------|-------|--------|
| WOOE       | QUALITY                                  |       |       |       |       |       | _     |       |       | -      |       |             |       |        |
| GROUP      | 1                                        | .16   | .08   | .09   | .13   | .19   | .13   | .04   | .26   | .16    |       | 1.02        | 2.27  | 12.53  |
| GROUP      | 2                                        | .07   | .08   | .14   | .12   | .13   | .06   | .28   |       | .32    | .14   | 1.56        | 2.89  | 15.98  |
| GROUP      | 3                                        | .39   | .20   | .26   | .28   | .18   | .33   | .14   | .21   | .21    | .19   | .14         | 2.54  | 14.03  |
| GROUP      | 4                                        | .02   | .02   | .03   | .05   | .02   |       | .11   | .04   |        |       |             | .30   | 1.65   |
| GROUP      | 5                                        |       | .01   | .02   | .02   |       | .03   |       |       |        | .13   | .44         | .63   | 3.51   |
| GROUP      | 6                                        | .35   | .29   | .28   | .38   | .30   | .54   | .34   | .43   | .16    | .32   | .39         | 3.78  | 20.88  |
| GROUP      | 7                                        | .67   | .28   | .46   | .47   | .45   | .28   | .36   | .27   | .16    | .20   | .66         | 4.26  | 23.52  |
| GROUP      | 8                                        | .26   | .31   | .25   | .37   | .15   | .05   | .04   |       |        |       |             | 1.43  | 7.90   |
|            |                                          |       |       |       |       |       |       |       |       |        |       | <del></del> |       | - —    |
| TOTAL P    | ER HA.                                   | 1.91  | 1.27  | 1.53  | 1.82  | 1.42  | 1.42  | 1.3   | 0 1.2 | 1 1.02 | 2 .98 | 4.22        | 18.10 | 100.00 |
| PER CEN    | IT                                       | 10.54 | 7.04  | 8.48  | 10.04 | 7.83  | 7.83  | 3 7.2 | 0 6.7 | 0 5.6  | 2 5.4 | 2 23.30     | 100.0 | 0      |
| +*+*+*+*+* | +*+*+*+*+*+*+*+*+*+*+*+*+*+*+*+*+*+*+*+* |       |       |       |       |       |       |       |       |        |       |             |       |        |

#### Example of a Stand Table, Volume.

PROGRAM ITTABSTD

\*\*\*\* STANDTABLE \*\*\*\*

FORESTRY DEPARTMENT H.Q. /ITTO, KUALA LUMPUR

DATE: 23/08/2002

KSTMT15.021 ENUMERATED: 2002, KLEDANG SAIONG F.R. PERAK, TRMT. 15 : CONTROL, LOGGED, NOT TREATED

BLOCK = ALL BLOCKS

FOREST CLASS = ALL CLASSES STEM IDENTITY CLASS = 111

SPECIES LIST : NO CHECKS MADE

PAGE VARIABLE NOT USED

NO. OF QUADRATS: 100, AREA: 4.00 HA.

#### MEAN VOLUME PER HECTARE (CUBIC METRES) DIAMETER CLASSES IN CENTIMETRES

30.0 40.0 50.0 60.0 70.0 80.0 90.0 100.0 110.0 120.0 130.0 TOTAL PER--39.9 -49.9 -59.9 -69.9 -79.9 -89.9 -99.9 -109.9 -119.9 -129.9 + CENT WOOD QUALITY 19.06 GROUP 1 2.50 2.74 1.57 1.58 1.11 9.55 29.26 GROUP 2 1.40 2.44 4.41 2.36 2.35 2.90 2.60 3.30 4.08 25.84 39.67 4.06 3.10 3.90 1.43 12.49 19.18 GROUP 3 .17 1.38 GROUP 4 1.55 2.38 GROUP 5 .20 1.25 .85 2.52 1.37 6.19 9.50 TOTAL PER HA. 8.34 9.66 11.12 6.23 5.98 4.26 2.60 3.30 13.63 65.12 100.00 12.80 14.84 17.07 9.57 9.18 6.55 PER CENT 4.00 5.06 20.93 100.00

VOL. FUNCT. BASED ON DIAMETER ONLY

## I.10 ITTABWQS

Example of a standtable given number of trees per hectare by species.

MEAN NUMBER OF TREES PER HECTARE DIAMETER CLASSES IN CENTIMETRES

35.0 40.0 45.0 50.0 55.0 60.0 TOTAL PER-

10.0 15.0 20.0 25.0 30.0

-14.9 -19.9 -24.9 -29.9 -34.9 -39.9 -44.9 -49.9 -54.9 -59.9 + \_\_\_\_\_ CENT SPECIES CODE 1 103 Shorea pauciflora .25 .50 .75 2.65 1 105 Shorea sinkawana .50 .25 .2 .25 1.25 4.42 1 206 Shorea ovalis .69 .75 .75 .25 .25 .25 .50 .25 .25 .50 4.44 15.72 1 208 Shorea lepidota .69 .50 .25 .50 .25 .25 1.00 .25 .25 1.75 5.69 20.14 1 212 Shorea parvifolia .50 .25 .25 .25 .75 .75 1.25 4.00 14.15 1 214 Shorea leprosula .69 .50 .75 1.25 .50 .50 1.25 .25 .75 .50 1.25 8.19 28.98 1 216 Shorea macroptera .25 .25 .25 .75 2.65 1 308 .25 Shorea bracteolata .25 .88 1 401 Shorea spp. (Yellow) .25 .69 .50 1.00 2.44 8.64 1 402 Shorea longisperma .25 .25 .88 1 404 Shorea dolichocarpa .25 .25 88.

## I.11 ITTABWLD

Example of a Stand Table for Wildlings, both small (SIC=311) and successful (SIC=111), giving height

PROGRAM ITTABWLD

\*\*\*\* STANDTABLE \*\*\*\* -WILDLINGS

JOINT MALAYSIA - ITTO PROJECT

DATE: 26/08/2002

KSTMT14.024 ENUMERATED: 2002 KLEDANG SAIONG F.R. PERAK

TREATMENT: 14 = CUT ALL>=30 CM + PLANT

WILDLING

BLOCK = ALL BLOCKS

FOREST CLASS

= ALL CLASSES

STEM IDENTITY CLASS = 111 311

SPECIES LIST : SPECIES.DAT

NUMBER OF SUBPLOTS/PLANT LINES: 68 ENUMERATED AREA: 4.0000 HA.

#### MEAN NUMBER OF STEMS PER HECTARE HEIGHT CLASSES IN METRES

1.0 2.0 3.0 4.0 5.0 6.0 7.0 8.0 9.0 10.0 TOTAL PER-<u>-.9</u> <u>-1.9</u> <u>-2.9</u> <u>-3.9</u> <u>-4.9</u> <u>-5.9</u> <u>-6.9</u> <u>-7.9</u> <u>-8.9</u> <u>-9.9</u> <u>+</u> CENT

#### SPECIES CODE

| 4 | 24  | ^ |
|---|-----|---|
|   | ۷ ا | 4 |

| 1 212                    |        |       |      |       |       |       |       |       |       |      |      |        |        |  |
|--------------------------|--------|-------|------|-------|-------|-------|-------|-------|-------|------|------|--------|--------|--|
| Meranti sarang punai     | 5.25   | 2.50  | 3.25 | 3.50  | 5.75  | 4.50  | 7.25  | 3.75  | 2.75  | .75  | .50  | 39.75  | 30.29  |  |
| 1 214                    |        |       |      |       |       |       |       |       |       |      |      |        |        |  |
| Meranti tembaga          | 7.25   | 7.50  | 4.75 | 6.25  | 4.50  | 11.00 | 13.25 | 12.25 | 9.00  | 4.00 | 3.75 | 83.50  | 63.62  |  |
| 1 216                    |        |       |      |       |       |       |       |       |       |      |      |        |        |  |
| Meranti melantai         |        | .25   | .50  | 1.00  | 2.50  | .25   | 1.25  | 1.25  | .25   |      |      | 7.25   | 5 5.52 |  |
| 1 401                    |        |       |      |       |       |       |       |       |       |      |      |        |        |  |
| Meranti Kuning/Damar Hit | am .50 |       |      |       | .25   |       |       |       |       |      |      | .7     | 5 .57  |  |
| · ·                      |        |       |      |       |       |       |       |       |       |      |      |        |        |  |
| TOTAL PER HA.            | 13.00  | 10.25 | 8.50 | 10.75 | 13.00 | 15.75 | 21.75 | 17.25 | 12.00 | 4.75 | 4.25 | 131.25 | 100.00 |  |
|                          |        |       |      |       |       |       |       |       |       |      |      |        |        |  |

PER CENT

9.90 7.81 6.48 8.19 9.90 12.00 16.57 13.14 9.14 3.62 3.24 99.99

TOTAL NUMBER OF PLANTS IN ALL PLOTS/LINES: 525

#### Example of a Stand Table for successful Wildlings giving diameter.

PROGRAM ITTABWLD \*\*\*\* S T A N D T A B L E \*\*\*\*
- W I L D L I N G S

JOINT MALAYSIA - ITTO PROJECT DATE: 23/08/2002

KSTMT14.024 ENUMERATED: 2002 KLEDANG SAIONG F.R. PERAK, TREATMENT: 14 = CUT ALL>=30 CM + PLANT WILDLING

BLOCK = ALL BLOCKS

FOREST CLASS = ALL CLASSES STEM IDENTITY CLASS = 111

SPECIES LIST : SPECIES.DAT

NUMBER OF SUBPLOTS/PLANT LINES: 68 ENUMERATED AREA: 4,0000 HA.

# MEAN NUMBER OF STEMS PER HECTARE DIAMETER CLASSES IN CENTIMETRES

|                                    | 5.0<br><u>-7.4</u> | 7.5<br><u>-9.9</u> | 10.0<br><u>-12.4</u> | 12.5<br><u>-14.9</u> | 15.0<br><u>-17.4</u> | 17.5<br><u>-19.9</u> | 20.0<br>-22.4 | 22.5<br><u>-24.9</u> | 25.0<br>-27.4 | 27.5<br><u>-29.9</u> | 30.0<br><u>+</u> | TOTAL | PER-<br>CENT |
|------------------------------------|--------------------|--------------------|----------------------|----------------------|----------------------|----------------------|---------------|----------------------|---------------|----------------------|------------------|-------|--------------|
| SPECIES CODE                       |                    |                    |                      |                      |                      |                      |               |                      |               |                      |                  |       |              |
| 1 212                              |                    |                    |                      |                      |                      |                      |               |                      |               |                      |                  |       |              |
| Shorea parvifolia                  | 4.5                | 9.2                | 5.0                  | 3.5                  | 1.2                  | .2                   |               |                      |               |                      |                  | 23.7  | 29.4         |
| 1 214<br>Shorea leprosula<br>1 216 | 19.2               | 15.0               | 11.2                 | 5.0                  | 2.0                  | .2                   | .2            |                      |               |                      |                  | 53.0  | 65.7         |
| Shorea macroptera                  | 2.0                | .5                 | .5                   | .2                   | .2                   |                      |               |                      |               |                      |                  | 3.5   | 4.3          |
| Shorea spp. (Yellow)               | .2                 |                    | .2                   |                      |                      |                      |               |                      |               |                      |                  | .5    | .6           |
| TOTAL PER HA.                      | 26.0               | 24.7               | 17.0                 | 8.7                  | 3.5                  | .5                   | .2            |                      |               |                      |                  | 80.7  | 100.0        |
| PER CENT                           | 32.2               | 30.6               | 21.1                 | 10.8                 | 4.3                  | .6                   | .3            |                      |               |                      |                  | 99.9  |              |

TOTAL NUMBER OF PLANTS IN ALL PLOTS/LINES: 323

# 1.12 ITHEIGHT

# Example of a Table of Tree Heights

PROGRAM: ITHEIGHT

DATE: 20: 8:2002

FORESTRY DEPARTMENT HQ, ITTO, KUALA LUMPUR

RESEARCH PLOT: KSTMT11.961

STEM HEIGHTS BY DIAMETER CLASS

STEM IDENTITY CLASS = 111
ALL LOG GRADES INCLUDED
COMMERCIAL LOG HEIGHT TO CROWN POINT IN METERS
10-CM DIAMETER CLASSES

| WOOD QUALITY                        | 15.0<br>24.9 | 25.0<br>34.9     | 35.0<br>44.9     | 45.0<br>54.9 | 55.0<br>64.9     | 65.0<br>74.9     | 75.0<br>84.9     | 85.0<br>94.9 | 95.0<br>104.9 | 105.0<br>114.9 | 115.0<br>124.9 | 125.0<br>+     | AVERA             | GE HEIGHT<br>NO OF TREES |
|-------------------------------------|--------------|------------------|------------------|--------------|------------------|------------------|------------------|--------------|---------------|----------------|----------------|----------------|-------------------|--------------------------|
| GROUP 1<br>NO OF TREES :            | 9.2<br>26    | 11.1<br>20       | 13.1<br>15       |              | 14.7<br>6        | 17.0<br>3        | .0<br>0          | .0<br>0      | .0<br>0       | .0<br>0        | .0<br>0        | 22.0<br>1      | 11.6<br>75        |                          |
| GROUP 2<br>NO OF TREES :            |              |                  | 12.5<br>8        | 15.0<br>7    |                  |                  | .0<br>0          | .0<br>0      | .0<br>0       | .0<br>0        | .0<br>0        | .0<br>0        | 9.8<br>96         |                          |
| GROUP 3<br>NO OF TREES :            |              |                  |                  |              | 15.9<br>7        | 20.0<br>1        | .0<br>0          |              | .0<br>0       |                | .0<br>0        | .0<br>0        | 9.7<br>181        |                          |
| GROUP 4<br>NO OF TREES :            |              | 11.3<br>7        | 11.0<br>2        | 14.5<br>4    | 18.3<br>3        | .0<br>0          | .0<br>0          | .0<br>0      |               |                |                |                | 11.2<br>30        |                          |
| GROUP 5<br>NO OF TREES :            | 8.3<br>4     | 12.5<br>2        |                  | 15.0<br>1    | 13.3<br>3        | .0<br>0          | .0<br>0          | .0<br>0      |               | .0<br>0        | .0<br>0        | .0<br>0        | 11.3<br>13        |                          |
| GROUP 6<br>NO OF TREES :            | 8.1<br>122   |                  | 13.5<br>25       |              | 15.8<br>8        | 15.3<br>3        | 10.0<br>1        | .0<br>0      |               | .0<br>0        | .0<br>0        | .0<br>0        | 9.8<br>243        |                          |
| GROUP 7<br>NO OF TREES :            | 7.3<br>219   | 9.2<br>87        | 11.6<br>33       | 11.9<br>24   | 13.2<br>5        | 13.3<br>3        | 10.0<br>1        | .0<br>0      |               | .0<br>0        | .0<br>0        | .0<br>0        | 8.5<br>372        |                          |
| GROUP 8<br>NO OF TREES :            | 7.1<br>153   | 8.1<br><u>32</u> | 10.6<br><u>9</u> |              | 15.0<br><u>1</u> | 25.0<br><u>1</u> | 17.0<br><u>1</u> | .0<br>_0_    |               | .0<br>_0       |                | .0<br><u>0</u> | 7.6<br><u>197</u> |                          |
| AVERAGE HEIGHT<br>TOTAL NO OF TREES | 7.6<br>: 687 | 9.7<br>276       | 12.3<br>118      | 12.8<br>75   | 15.1<br>36       | 16.5<br>11       | 12.3<br>3        | .0<br>0      | .0<br>0       | .0<br>0        | .0<br>0        | 22.0<br>1      | 9.2<br>1207       |                          |

#### I.13 ITSPSUM

Part of the file ITSPSUM.DAT containing file names and enumerated area for the species summary.

```
`LETMT01.921', 4.0
`LETMT02.921', 4.0
`LETMT03.921', 4.0
`LETMT04.921', 4.0
`LETMT05.921', 4.0
`LETMT06.921', 4.0
`LETMT08.921', 4.0
`LETMT01.931', 4.0
`LETMT02.931', 4.0
`LETMT04.931', 4.0
`LETMT05.931', 4.0
`LETMT05.931', 4.0
`LETMT06.931
`LETMT06.931
```

2 1101 Balau

Example of part of the Species Summary List.

| PROGRAM ITS | PSUM         |            |          |          | DATE :    | 23/08/20  | 02    |
|-------------|--------------|------------|----------|----------|-----------|-----------|-------|
| SUMMARY OF  | THE OCCURANC | E OF SPEC  | IES (GEI | NERA) FO | R SELECTI | ED FOREST | AREAS |
|             | FOREST / TF  | MT :       | LETMT01  | LETMT01  | LETMT01   | LETMT08   |       |
|             | ENUMERATED   | YEAR:      | .901     | .921     | .021      | .021      |       |
|             | AREA (HA):   | 16.00      | 4.00     | 4.00     | 4.00      |           |       |
|             | SPECIES      |            | 1.00     | 1.00     |           |           |       |
| 1           |              | nti nemes  | 11       |          |           |           |       |
| -           | 100 11010    |            |          | .00      | .00       | 1.44      |       |
| 1           | 105 Mera     | nti sengka |          |          |           |           |       |
| _           | 100 11010    |            | 1.19     |          | 2.14      | 2.64      |       |
| 1           | 206 Mara     | nti kepon  |          | 1.05     | 2.11      | 2.01      |       |
| _           | 200 Mera     |            | 1.44     | .50      | 1.00      | 6.53      |       |
| 1           | 208 Mora     | nti langg  |          | .50      | 1.00      | 0.55      |       |
| Τ.          | 200 Mela     |            | 1.64     | 1.64     | 2.58      | 6.39      |       |
| 1           | 211 Mora     | nti ramba  |          | 1.04     | 2.50      | 0.33      |       |
| 1           | ZII Mera     |            | .25      | 0.4      | .94       | .00       |       |
| 1           | 010 Mana     |            |          | . 94     | . 54      | .00       |       |
| 1           | 212 Mera     | nti saran  |          | .25      | 1.64      | 5.39      |       |
| 4           | 014 14-      |            |          | .25      | 1.04      | 3.39      |       |
| 1           | 214 Mera     | nti temba  |          | 0 00     | 0 00      | 0 50      |       |
|             | 016.14       |            | 1.94     | 2.39     | 9.39      | 9.58      |       |
| 1           | 216 Mera     | nti melan  |          |          |           |           |       |
|             |              | .86        | .50      |          |           |           |       |
| 1           | 308 Mera     | nti pa'    |          |          |           |           |       |
| •           |              |            |          |          |           |           |       |
| •_          |              |            |          |          |           |           |       |
| 2           | 701 Geru     |            |          |          |           |           |       |
|             |              | .41        |          | .69      | .25       | .00       |       |
| 2           | 703 Geru     | ıtu pasir  |          |          |           |           |       |
|             |              | .13        | .25      | .25      | .00       | .00       |       |
| 2           | 801 Kerı     | ing (Berm  |          |          |           |           |       |
|             |              | 1.81       | .69      | 1.39     | 2.08      | 3.08      |       |
| 2           | 802 Keru     | ing bulu   |          |          |           |           |       |
|             |              | .06        | .00      | .00      | .25       | .00       |       |
| 2           | 803 Keru     | ing gomba  | ng       |          |           |           |       |
|             |              | 4.16       | 1.19     | 3.97     | 3.83      | 7.64      |       |
|             |              |            |          |          |           |           |       |
|             | 913 Keru     | ing kipas  |          |          |           |           |       |
|             |              | .25        | .00      | .00      | .00       | 1.00      |       |

| 2   | 1111  | Balan  | .24     | .00   | .00   | .00    | .94    |
|-----|-------|--------|---------|-------|-------|--------|--------|
|     | 1111  | Darau  | .36     | .00   | .00   | .00    | 1.44   |
|     |       |        |         |       |       |        |        |
| 8   | 9840  | Nipis  | Kulit   |       |       |        |        |
|     |       |        | 11.76   | 8.36  | 8.86  | 6.03   | 23.78  |
| 8   | 9845  | Sial 1 | menahun |       |       |        |        |
| •   | 0050  |        | 1.29    | .25   | 1.19  | 1.64   | 2.08   |
| 8   | 9850  | Tinja  | u Beluk | ar    |       |        |        |
|     |       |        | 3.81    | 1.44  | 2.83  | 2.33   | 8.64   |
| 8   | 9855  | Ubah   |         |       |       |        |        |
|     |       |        | 8.38    | .69   | 2.78  | 29.81  | .25    |
| NOT | FOUNI | D      | .00     | .00   | .00   | .00    | 9.33   |
| TOT | SPEC  | . 13   | 4.00    | 77.00 | 88.00 | 106.00 | 112.00 |

# I.14 ITGROEDT

PROGRAM ITGROEDT

#### Example of Growth Edit Error List 'Forward' Check.

\*\*\* LIST OF INCOMPATIBLE TREES \*\*\* RESEARCH PLOT : LETMT03 20/ 8/2002 PAGE : 1 BASEYEAR = -90STEM ID. CLASS (SIC) IN BASEYEAR = 111 (LIVING - STANDING - COMPLETE) WQ = WOOD QUALITY GROUP/SPECIES CODE, TR = TREE NO., L = RECORD NO., D = DIAM (MM) (BASEYEAR INFO) BASE YEAR QUADRAT TR.NO. SPECIES CODE -94 -98 -00 -90 305 3 DIAM : 283 7 9225 D: 165 7 9225 D: 165 16 6 6201 TR: 16 L: 33 TR: 16 L: 25 TR: 16 L: 30 Penarahan 15 7 9260 7 9999 D: 286 7 9999 D: 292 305 6 DIAM : 188 Tampoi, Rambai h., Setambun TR: 15 L: 47 TR: 15 L: 53 TR: 15 L: 72 305 8 23 6 5601 DIAM : 182 1 216 D: 203 TREE NOT FOUND TR: 23 L: 132 TR: 23 L: 106 Merpauh 305 9 2 7 3501 8 8001 D: 233 8 8001 D: 233 TR: 2 L: 149 TR: 2 L: 124 TR: 2 L: 127 Kelat 11 3 3802 305 18 DIAM: 63 3 3801 D: 150 3 3801 D: 155 TR: 11 L: 303 TR: 11 L: 343 TR: 11 L: 355 Kembang semangkok bulat 305 18 14 6 6201 DIAM : 90 7 3501 D: 120 7 3501 D: 126 TR: 14 L: 306 TR: 14 L: 345 TR: 14 L: 357 Penarahan 305 21 1 7 3501 DIAM : 190 7 8670 D: 242 Kelat TR: 1 L: 347 TR: 1 L: 425 305 21 DIAM : 254 4 3 5101 7 3501 D: 305 Mempisang TR: 4 L: 350 TR: 4 L: 427 305 24 11 6 2201 DIAM : 218 6 6201 D: 218 TREE NOT FOUND Dedali TR: 11 L: 384 TR: 11 L: 428 305 24 13 6 5601 DIAM : 200 1 216 D: 235 1 216 D: 253 Merpauh TR: 13 L: 386 TR: 13 L: 429 TR: 13 L: 459 10 7 9285 DIAM : 219 6 4901 D: 247 6 4901 D: 257 SP. CODE NOT FOUND TR: 10 L: 423 TR: 10 L: 459 TR: 10 L: 489 7 3 3201 DIAM : 221 7 3501 D: 274 7 3501 D: 280 Kedondona TR: 7 L: 444 TR: 7 L: 478 TR: 7 L: 507 RESEARCH PLOT : LETMT03 PAGE : 9 7 3501 DIAM : 161 2 803 D: 215 2 803 D: 215 TR: 9 L: 446 TR: 9 L: 480 TR: 9 L: 509 Kelat 8 9855 D: 112 8 9855 D: 145 TR: 23 L: 537 TR: 23 L: 554 318 8 23 3 5101 DIAM: 68 Mempisang TR: 23 L: 485 TOTAL NUMBER OF RECORDS IN BASEYEAR = 1361 OF WHICH 66 WERE INCOMPATIBLE, INCL. 370 TREES NOT FOUND

FORESTRY DEPARTMENT H.Q., JOINT MALAYSIA - ITTO PROJECT

#### Example of Part of a Growth Edit Error List 'Backwards' Check.

PROGRAM ITGROEDT FORESTRY DEPARTMENT H.Q., JOINT MALAYSIA - ITTO PROJECT \*\*\* LIST OF INCOMPATIBLE TREES \*\*\*

RESEARCH PLOT : LETMT02 BASEYEAR = -00

20/ 8/2002

PAGE: 1

STEM ID. CLASS (SIC) IN BASEYEAR = 111 (LIVING - STANDING - COMPLETE) WQ = WOOD QUALITY GROUP/SPECIES CODE, TR = TREE NO., L = RECORD NO., D = DIAM (MM)

| (BASEYEAR INFO)<br>QUADRAT TR.NO. SPECIES CODE | -92                          | -94                           | -98                           | BASE YEAR<br>-00           |
|------------------------------------------------|------------------------------|-------------------------------|-------------------------------|----------------------------|
| 202 1 16 6 4801<br>Medang, M. pepijat          | NEW RECRUIT                  | NEW RECRUIT                   | NEW RECRUIT                   | DIAM : 214<br>TR: 16 L: 12 |
| 202 4 8 8 8001<br>Sesendok                     | NEW RECRUIT                  | NEW RECRUIT                   | NEW RECRUIT                   | DIAM : 275<br>TR: 8 L: 28  |
| 202 4 9 6 4801<br>Medang, M. pepijat           | NEW RECRUIT                  | NEW RECRUIT                   | NEW RECRUIT                   | DIAM : 221<br>TR: 9 L: 29  |
| 202 <b>4</b> 10 3 3201<br>Kedondong            | NEW RECRUIT                  | NEW RECRUIT                   | NEW RECRUIT                   | DIAM : 227<br>TR: 10 L: 30 |
| 202 5 6 1 206<br>Meranti kepong                | 1 216 D: 230<br>TR: 6 L: 39  | 1 216 D: 241<br>TR: 6 L: 42   |                               | DIAM : 259<br>TR: 6 L: 33  |
| 202 5 7 3 5101<br>Mempisang                    | 1 216 D: 181<br>TR: 7 L: 40  | 1 216 D: 171<br>TR: 7 L: 43   | NEW RECRUIT                   | DIAM : 173<br>TR: 7 L: 34  |
| 202 5 10 8 9840<br>Nipis Kulit                 | NEW RECRUIT                  | NEW RECRUIT                   | NEW RECRUIT                   | DIAM : 214<br>TR: 10 L: 37 |
| 202 5 13 6 4801<br>Medang, M. pepijat          | NEW RECRUIT                  | NEW RECRUIT                   | NEW RECRUIT                   | DIAM : 228<br>TR: 13 L: 40 |
| 202 5 14 8 8001<br>Sesendok                    | NEW RECRUIT                  | NEW RECRUIT                   | NEW RECRUIT                   | DIAM : 220<br>TR: 14 L: 41 |
| 202 6 11 3 5101<br>Mempisang                   |                              | 6 3101 D: 184<br>TR: 11 L: 56 |                               | DIAM : 217<br>TR: 11 L: 50 |
| 202 7 1 7 3501<br>Kelat                        |                              | SIC112 WQ73501<br>TR: 1 L: 57 |                               | DIAM : 219<br>TR: 1 L: 54  |
| 202 7 3 6 4801<br>Medang, M. pepijat           | 7 3501 D: 350<br>TR: 3 L: 56 | 7 3501 D: 387<br>TR: 3 L: 59  | 7 3501 D: 391<br>TR: 3 L: 39  | DIAM : 517<br>TR: 3 L: 55  |
| 202 7 21 1 212<br>Meranti sarang punai         | 7 9999 D: 72<br>TR: 21 L: 74 | 7 9245 D: 92<br>TR: 21 L: 77  | 7 9245 D: 102<br>TR: 21 L: 51 | DIAM : 198<br>TR: 21 L: 62 |
| 213 17 25 7 3501                               | NEW RECRUIT                  | 7 9999 D:                     |                               |                            |

TOTAL NUMBER OF RECORDS IN BASEYEAR = 1406 OF WHICH 353 WERE INCOMPATIBLE, INCL. 0 TREES NOT FOUND

# Example of Part of Summary of New Recruits.

RESEARCH PLOT : LETMT02 PAGE : 21

LIST OF NEW RECRUITS BY SPECIES IN BASEYEAR : LETMT02.001 ACTUAL NUMBER >5CM / >15CM BETWEEN 2000 AND SINCE :

| WQ  | SPCOD | E                              | 1992   | 1994 | 1998 |
|-----|-------|--------------------------------|--------|------|------|
| 1   | 206   | Meranti kepong                 | 1      | 1    | 0    |
| 1   | 212   | Meranti sarang punai           | 1      | 1    | 0    |
| 1   | 214   |                                | 4      | 2    | 2    |
| 1   | 216   | Meranti melantai               | 1      | 1    | 1    |
| 3   | 3201  | Kedondong                      | 19     | 12   | 10   |
| 3   | 5101  | Mempisang                      | 12     | 11   | 9    |
| 3   | 5801  | Nyatoh                         | 2      | 2    | 1    |
| 3   | 8501  | Terentang                      | 1      | 0    | 0    |
| 4   | 8101  | Simpoh                         | 3      | 1    | 0    |
| 4   | 9110  | Membuloh                       | 3      | 2    | 1    |
| 5   | 3401  | Kekatong                       | 1      | 1    | ō    |
| 6   | 2201  | Dedali                         | 1      | 0    | Ō    |
| 6   | 3101  | Kayu arang, Meribut, Tuba buah | 2      | 0    | ĺ    |
| 6   | 4801  | Medang, M. pepijat             | 27     | 20   | 15   |
| 6   | 4901  | Melunak                        |        |      | 20   |
|     |       |                                |        |      |      |
| 7   | 3501  | Kelat                          | 46     | 41   | 32   |
|     | 8615  | Karas                          | 1      | 1    | 0    |
| 7   | 8635  | Putat                          | 2      | 1    | 2    |
| 7   | 8645  | Melembu                        | 9      | 4    | 0    |
| 7   | 8650  | Bekak, Telur Belangkas         | 9<br>3 | 2    | 0    |
| 7   | 9215  | Bebusuk, Busok busok, Jahar    | 1      | 1    | 0    |
| 7   | 9245  | Pagar anak, Inggir burong      | 2      | 1    | 0    |
| 7   | 9250  | Pepauh                         | 5      | 3    | 1    |
| 7   | 9265  | Rukam, Melokam                 | 1      | 0    | 0    |
| 7   | 9999  | Lain-lain                      | 1      | 0    | Ō    |
| 8   | 1501  | Ara, A. kelepong               | 18     | 9    | 5    |
| 8   | 3701  | Kelempayan                     | 53     | 21   | 11   |
| 8   | 4301  | Leban                          | 3      | 3    | 1    |
| 8   | 4401  | Ludai                          | 24     | 11   | ō    |
| 8   | 4601  | Mahang, Mersepat               | 50     | 29   | 19   |
| 8   | 4602  | Kubin, Mahang gajah            | 10     | 3    | 1    |
| 8   | 8001  | Sesendok                       | 25     | 20   | 11   |
| 8   | 9802  | Balik angin                    | 13     | 7    | 0    |
|     |       | Berembang bukit                | 1      | i    | ĺ    |
|     | 9815  | Hampas tebu                    | 1      | 1    | 1    |
| 8   | 9820  | Hujan panas                    | 5      | 5    | 3    |
| 8   | 9825  | Kenidai, Kernam                | 1      | 1    | Õ    |
| 8   | 9830  | Mengkirai, Menarong            | 5      | 0    | ő    |
| 8   | 9840  | Nipis Kulit                    | 7      | 6    | 6    |
|     | 9845  | Sial menahun                   | 1      | ĺ    | 1    |
| 8   | 9855  | Ubah                           | 21     | 15   | 9    |
| NUM | BER O | F GENERA/SPECIES :             | 46     | 35   | 23   |
|     |       |                                |        | •    | 0    |

RESEARCH PLOT : LETMT02 PAGE : 22

#### SUMMARY OF NEW RECRUITS BY WOOD QUALITY GROUP

| WOOD QUALITY            | 1992 | 1994 | 1998    |
|-------------------------|------|------|---------|
| GROUP 1                 | 7    | 5    | 1 2 2 0 |
| GROUP 2                 | 0    | Ö    | 0       |
| GROUP 3                 | 34   | 25   | 20      |
| GROUP 4                 | 6    | 3    | 1       |
| GROUP 5                 | 1    | 1    | 0       |
| GROUP 6                 | 37   | 21   | 16      |
| GROUP 7                 | 72   | 54   | 35      |
| GROUP 8                 | 238  | 133  | 69      |
| TOTAL ALL W.Q. GROUPS = | 395  | 242  | 144     |

80

## I.15 ITGROWTH

Example of Part of a Growth Error List as Produced by ITGROWTH.

PROGRAM: ITGROWTH

\*\*\*\* LISTING OF ERRORS \*\*\*\* DATE: 20/08/2002

RESEARCH PLOT: KSTMT TREATMENT: 11 CLIMBER CUTTING

BASE YEAR = 1991.04 GROWTH YEAR = 1996.79

TMT BLK QUAD TNO SPECIES DIAM SIC LINE DIFF COMMENTS

11 2 2 10 64901 37.1 111 00014 -1.51 GROWTH RATE TOO SMALL! NO GROWTH, BUT LIVING

11 2 2 10 64901 28.4 111 00016

11 2 4 9 35801 27.5 111 00039 7.37 GROWTH RATE TOO BIG! NO GROWTH, BUT LIVING

11 2 4 9 35801 69.9 111 00044

11 7 21 2 74701 48.4 111 01125 -1.04 GROWTH RATE TOO SMALL! NO GROWTH, BUT LIVING

11 7 21 2 74701 42.4 111 01343

11 8 8 7 73501 52.0 111 01297 5.36 GROWTH RATE TOO BIG! NO GROWTH, BUT LIVING

11 8 8 7 73501 82.8 111 01562

11 8 8 43 73501 21.6 111 01333 .00 SPECIES CODE CHANGE! TREE INCLUDED

11 8 8 43 35801 25.0 111 01598

11 8 11 6 73501 48.3 111 01423 -3.08 GROWTH RATE TOO SMALL! NO GROWTH, BUT LIVING

11 8 11 6 73501 30.6 111 01709

11 8 24 16 78670 31.2 111 01781 .00 TREE NOT FOUND, TREATED AS DEAD

11 15 5 6 65601 50.1 111 01836 -7.84 GROWTH RATE TOO SMALL! NO GROWTH, BUT LIVING

11 15 5 6 65601 5.0 111 02228

#### IFLAG ERROR COUNT

1= 1 TREES NOT FOUND

2= 5 GROWTH TOO BIG

3= 17 GROWTH TOO SMALL

4= 1 SPECIES CHANGE

5= 0 SPECIES NOT FOUND

#### Example of a Standard Increment and Mortality Table.

PROGRAMME: ITGROWTH

NUMBER OF TREES EXCLUDED

NO. OF TREES WITH NO GROWTH RATE, BUT LIVING = 22

\*\*\*\* ITGROWTH \*\*\*\* FORESTRY DEPARTMENT H.Q. / ITTO DATE 20/08/2002 PAGE: 1 KSTMT11.901 BASE YEAR 1991.04 KLEDANG SAIONG F.R. PERAK TRMT: 11 CLIMBER CUTTING

KSTMT11.961 GROWTH YEAR 1996.79 GROWTH PERIOD = 5.75 YEARS

BLOCK = ALL BLOCKS

FOREST CLASS = ALL CLASSES

STEM IDENTITY CLASS = 111

MINIMUM GROWTH = -10, MAXIMUM GROWTH = 50 MM/YEAR

SPECIES LIST : NO CHECKS MADE NO. OF QUADRATS: 100, AREA: 4.00 HA.

VARIABLE NOT USED

MEAN ANNUAL DIAMETER INCREMENT IN CENTIMETRES DIAMETER CLASSES IN CENTIMETRES

| WOOD QUALITY                                                                   |                         |                                         | 0.0 45.0 50.0 55.0<br>4.9 <u>-49.9</u> <u>-54.9 -59.9</u> :                      | 60.0 65.0 AVER-<br>-64.9 <u>+ AGE</u>                  |
|--------------------------------------------------------------------------------|-------------------------|-----------------------------------------|----------------------------------------------------------------------------------|--------------------------------------------------------|
| 1<br>LIVING TREES PER HA.<br>DEAD,FALLEN OR BROKEN<br>MEAN ANNUAL MORTALITY P  | 2.25 3.00 2.2           | 1.04 .90<br>25 1.25 1.75<br>.25<br>2.17 | 1.25 .92 1.51<br>.75 1.00 .75                                                    | .82 .90<br>.50 13.50<br>.25<br>.32                     |
| 2<br>LIVING TREES PER HA.<br>DEAD,FALLEN OR BROKEN<br>MEAN ANNUAL MORTALITY P  |                         |                                         | 98 .61 .97<br>.00 1.25 .25                                                       | .52<br>20.50<br>.25 1.25<br>17.39 1.00                 |
| 3<br>LIVING TREES PER HA.<br>DEAD,FALLEN OR BROKEN<br>MEAN ANNUAL MORTALITY P  | 11.50 8.50 5<br>1.25 1. | 5.25 3.25 2.50 1.75 1.00 1              | .00 .25 .25                                                                      | .54<br>36.50<br>5.50<br>2.28                           |
| 4<br>LIVING TREES PER HA.<br>DEAD,FALLEN OR BROKEN<br>MEAN ANNUAL MORTALITY P  | 1.25 1.75               |                                         | .77 .88 .84<br>.75 .50 .50                                                       | .57 .76<br>.25 6.50<br>.25<br>.64                      |
| 5<br>LIVING TREES PER HA.<br>DEAD,FALLEN OR BROKEN<br>MEAN ANNUAL MORTALITY P  | 1.25 .75 .              | 92 .66<br>50 .75 .75<br>.25<br>4.35     | 5                                                                                | .74<br>4.75<br>.25<br>.87                              |
| 6<br>LIVING TREES PER HA.<br>DEAD,FALLEN OR BROKEN<br>MEAN ANNUAL MORTALITY PC | .75 1.25                |                                         | .42 .78 .73 .33<br>3.75 2.25 2.00 .50<br>1.00 .25 .25 .25<br>3.66 1.74 1.93 5.80 | .93 .69 .54<br>1.25 .50 48.50<br>.25 4.25<br>5.80 1.40 |
| 7<br>LIVING TREES PER HA.                                                      | .41 .51<br>29.50 16.50  | .41 .56 .66<br>8.75 7.50 3.25           | .77 .3634 1.71<br>5.00 2.75 .50 1.00                                             |                                                        |
| DEAD, FALLEN OR BROKEN                                                         | 5.00 3.50               | 2.25 2.00 .25                           | .25 .25 .25                                                                      | .25 .25 14.25                                          |

| MEAN ANNUAL MORTALITY PCT.                                                      | 2.52 | 3.04 | 3.56        | 3.66                       | 1.24         | .83          | 1.45 5.80                      | 5.80 17.39          | 2.77                       |
|---------------------------------------------------------------------------------|------|------|-------------|----------------------------|--------------|--------------|--------------------------------|---------------------|----------------------------|
| 1                                                                               |      |      |             |                            | ı            | PAGE :       | 2                              |                     |                            |
| 8<br>LIVING TREES PER HA.<br>DEAD,FALLEN OR BROKEN<br>MEAN ANNUAL MORTALITY PCT |      |      | -           | .26<br>1.25<br>.25<br>2.90 | .14<br>1.25  | .14<br>.25   | 1.60<br>.25                    | 1.34<br>.50         | .40<br>19.50<br>.50<br>.43 |
| TOTAL : AVERAGE PER HA.<br>L IVING TREES PER HA. 7                              |      | • .  | .49<br>1.50 | .61<br>18.75               | .61<br>14.25 | .59<br>13.00 | .64 .84 1.14<br>9.25 6.00 3.75 | .84 .89<br>1.75 1.7 | .54<br>5 225.00            |

## **I.16 ITINGROW**

Example of a Table of the Size Class Disrtibution of New Recruits ('Ingrowth').

PROGRAM ITINGROW

\*\*\*\* IN-GROWTH \*\*\*\*

FORESTRY DEPT. H.Q., JOINT ITTO/MALAYSIA PROJECT

DATE 20/08/2002

PAGE: 1

KSTMT11.961 BASE YEAR 1996.79 KLEDANG SAIONG F.R. PERAK TRMT = 11 : CLIMBER CUTTING KSTMT11.901 IN-GROWTH YEAR 1991.04 IN-GROWTH PERIOD = 5.75 YEARS

BLOCK = ALL BLOCKS

FOREST CLASS = ALL CLASSES

STEM IDENTITY CLASS = 111

SPECIES LIST

: NO CHECKS MADE

PAGE VARIABLE NOT USED

NO. OF QUADRATS: 100, AREA: 4.00 HA.

TOTAL NO. OF NEW RECRUITS FROM 90 TO 96 DIAMETER CLASSES IN CENTIMETRES, AVERAGE PER HA

15.0 20.0 25.0 30.0 35.0 40.0 45.0 50.0 55.0 60.0 65.0 MEAN ANNUAL -19.9 -24.9 -29.9 -34.9 -39.9 -44.9 -49.9 -54.9 -59.9 -64.9 + **INGROWTH** WOOD QUALITY 1.75 1.00 .25 .52 2 3.25 .25 .61 7.75 1.25 3 .25 .25 1.65 4 1.00 .17 5 1.25 .22 6 10.00 2.25 .25 2.17 7 15.75 1.25 1.00 .25 .50 3.26 21.00 5.25 2.25 .25 5.00

# I.17 ITGRORAT

# Example of Growth Rate error list.

PROGRAM : ITGRORAT

\*\*\*\* LISTING OF ERRORS \*\*\*\* DATE : 20/08/2002

RESEARCH PLOT : KSTMT TREATMENT : 11 CLIMBER CUTTING BASE YEAR = 1991.04 GROWTH YEAR = 1996.79

| TMT         | BLK | QUAD         | TNO | SPECIES | DIAM | SIC | LINE  | DIFF | COMMENTS            |
|-------------|-----|--------------|-----|---------|------|-----|-------|------|---------------------|
| 11<br>TREE  | -   | 8            | 43  | 73501   | 21.6 | 111 | 01333 | .00  | SPECIES CODE ERROR, |
|             |     | 8            | 43  | 35801   | 25.0 | 111 | 01598 |      |                     |
| 11<br>TREAT |     | 24<br>S DEAI |     | 78670   | 31.2 | 111 | 01781 | .00  | TREE NOT FOUND,     |

IFLAG ERROR COUNT :

1= 0 2= 1

3= 1

# Example of part of a Growth Rate table output.

PROGRAMME: ITGRORAT NUMBER OF TREES EXCLUDED = 0

KSTMT11.961 GROWTH YEAR 1996.79 GROWTH PERIOD = 5.75 YEARS

BLOCK = ALL BLOCKS

FOREST CLASS = ALL CLASSES

STEM IDENTITY CLASS = 111

SELECTION OF VARIABLES: NO SELECTION VAR.

WOOD QUALITY : 1

MEAN ANNUAL DIAMETER INCREMENT IN CENTIMETRES DIAMETER CLASSES IN CENTIMETRES

| GROWTH RATES MM                                   |             |             |                     |              |             |    |                |             | 55.0<br>-59.9       |     |            | AVER-<br>AGE | PER-<br>CENT |
|---------------------------------------------------|-------------|-------------|---------------------|--------------|-------------|----|----------------|-------------|---------------------|-----|------------|--------------|--------------|
| < 0<br>LIVING TREES PER HA.                       | 57<br>.25   |             |                     |              |             |    |                |             |                     |     |            | 57<br>.25    | 1.85         |
| = 0<br>LIVING TREES PER HA.                       |             |             |                     |              |             |    |                |             |                     |     |            |              |              |
| 0 < 2<br>LIVING TREES PER HA.                     | .17<br>.50  |             |                     |              |             |    |                |             | .19<br>.25          |     | .16<br>.25 | .17<br>1.00  | 7.41         |
| 2 < 4<br>LIVING TREES PER HA.                     |             | .29<br>.75  | .37<br>.25          | .37<br>.25   | .33<br>.50  |    |                |             |                     |     |            | .32<br>1.75  | 12.96        |
| 4 < 6<br>LIVING TREES PER HA.                     | .46<br>.75  | .50<br>.50  | .52<br>.75          |              | .52<br>.25  |    |                |             |                     |     |            | .50<br>2.25  | 16.67        |
| 6 < 8<br>LIVING TREES PER HA.                     | .71<br>.25  | .70<br>.50  | .70<br>.25          | .75<br>.25   |             |    | 75 .7<br>25 .5 | _           |                     |     |            | .72<br>2.00  | 14.81        |
| 8 < 10<br>LIVING TREES PER HA.                    |             | .85<br>.25  | .86<br>.75          | .90<br>.25   |             |    |                |             |                     |     |            | .87<br>1.25  | 9.26         |
| 10 < 12<br>LIVING TREES PER HA.                   | 1.04<br>.25 | 1.17<br>.25 |                     | 1.04<br>.25  | 1.12<br>.75 |    | .06 1<br>25    | .12<br>.50  |                     |     |            | 1.10<br>2.25 | 16.67        |
| 12 <<br>LIVING TREES PER HA.                      | 1.41<br>.25 | 1.90<br>.75 | 2.68<br>.2 <u>5</u> | -            | 1.77        |    | 1.93<br>.25    | :           | 2.17<br>. <u>50</u> | 1.4 | 18<br>25 _ | 1.95<br>2.75 |              |
| AVERAGE GROWTH RATE :<br>LIVING TREES PER HA.     | .48<br>2.25 | .92<br>3.00 | .88<br>2.25         | 1.04<br>1.25 | .90<br>1.75 | 1. | -              | .92<br>1.00 | 1.51<br>.75         | .8. | 2<br>50    | .90<br>13.50 | 100.00       |
| DEAD, FALLEN OR BROKEN<br>MEAN ANNUAL MORTALITY F | PCT.        |             |                     |              | .25<br>2.17 |    |                |             |                     |     |            | .25<br>.32   |              |

.

#### Similar tables for the other Wood Quality Groups

#### Summary table.

FORESTRY DEPARTMENT H.Q. / ITTO \*\*\*\* GROWTH-RATES \*\*\*\* DATE 20/08/2002 PAGE: 10 KSTMT11.901 BASE YEAR 1991.04 KLEDANG SAIONG F.R. PERAK TRMT: 11 CLIMBER CUTTING KSTMT11.961 GROWTH YEAR 1996.79 GROWTH PERIOD = 5.75 YEARS

BLOCK = ALL BLOCKS FOREST CLASS = ALL CLASSES STEM IDENTITY CLASS = 111

NO. OF QUADRATS: 100 AREA: 4.00 HA

SPECIES LIST : NO CHECKS MADE

SELECTION OF VARIABLES: NO SELECTION VAR. WOOD QUALITY : 1, 2, 3, 4, 5, 6, 7, 8

#### MEAN ANNUAL DIAMETER INCREMENT IN CENTIMETRES DIAMETER CLASSES IN CENTIMETRES

| GROWTH RATES MM                                   | 15.0<br>-19.9 |              |             |              |             |             |                  |             |            |                     |             | AVER-<br>AGE   | PER-<br>CENT |
|---------------------------------------------------|---------------|--------------|-------------|--------------|-------------|-------------|------------------|-------------|------------|---------------------|-------------|----------------|--------------|
| < 0<br>LIVING TREES PER HA.                       | 61<br>2.50    |              |             |              |             |             | -1.91<br>1.50    |             |            |                     |             | -1.44<br>11.00 | 4.89         |
| = 0<br>LIVING TREES PER HA.                       |               |              | .50         | .25          |             |             |                  |             |            |                     |             | .75            | .33          |
| 0 < 2<br>LIVING TREES PER HA.                     | .12<br>20.25  |              |             |              |             |             | .19<br>.25       | .08<br>1.00 | .12<br>.50 | .13<br>.75          |             | .12<br>46.25   | 20.56        |
| 2 < 4<br>LIVING TREES PER HA.                     | .30<br>21.50  | .31<br>11.25 |             | .32<br>5.00  |             |             |                  | .35<br>.25  | .34<br>.75 | .23<br>.25          |             | .31<br>54.50   | 24.22        |
| 4 < 6<br>LIVING TREES PER HA.                     | .49<br>15.25  | .51<br>8.25  |             | .50<br>3.25  | .52<br>2.25 | .49<br>1.75 | .48<br>1.50      | .42<br>.25  | .43<br>.25 |                     | .57<br>.50  | .50<br>38.75   | 17.22        |
| 6 < 8<br>LIVING TREES PER HA.                     | .69<br>9.00   | .69<br>6.25  | .69<br>4.50 | .69<br>2.50  | .71<br>1.75 | .67<br>1.25 | .70<br>1.50      | .75<br>.75  | .63<br>.50 |                     | .80<br>.50  | .69<br>28.50   | 12.67        |
| 8 < 10<br>LIVING TREES PER HA.                    | .88<br>3.50   | .87<br>4.25  | .87<br>2.00 | .89<br>1.50  | .88<br>1.00 | .89<br>1.50 | .90<br>.25       | .87<br>.25  | .97<br>.25 |                     |             | .88<br>14.50   | 6.44         |
| 10 < 12<br>LIVING TREES PER HA.                   |               |              |             | 1.12<br>1.00 |             |             | 1.08<br>1.50     | 1.12<br>.75 |            | 1.10<br>.25         |             | 1.08<br>11.25  | 5.00         |
| 12 <<br>LIVING TREES PER HA.                      |               |              |             |              |             |             | 1.84<br>1.00     |             |            | 2.10<br>. <u>50</u> | 1.68<br>50_ | 2.31<br>19.50  | 8.67         |
| AVERAGE GROWTH RATE :<br>LIVING TREES PER HA.     |               |              |             |              |             |             | .33<br>0 9.25    |             |            |                     | .89<br>1.75 | .51<br>225.00  | ) 100.00     |
| DEAD,FALLEN OR BROKEN<br>MEAN ANNUAL MORTALITY PO |               |              |             | 3.21         |             |             | 50 .50<br>80 .89 |             |            | .25<br>2.17         | .75<br>5.22 | 26.50<br>1.83  |              |

#### I.18 ITSELECT

Example of documentation of output for statistical analysis.

```
JOINT ITTO/MALAYSIA PROJECT **** I T S E L E C T **** DATE 22/08/2002
BASE YEAR : LETMT01.901 ENUMERATED : 1990 DECIMAL DATE : 90.65
NUMBER OF RECORDS SELECTED FROM BASEYEAR =
                                               27
 OF WHICH 22 WERE OUTPUT AND 5 EXCLUDED
             = ALL BLOCKS
    BLOCK
    FOREST CLASS
                           = ALL CLASSES
    STEM IDENTITY CLASS
                          = 111
    MINIMUM DIAMETER
                          = 150
                          = 4000
    MAXIMUM DIAMETER
    WOOD QUALITY GROUP
                          = 1, 2
    SPECIES LIST
                           : ALL SPECIES
 THE FOLLOVING VARIABLES HAVE BEEN INCLUDED FOR BASEYEAR:
 STEM IDENTITY CLASS
 WOOD QUALITY GROUP
 FAMILY
 GENERA
 DIAMETER DBHob
 LOG QUALITY
 THE FOLLOWING VARIABLES HAVE BEEN INCLUDED FOR
 GROWTH YEAR ENUMERATED : 1996 DECIMAL DATE =96.71
 STEM IDENTITY CLASS
 DIAMETER DBHob
 LOG QUALITY
 THE FOLLOWING VARIABLES HAVE BEEN INCLUDED FOR
 GROWTH YEAR ENUMERATED : 2002 DECIMAL DATE = 2.21
 STEM IDENTITY CLASS
 DIAMETER DBHob
 LOG QUALITY
 NUMBER OF RECORDS SELECTED FOR OUTPUT = 22
 NUMBER OF VARIABLES = 12
 OUTPUT FILE = ITSELEC2.TXT
*** END OF LIST ***
```

# Example of Output File for Statistical Analysis

| 111 | 2 | 14 | 1  | 258 | 2 | 111 | 318 | 1 | 111 | 385 | 1 |
|-----|---|----|----|-----|---|-----|-----|---|-----|-----|---|
| 111 | 2 | 14 | 1  | 275 | 2 | 111 | 300 | 1 | 111 | 322 | 1 |
| 111 | 2 | 7  | 3  | 294 | 2 | 113 | 305 | 0 | 112 | 295 | 2 |
| 111 | 2 | 8  | 3  | 198 | 2 | 111 | 235 | 1 | 111 | 241 | 1 |
| 111 | 1 | 4  | 1  | 214 | 2 | 111 | 287 | 1 | 111 | 337 | 1 |
| 111 | 1 | 4  | 1  | 297 | 2 | 111 | 374 | 1 | 111 | 480 | 1 |
| 111 | 1 | 1  | 5  | 214 | 2 | 111 | 321 | 1 | 111 | 370 | 1 |
| 111 | 1 | 2  | 14 | 296 | 2 | 111 | 405 | 2 | 111 | 453 | 2 |
| 111 | 2 | 9  | 11 | 205 | 3 | 111 | 252 | 2 | 111 | 303 | 1 |
| 111 | 1 | 2  | 11 | 212 | 2 | 111 | 366 | 2 | 111 | 478 | 1 |
| 111 | 2 | 12 | 1  | 290 | 1 | 111 | 402 | 1 | 111 | 443 | 1 |
| 111 | 2 | 14 | 1  | 168 | 2 | 111 | 189 | 2 | 111 | 201 | 2 |
| 111 | 2 | 12 | 1  | 180 | 3 | 111 | 180 | 0 | 111 | 270 | 1 |
| 111 | 2 | 8  | 3  | 168 | 2 | 111 | 175 | 2 | 111 | 174 | 1 |
| 111 | 1 | 2  | 14 | 220 | 2 | 111 | 262 | 1 | 112 | 259 | 2 |
| 111 | 1 | 2  | 12 | 168 | 2 | 111 | 213 | 1 | 111 | 264 | 1 |
| 111 | 1 | 2  | 6  | 286 | 2 | 111 | 353 | 1 | 111 | 416 | 1 |
| 111 | 1 | 2  | 8  | 196 | 2 | 111 | 242 | 1 | 111 | 270 | 1 |
| 111 | 1 | 2  | 6  | 150 | 2 | 111 | 192 | 1 | 111 | 192 | 2 |
| 111 | 1 | 2  | 16 | 163 | 2 | 111 | 179 | 2 | 111 | 191 | 2 |
| 111 | 1 | 2  | 14 | 231 | 2 | 111 | 315 | 1 | 111 | 332 | 1 |
| 111 | 1 | 1  | 5  | 261 | 2 | 111 | 350 | 1 | 111 | 417 | 1 |

## APPENDIX II SUPPORT DATA FILES.

The Support Data Files contain different lists such as Forest Classes, Stem Identity Classes, Species codes etc. that are used by the programmes during edit checking and for output tables.

In order to ease the documentation some of the lists exist in two versions:

- A version to be used for computer processing with the file name extension of ......DAT
- A version to be used by WORD for documentation with the file name extension of .......DOC

When changes or additions are made, remember to update both versions.

#### II.1 FDAFCL.DAT

The List of Forest Classes contains all possible combinations some of which may not be encountered.

```
100 MATURE FOREST, TREE(S) >= 500MM (SIC = 111, LOGGR. 1 OR 2)
111 MATURE FOREST, FULLY SHADED, GOOD SITE
112 MATURE FOREST, FULLY SHADED, CLIMBERS AND ROTAN
113 MATURE FOREST, FULLY SHADED, PALMS
114 MATURE FOREST, FULLY SHADED, BAMBOO
115 MATURE FOREST, FULLY SHADED, BANANA OR GINGER
116 MATURE FOREST, FULLY SHADED, FERNS OR LALANG
117 MATURE FOREST, FULLY SHADED, FALLEN TREES, CROWNS OR DEBRIS
118 MATURE FOREST, FULLY SHADED, STREAM, SWAMP, ROCKS, POOR SITE
119 MATURE FOREST, FULLY SHADED, LOGGING TRACK, LANDING, POOL
121 MATURE FOREST, PARTLY SHADED, GOOD SITE
122 MATURE FOREST, PARTLY SHADED, CLIMBERS AND ROTAN
123 MATURE FOREST, PARTLY SHADED, PALMS
124 MATURE FOREST, PARTLY SHADED, BAMBOO
125 MATURE FOREST, PARTLY SHADED, BANANA OR GINGER
126 MATURE FOREST, PARTLY SHADED, FERNS OR LALANG
127 MATURE FOREST, PARTLY SHADED, FALLEN TREES, CROWNS OR DEBRIS
128 MATURE FOREST, PARTLY SHADED, STREAM, SWAMP, ROCKS, POOR SITE
129 MATURE FOREST, PARTLY SHADED, LOGGING TRACK, LANDING, POOL
131 MATURE FOREST, FULL SUNLIGHT, GOOD SITE
132 MATURE FOREST, FULL SUNLIGHT, CLIMBERS AND ROTAN
133 MATURE FOREST, FULL SUNLIGHT, PALMS
134 MATURE FOREST, FULL SUNLIGHT, BAMBOO
135 MATURE FOREST, FULL SUNLIGHT, BANANA OR GINGER
136 MATURE FOREST, FULL SUNLIGHT, FERNS OR LALANG
137 MATURE FOREST, FULL SUNLIGHT, FALLEN TREES, CROWNS OR DEBRIS
138 MATURE FOREST, FULL SUNLIGHT, STREAM, SWAMP, ROCKS, POOR SITE
139 MATURE FOREST, FULL SUNLIGHT, LOGGING TRACK, LANDING, POOL
200 IMMATURE FOREST, TREE(S) 300 MM TO 500 MM, (SIC=111, LOGGR. 1 OR 2)
211 IMMATURE FOREST, FULLY SHADED, GOOD SITE
212 IMMATURE FOREST, FULLY SHADED, CLIMBERS AND ROTAN
213 IMMATURE FOREST, FULLY SHADED, PALMS
```

```
214 IMMATURE FOREST, FULLY SHADED, BAMBOO
215 IMMATURE FOREST, FULLY SHADED, BANANA OR GINGER
216 IMMATURE FOREST, FULLY SHADED, FERNS OR LALANG
217 IMMATURE FOREST, FULLY SHADED, FALLEN TREES, CROWNS OR DEBRIS
218 IMMATURE FOREST, FULLY SHADED, STREAM, SWAMP, ROCKS, POOR SITE
219 IMMATURE FOREST, FULLY SHADED, LOGGING TRACK, LANDING, POOL 221 IMMATURE FOREST, PARTLY SHADED, GOOD SITE
222 IMMATURE FOREST, PARTLY SHADED, CLIMBERS AND ROTAN
223 IMMATURE FOREST, PARTLY SHADED, PALMS
224 IMMATURE FOREST, PARTLY SHADED, BAMBOO
225 IMMATURE FOREST, PARTLY SHADED, BANANA OR GINGER
226 IMMATURE FOREST, PARTLY SHADED, FERNS OR LALANG
227 IMMATURE FOREST, PARTLY SHADED, FALLEN TREES, CROWNS OR DEBRIS
228 IMMATURE FOREST, PARTLY SHADED, STREAM, SWAMP, ROCKS, POOR SITE
229 IMMATURE FOREST, PARTLY SHADED, LOGGING TRACK, LANDING, POOL
231 IMMATURE FOREST, FULL SUNLIGHT, GOOD SITE
232 IMMATURE FOREST, FULL SUNLIGHT, CLIMBERS AND ROTAN
233 IMMATURE FOREST, FULL SUNLIGHT, PALMS
234 IMMATURE FOREST, FULL SUNLIGHT, BAMBOO
235 IMMATURE FOREST, FULL SUNLIGHT, BANANA OR GINGER
236 IMMATURE FOREST, FULL SUNLIGHT, FERNS OR LALANG
237 IMMATURE FOREST, FULL SUNLIGHT, FALLEN TREES, CROWNS OR DEBRIS
238 IMMATURE FOREST, FULL SUNLIGHT, STREAM, SWAMP, ROCKS, POOR SITE 239 IMMATURE FOREST, FULL SUNLIGHT, LOGGING TRACK, LANDING, POOL
300 IMMATURE FOREST, TREE(S) 300 MM TO 500 MM, DOMINANCE OF PIONEERS
311 IMMATURE FOREST, PIONEERS, FULLY SHADED, GOOD SITE
312 IMMATURE FOREST, PIONEERS, FULLY SHADED, CLIMBERS AND ROTAN
313 IMMATURE FOREST, PIONEERS, FULLY SHADED, PALMS
314 IMMATURE FOREST, PIONEERS, FULLY SHADED, BAMBOO
315 IMMATURE FOREST, PIONEERS, FULLY SHADED, BANANA OR GINGER
316 IMMATURE FOREST, PIONEERS, FULLY SHADED, FERNS OR LALANG
317 IMMATURE FOREST, PIONEERS, FULLY SHADED, FALLEN TREES, CROWNS OR DEBRIS
318 IMMATURE FOREST, PIONEERS, FULLY SHADED, STREAM, SWAMP, ROCKS, POOR SITE
319 IMMATURE FOREST, PIONEERS, FULLY SHADED, LOGGING TRACK, LANDING, POOL
321 IMMATURE FOREST, PIONEERS, PARTLY SHADED, GOOD SITE
322 IMMATURE FOREST, PIONEERS, PARTLY SHADED, CLIMBERS AND ROTAN
323 IMMATURE FOREST, PIONEERS, PARTLY SHADED, PALMS
324 IMMATURE FOREST, PIONEERS, PARTLY SHADED, BAMBOO
325 IMMATURE FOREST, PIONEERS, PARTLY SHADED, BANANA OR GINGER
326 IMMATURE FOREST, PIONEERS, PARTLY SHADED, FERNS OR LALANG
327 IMMATURE FOREST, PIONEERS, PARTLY SHADED, FALLEN TREES, CROWNS OR DEBRIS
328 IMMATURE FOREST, PIONEERS, PARTLY SHADED, STREAM, SWAMP, ROCKS, POOR SITE
329 IMMATURE FOREST, PIONEERS, PARTLY SHADED, LOGGING TRACK, LANDING, POOL 331 IMMATURE FOREST, PIONEERS, FULL SUNLIGHT, GOOD SITE 332 IMMATURE FOREST, PIONEERS, FULL SUNLIGHT, CLIMBERS AND ROTAN
333 IMMATURE FOREST, PIONEERS, FULL SUNLIGHT, PALMS
334 IMMATURE FOREST, PIONEERS, FULL SUNLIGHT, BAMBOO
335 IMMATURE FOREST, PIONEERS, FULL SUNLIGHT, BANANA OR GINGER
336 IMMATURE FOREST, PIONEERS, FULL SUNLIGHT, FERNS OR LALANG
337 IMMATURE FOREST, PIONEERS, FULL SUNLIGHT, FALLEN TREES, CROWNS OR DEBRIS
338 IMMATURE FOREST, PIONEERS, FULL SUNLIGHT, STREAM, SWAMP, ROCKS, POOR SITE 339 IMMATURE FOREST, PIONEERS, FULL SUNLIGHT, LOGGING TRACK, LANDING, POOL
400 REGENERATING F., TREES 150 MM TO 300 MM (SIC = 111, LOGGR. 1 OR 2)
411 REGENERATING F., FULLY SHADED, GOOD SITE
412 REGENERATING F., FULLY SHADED, CLIMBERS AND ROTAN 413 REGENERATING F., FULLY SHADED, PALMS
414 REGENERATING F., FULLY SHADED, BAMBOO
```

- 415 REGENERATING F., FULLY SHADED, BANANA OR GINGER
- 416 REGENERATING F., FULLY SHADED, FERNS OR LALANG
- 417 REGENERATING F., FULLY SHADED, FALLEN TREES, CROWNS OR DEBRIS
- 418 REGENERATING F., FULLY SHADED, STREAM, SWAMP, ROCKS, POOR SITE
- 419 REGENERATING F., FULLY SHADED, LOGGING TRACK, LANDING, POOL

```
421 REGENERATING F., PARTLY SHADED, GOOD SITE
422 REGENERATING F., PARTLY SHADED, CLIMBERS AND ROTAN
423 REGENERATING F., PARTLY SHADED, PALMS 424 REGENERATING F., PARTLY SHADED, BAMBOO
425 REGENERATING F., PARTLY SHADED, BANANA OR GINGER
426 REGENERATING F., PARTLY SHADED, FERNS OR LALANG
427 REGENERATING F., PARTLY SHADED, FALLEN TREES, CROWNS OR DEBRIS
428 REGENERATING F., PARTLY SHADED, STREAM, SWAMP, ROCKS, POOR SITE
429 REGENERATING F., PARTLY SHADED, LOGGING TRACK, LANDING, POOL
431 REGENERATING F., FULL SUNLIGHT, GOOD SITE
432 REGENERATING F., FULL SUNLIGHT, CLIMBERS AND ROTAN
433 REGENERATING F., FULL SUNLIGHT, PALMS
434 REGENERATING F., FULL SUNLIGHT, BAMBOO
435 REGENERATING F., FULL SUNLIGHT, BANANA OR GINGER 436 REGENERATING F., FULL SUNLIGHT, FERNS OR LALANG
437 REGENERATING F., FULL SUNLIGHT, FALLEN TREES, CROWNS OR DEBRIS
438 REGENERATING F., FULL SUNLIGHT, STREAM, SWAMP, ROCKS, POOR SITE 439 REGENERATING F., FULL SUNLIGHT, LOGGING TRACK, LANDING, POOL
500 REGENERATING F., TREES 150 MM TO 300 MM, DOMINANCE OF PIONEERS
511 REGENERATING F., PIONEERS, FULLY SHADED, GOOD SITE
512 REGENERATING F., PIONEERS, FULLY SHADED, CLIMBERS AND ROTAN
513 REGENERATING F., PIONEERS, FULLY SHADED, PALMS
514 REGENERATING F., PIONEERS, FULLY SHADED, BAMBOO
515 REGENERATING F., PIONEERS, FULLY SHADED, BANANA OR GINGER
516 REGENERATING F., PIONEERS, FULLY SHADED, FERNS OR LALANG
517 REGENERATING F., PIONEERS, FULLY SHADED, FALLEN TREES, CROWNS OR DEBRIS
518 REGENERATING F., PIONEERS, FULLY SHADED, STREAM, SWAMP, ROCKS, POOR SITE
519 REGENERATING F., PIONEERS, FULLY SHADED, LOGGING TRACK, LANDING, POOL
521 REGENERATING F., PIONEERS, PARTLY SHADED, GOOD SITE
522 REGENERATING F., PIONEERS, PARTLY SHADED, CLIMBERS AND ROTAN
523 REGENERATING F., PIONEERS, PARTLY SHADED, PALMS
524 REGENERATING F., PIONEERS, PARTLY SHADED, BAMBOO
525 REGENERATING F., PIONEERS, PARTLY SHADED, BANANA OR GINGER
526 REGENERATING F., PIONEERS, PARTLY SHADED, FERNS OR LALANG
527 REGENERATING F., PIONEERS, PARTLY SHADED, FALLEN TREES, CROWNS OR DEBRIS
528 REGENERATING F., PIONEERS, PARTLY SHADED, STREAM, SWAMP, ROCKS, POOR SITE
529 REGENERATING F., PIONEERS, PARTLY SHADED, LOGGING TRACK, LANDING, POOL 531 REGENERATING F., PIONEERS, FULL SUNLIGHT, GOOD SITE 532 REGENERATING F., PIONEERS, FULL SUNLIGHT, CLIMBERS AND ROTAN
533 REGENERATING F., PIONEERS, FULL SUNLIGHT, PALMS
734 REGENERATING F., PIONEERS, FULL SUNLIGHT, BAMBOO
535 REGENERATING F., PIONEERS, FULL SUNLIGHT, BANANA OR GINGER
536 REGENERATING F., PIONEERS, FULL SUNLIGHT, FERNS OR LALANG
537 REGENERATING F., PIONEERS, FULL SUNLIGHT, FALLEN TREES, CROWNS OR DEBRIS
538 REGENERATING F., PIONEERS, FULL SUNLIGHT, FALLEN TREES, CROWNS OR DEBRIS
538 REGENERATING F., PIONEERS, FULL SUNLIGHT, STREAM, SWAMP, ROCKS, POOR SITE 539 REGENERATING F., PIONEERS, FULL SUNLIGHT, LOGGING TRACK, LANDING, POOL
600 TEMP.OPEN SPACE, FEW OR NO TREES OVER 150 MM DBH (SIC = 111)
611 TEMP OPEN SPACE, FULLY SHADED, GOOD SITE
612 TEMP OPEN SPACE, FULLY SHADED, CLIMBERS AND ROTAN
613 TEMP OPEN SPACE, FULLY SHADED, PALMS
614 TEMP OPEN SPACE, FULLY SHADED, BAMBOO
615 TEMP OPEN SPACE, FULLY SHADED, BANANA OR GINGER
616 TEMP OPEN SPACE, FULLY SHADED, FERNS OR LALANG
617 TEMP OPEN SPACE, FULLY SHADED, FALLEN TREES, CROWNS OR DEBRIS
618 TEMP OPEN SPACE, FULLY SHADED, STREAM, SWAMP, ROCKS, POOR SITE
619 TEMP OPEN SPACE, FULLY SHADED, LOGGING TRACK, LANDING, POOL
621 TEMP OPEN SPACE, PARTLY SHADED, GOOD SITE
622 TEMP OPEN SPACE, PARTLY SHADED, CLIMBERS AND ROTAN
623 TEMP OPEN SPACE, PARTLY SHADED, PALMS
624 TEMP OPEN SPACE, PARTLY SHADED, BAMBOO
625 TEMP OPEN SPACE, PARTLY SHADED, BANANA OR GINGER
626 TEMP OPEN SPACE, PARTLY SHADED, FERNS OR LALANG
```

```
627 TEMP OPEN SPACE, PARTLY SHADED, FALLEN TREES, CROWNS OR DEBRIS
628 TEMP OPEN SPACE, PARTLY SHADED, STREAM, SWAMP, ROCKS, POOR SITE
629 TEMP OPEN SPACE, PARTLY SHADED, LOGGING TRACK, LANDING, POOL
631 TEMP OPEN SPACE, FULL SUNLIGHT, GOOD SITE
632 TEMP OPEN SPACE, FULL SUNLIGHT, CLIMBERS AND ROTAN
633 TEMP OPEN SPACE, FULL SUNLIGHT, PALMS
634 TEMP OPEN SPACE, FULL SUNLIGHT, BAMBOO
635 TEMP OPEN SPACE, FULL SUNLIGHT, BANANA OR GINGER
636 TEMP OPEN SPACE, FULL SUNLIGHT, FERNS OR LALANG
637 TEMP OPEN SPACE, FULL SUNLIGHT, FALLEN TREES, CROWNS OR DEBRIS 638 TEMP OPEN SPACE, FULL SUNLIGHT, STREAM, SWAMP, ROCKS, POOR SITE 639 TEMP OPEN SPACE, FULL SUNLIGHT, LOGGING TRACK, LANDING, POOL
700 TEMP OPEN SPACE, FEW ON NO TREES OVER 150 MM, DOMINANCE OF PIONEERS
711 TEMP OPEN SPACE, PIONEERS, FULLY SHADED, GOOD SITE
712 TEMP OPEN SPACE, PIONEERS, FULLY SHADED, CLIMBERS AND ROTAN
713 TEMP OPEN SPACE, PIONEERS, FULLY SHADED, PALMS
714 TEMP OPEN SPACE, PIONEERS, FULLY SHADED, BAMBOO
715 TEMP OPEN SPACE, PIONEERS, FULLY SHADED, BANANA OR GINGER
716 TEMP OPEN SPACE, PIONEERS, FULLY SHADED, FERNS OR LALANG
717 TEMP OPEN SPACE, PIONEERS, FULLY SHADED, FALLEN TREES, CROWNS OR DEBRIS
718 TEMP OPEN SPACE, PIONEERS, FULLY SHADED, STREAM, SWAMP, ROCKS, POOR SITE
719 TEMP OPEN SPACE, PIONEERS, FULLY SHADED, LOGGING TRACK, LANDING, POOL
721 TEMP OPEN SPACE, PIONEERS, PARTLY SHADED, GOOD SITE
722 TEMP OPEN SPACE, PIONEERS, PARTLY SHADED, CLIMBERS AND ROTAN
723 TEMP OPEN SPACE, PIONEERS, PARTLY SHADED, PALMS
724 TEMP OPEN SPACE, PIONEERS, PARTLY SHADED, BAMBOO
725 TEMP OPEN SPACE, PIONEERS, PARTLY SHADED, BANANA OR GINGER
726 TEMP OPEN SPACE, PIONEERS, PARTLY SHADED, FERNS OR LALANG
727 TEMP OPEN SPACE, PIONEERS, PARTLY SHADED, FALLEN TREES, CROWNS OR DEBRIS
728 TEMP OPEN SPACE, PIONEERS, PARTLY SHADED, STREAM, SWAMP, ROCKS, POOR SITE
729 TEMP OPEN SPACE, PIONEERS, PARTLY SHADED, LOGGING TRACK, LANDING, POOL 731 TEMP OPEN SPACE, PIONEERS, FULL SUNLIGHT, GOOD SITE 732 TEMP OPEN SPACE, PIONEERS, FULL SUNLIGHT, CLIMBERS AND ROTAN
733 TEMP OPEN SPACE, PIONEERS, FULL SUNLIGHT, PALMS
734 TEMP OPEN SPACE, PIONEERS, FULL SUNLIGHT, BAMBOO
735 TEMP OPEN SPACE, PIONEERS, FULL SUNLIGHT, BANANA OR GINGER
736 TEMP OPEN SPACE, PIONEERS, FULL SUNLIGHT, FERNS OR LALANG
737 TEMP OPEN SPACE, PIONEERS, FULL SUNLIGHT, FARLS OR DEBRIS
738 TEMP OPEN SPACE, PIONEERS, FULL SUNLIGHT, STREAM, SWAMP, ROCKS, POOR SITE 739 TEMP OPEN SPACE, PIONEERS, FULL SUNLIGHT, LOGGING TRACK, LANDING, POOL
800 TEMP OPEN SPACE, HUMAN ACTIVITY, LOGGING DEBRIS, BURNING
811 TEMP OPEN, HUMAN ACTIVITY, FULLY SHADED, GOOD SITE
812 TEMP OPEN, HUMAN ACTIVITY, FULLY SHADED, CLIMBERS AND ROTAN 813 TEMP OPEN, HUMAN ACTIVITY, FULLY SHADED, PALMS
814 TEMP OPEN, HUMAN ACTIVITY, FULLY SHADED, BAMBOO
815 TEMP OPEN, HUMAN ACTIVITY, FULLY SHADED, BANANA OR GINGER
816 TEMP OPEN, HUMAN ACTIVITY, FULLY SHADED, FERNS OR LALANG
817 TEMP OPEN, HUMAN ACTIVITY, FULLY SHADED, FALLEN TREES, CROWNS OR DEBRIS
818 TEMP OPEN, HUMAN ACTIVITY, FULLY SHADED, STREAM, SWAMP, ROCKS, POOR SITE
819 TEMP OPEN, HUMAN ACTIVITY, FULLY SHADED, LOGGING TRACK, LANDING, POOL
821 TEMP OPEN, HUMAN ACTIVITY, PARTLY SHADED, GOOD SITE
822 TEMP OPEN, HUMAN ACTIVITY, PARTLY SHADED, CLIMBERS AND ROTAN
823 TEMP OPEN, HUMAN ACTIVITY, PARTLY SHADED, PALMS
824 TEMP OPEN, HUMAN ACTIVITY, PARTLY SHADED, BAMBOO
825 TEMP OPEN, HUMAN ACTIVITY, PARTLY SHADED, BANANA OR GINGER
826 TEMP OPEN, HUMAN ACTIVITY, PARTLY SHADED, FERNS OR LALANG
827 TEMP OPEN, HUMAN ACTIVITY, PARTLY SHADED, FALLEN TREES, CROWNS OR DEBRIS
828 TEMP OPEN, HUMAN ACTIVITY, PARTLY SHADED, STREAM, SWAMP, ROCKS, POOR SITE
829 TEMP OPEN, HUMAN ACTIVITY, PARTLY SHADED, LOGGING TRACK, LANDING, POOL
831 TEMP OPEN, HUMAN ACTIVITY, FULL SUNLIGHT, GOOD SITE
832 TEMP OPEN, HUMAN ACTIVITY, FULL SUNLIGHT, CLIMBERS AND ROTAN
833 TEMP OPEN, HUMAN ACTIVITY, FULL SUNLIGHT, PALMS
```

```
836 TEMP OPEN, HUMAN ACTIVITY, FULL SUNLIGHT, FERNS OR LALANG
837 TEMP OPEN, HUMAN ACTIVITY, FULL SUNLIGHT, FALLEN TREES, CROWNS OR DEBRIS 838 TEMP OPEN, HUMAN ACTIVITY, FULL SUNLIGHT, STREAM, SWAMP, ROCKS, POOR SITE 839 TEMP OPEN, HUMAN ACTIVITY, FULL SUNLIGHT, LOGGING TRACK, LANDING, POOL
900 LONG TERM OPEN SPACE, UNPRODUCTIVE
912 LONG TERM OPEN SPACE, FULLY SHADED, CLIMBERS AND ROTAN
913 LONG TERM OPEN SPACE, FULLY SHADED, PALMS
914 LONG TERM OPEN SPACE, FULLY SHADED, BAMBOO
915 LONG TERM OPEN SPACE, FULLY SHADED, BANANA OR GINGER
916 LONG TERM OPEN SPACE, FULLY SHADED, FERNS OR LALANG
917 LONG TERM OPEN SPACE, FULLY SHADED, FALLEN TREES, CROWNS OR DEBRIS
918 LONG TERM OPEN SPACE, FULLY SHADED, STREAM, SWAMP, ROCKS, POOR SITE
919 LONG TERM OPEN SPACE, FULLY SHADED, LOGGING TRACK, LANDING, POOL 922 LONG TERM OPEN SPACE, PARTLY SHADED, CLIMBERS AND ROTAN 923 LONG TERM OPEN SPACE, PARTLY SHADED, PALMS
924 LONG TERM OPEN SPACE, PARTLY SHADED, BAMBOO
925 LONG TERM OPEN SPACE, PARTLY SHADED, BANANA OR GINGER
926 LONG TERM OPEN SPACE, PARTLY SHADED, FERNS OR LALANG
927 LONG TERM OPEN SPACE, PARTLY SHADED, FALLEN TREES, CROWNS OR DEBRIS
928 LONG TERM OPEN SPACE, PARTLY SHADED, STREAM, SWAMP, ROCKS, POOR SITE 929 LONG TERM OPEN SPACE, PARTLY SHADED, LOGGING TRACK, LANDING, POOL
932 LONG TERM OPEN SPACE, FULL SUNLIGHT, CLIMBERS AND ROTAN
933 LONG TERM OPEN SPACE, FULL SUNLIGHT, PALMS
934 LONG TERM OPEN SPACE, FULL SUNLIGHT, BAMBOO
935 LONG TERM OPEN SPACE, FULL SUNLIGHT, BANANA OR GINGER
936 LONG TERM OPEN SPACE, FULL SUNLIGHT, FERNS OR LALANG
937 LONG TERM OPEN SPACE, FULL SUNLIGHT, FALLEN TREES, CROWNS OR DEBRIS
938 LONG TERM OPEN SPACE, FULL SUNLIGHT, STREAM, SWAMP, ROCKS, POOR SITE
939 LONG TERM OPEN SPACE, FULL SUNLIGHT, LOGGING TRACK, LANDING, POOL
110 MATURE FOREST, GOOD SITE
120 MATURE FOREST, CLIMBERS AND ROTAN
130 MATURE FOREST, PALMS
140 MATURE FOREST, BAMBOO
150 MATURE FOREST, BANANA OR GINGER
160 MATURE FOREST, FERNS OR LALANG
170 MATURE FOREST, FALLEN TREES, CROWNS OR DEBRIS
180 MATURE FOREST, STREAM, SWAMP, ROCKS, POOR SITE
190 MATURE FOREST, LOGGING TRACK, LANDING, POOL
210 IMMATURE FOREST, GOOD SITE
220 IMMATURE FOREST, CLIMBERS AND ROTAN
230 IMMATURE FOREST, PALMS
240 IMMATURE FOREST, BAMBOO
250 IMMATURE FOREST, BANANA OR GINGER
260 IMMATURE FOREST, FERNS OR LALANG
270 IMMATURE FOREST, FALLEN TREES, CROWNS OR DEBRIS
280 IMMATURE FOREST, STREAM, SWAMP, ROCKS, POOR SITE 290 IMMATURE FOREST, LOGGING TRACK, LANDING, POOL
310 IMMATURE FOREST, PIONEERS, GOOD SITE
320 IMMATURE FOREST, PIONEERS, CLIMBERS AND ROTAN
330 IMMATURE FOREST, PIONEERS, PALMS
340 IMMATURE FOREST, PIONEERS, BAMBOO
350 IMMATURE FOREST, PIONEERS, BANANA OR GINGER
360 IMMATURE FOREST, PIONEERS, FERNS OR LALANG
370 IMMATURE FOREST, PIONEERS, FALLEN TREES, CROWNS OR DEBRIS
380 IMMATURE FOREST, PIONEERS, STREAM, SWAMP, ROCKS, POOR SITE
390 IMMATURE FOREST, PIONEERS, LOGGING TRACK, LANDING, POOL
410 REGENERATING F., GOOD SITE
```

834 TEMP OPEN, HUMAN ACTIVITY, FULL SUNLIGHT, BAMBOO

835 TEMP OPEN, HUMAN ACTIVITY, FULL SUNLIGHT, BANANA OR GINGER

<sup>420</sup> REGENERATING F., CLIMBERS AND ROTAN

```
430 REGENERATING F., PALMS
440 REGENERATING F., BAMBOO
450 REGENERATING F., BANANA OR GINGER
460 REGENERATING F., FERNS OR LALANG
470 REGENERATING F., FALLEN TREES, CROWNS OR DEBRIS
480 REGENERATING F., STREAM, SWAMP, ROCKS, POOR SITE 490 REGENERATING F., LOGGING TRACK, LANDING, POOL
510 REGENERATING F., PIONEERS, GOOD SITE
520 REGENERATING F., PIONEERS, CLIMBERS AND ROTAN 530 REGENERATING F., PIONEERS, PALMS
540 REGENERATING F., PIONEERS, BAMBOO
550 REGENERATING F., PIONEERS, BANANA OR GINGER
560 REGENERATING F., PIONEERS, FERNS OR LALANG
570 REGENERATING F., PIONEERS, FALLEN TREES, CROWNS OR DEBRIS
580 REGENERATING F., PIONEERS, STREAM, SWAMP, ROCKS, POOR SITE
590 REGENERATING F., PIONEERS, LOGGING TRACK, LANDING, POOL
610 TEMP OPEN SPACE, GOOD SITE
620 TEMP OPEN SPACE, CLIMBERS AND ROTAN
630 TEMP OPEN SPACE, PALMS
640 TEMP OPEN SPACE, BAMBOO
650 TEMP OPEN SPACE, BANANA OR GINGER
660 TEMP OPEN SPACE, FERNS OR LALANG
670 TEMP OPEN SPACE, FALLEN TREES, CROWNS OR DEBRIS
680 TEMP OPEN SPACE, STREAM, SWAMP, ROCKS, POOR SITE 690 TEMP OPEN SPACE, LOGGING TRACK, LANDING, POOL
710 TEMP OPEN SPACE, PIONEERS, GOOD SITE
720 TEMP OPEN SPACE, PIONEERS, CLIMBERS AND ROTAN 730 TEMP OPEN SPACE, PIONEERS, PALMS 740 TEMP OPEN SPACE, PIONEERS, BAMBOO 750 TEMP OPEN SPACE, PIONEERS, BANANA OR GINGER
760 TEMP OPEN SPACE, PIONEERS, FERNS OR LALANG
770 TEMP OPEN SPACE, PIONEERS, FALLEN TREES, CROWNS OR DEBRIS 780 TEMP OPEN SPACE, PIONEERS, STREAM, SWAMP, ROCKS, POOR SITE 790 TEMP OPEN SPACE, PIONEERS, LOGGING TRACK, LANDING, POOL
810 TEMP OPEN, HUMAN ACTIVITY, GOOD SITE
820 TEMP OPEN, HUMAN ACTIVITY, CLIMBERS AND ROTAN 830 TEMP OPEN, HUMAN ACTIVITY, PALMS
840 TEMP OPEN, HUMAN ACTIVITY, BAMBOO
850 TEMP OPEN, HUMAN ACTIVITY, BANANA OR GINGER
860 TEMP OPEN, HUMAN ACTIVITY, FERNS OR LALANG
870 TEMP OPEN, HUMAN ACTIVITY, FALLEN TREES, CROWNS OR DEBRIS 880 TEMP OPEN, HUMAN ACTIVITY, STREAM, SWAMP, ROCKS, POOR SITE
890 TEMP OPEN, HUMAN ACTIVITY, LOGGING TRACK, LANDING, POOL
920 LONG TERM OPEN SPACE, CLIMBERS AND ROTAN
930 LONG TERM OPEN SPACE, PALMS
940 LONG TERM OPEN SPACE, BAMBOO
950 LONG TERM OPEN SPACE, BANANA OR GINGER
960 LONG TERM OPEN SPACE, FERNS OR LALANG
970 LONG TERM OPEN SPACE, FALLEN TREES, CROWNS OR DEBRIS
980 LONG TERM OPEN SPACE, STREAM, SWAMP, ROCKS, POOR SITE
990 LONG TERM OPEN SPACE, LOGGING TRACK, LANDING, POOL
001 GOOD SITE
002 CLIMBERS AND ROTAN
003 PALMS
004 BAMBOO
005 BANANA OR GINGER
```

006 FERNS OR LALANG

007 FALLEN TREES, CROWNS OR DEBRIS 008 STREAM, SWAMP, ROCKS, POOR SITE 009 LOGGING TRACK, LANDING, POOL

#### II.2 ITSICTXT.DAT

ITTO Stem Identity Classes (SIC) for Trees/Poles.

```
111TREE ALIVE- STANDING- COMPLETE TRUNK
112TREE ALIVE- STANDING- BROKEN STEM
113TREE ALIVE- STANDING- BROKEN STUMP
114CUT STUMP- STANDING- ALIVE
115TREE ALIVE- STANDING- POISON GIRDLED
119TREE ALIVE- STANDING- NOT FOUND
121TREE ALIVE- FALLEN- COMPLETE TRUNK
122TREE ALIVE- FALLEN- BROKEN STEM
123TREE ALIVE- FALLEN- BROKEN STUMP
124CUT STUMP- FALLEN- ALIVE
125TREE ALIVE- FALLEN- POISON GIRDLED
129TREE ALIVE- FALLEN- NOT FOUND
131TREE DEAD- STANDING- COMPLETE TRUNK
132TREE DEAD- STANDING- BROKEN STEM
133TREE DEAD- STANDING- BROKEN STUMP
134CUT STUMP- STANDING- DEAD
135TREE DEAD- STANDING- POISON GIRDLED
139TREE DEAD- STANDING- NOT FOUND
141TREE DEAD- FALLEN- COMPLETE TRUNK
142TREE DEAD- FALLEN- BROKEN STEM
143TREE DEAD- FALLEN- BROKEN STUMP
144CUT STUMP- FALLEN- DEAD
145TREE DEAD- FALLEN- POISON GIRDLED
149TREE DEAD- FALLEN- NOT FOUND
411PALM ALIVE- STANDING- SINGLE TRUNK
412PALM ALIVE- STANDING- CLUMP/CLUSTER
413PALM ALIVE- STANDING- STEMLESS
```

# II.3 ITSICTX2.DAT

ITTO Stem Identity Classes (SIC) for Seedlings, Saplings and Wildlings.

- 111 SUCCESSFUL WILDL. LIVING-COMPLETE
- 112 SUCCESSFUL WILDL. LIVING-BROKEN
- 113 SUCCESSFUL WILDL. LIVING-BROKEN STEM
- 121 SUCCESSFUL WILDL. LIVING-FALLEN
- 131 SUCCESSFUL WILDL. DEAD
- 139 SUCCESSFUL WILDL. DEAD NOT FOUND
- 211 SAPLING-STANDING LIVING-COMPLETE TRUNK
- 212 SAPLING-STANDING LIVING-BROKEN STEM
- 214 SAPLING-STANDING LIVING-CUT STUMP
- 216 SAPLING-GROWN TO POLE OR TREE SIZE
- 219 SAPLING-NOT FOUND
- 221 SAPLING-FALLEN LIVING-COMPLETE TRUNK
- 222 SAPLING-FALLEN LIVING-BROKEN STEM
- 224 SAPLING-FALLEN LIVING-CUT STUMP
- 231 SAPLING-DEAD-STANDING
- 232 SAPLING-DEAD-BROKEN STEM
- 234 SAPLING-DEAD CUT STUMP
- 241 SAPLING-DEAD-FALLEN
- 311 SEEDL/WILDL.-STANDING LIVING-COMPLETE
- 312 SEEDL/WILDL.-STANDING LIVING-BROKEN
- 314 SEEDL/WILDL.-STANDING LIVING-CUT
- 318 SEEDL/WILDL.-NOT PLANTED
- 319 SEEDL/WILDL.-NOT FOUND
- 322 SEEDL/WILDL.-FALLEN LIVING
- 331 SEEDL/WILDLING-DEAD
- 339 SEEDL/WILDLING-DEAD NOT FOUND
- 511 MEDIUM PALM- LIVING- SINGLE STEM
- 512 MEDIUM PALM- LIVING- CLUMP/CLUSTER
- 513 MEDIUM PALM- LIVING- STEMLESS
- 611 SMALL PALM- LIVING- SINGLE STEM
- 612 SMALL PALM- LIVING- CLUMP/CLUSTER
- 613 SMALL PALM- LIVING- STEMLESS

## **II.4 SPECIES.DAT**

The species list is sorted by Wood Quality Group and by species code number. It contains or entry per code no. giving the accepted vernacular name or names and the corresponding scientificame.

#### ITTO SPECIES LIST, May, 2002

#### Wood Quality Group No. 1: Dipterocarps - Meranti

```
10101 Meranti Merah Tua
10102 Meranti bukit
10103 Meranti nemesu
10104 Meranti sengkawang bulu
10105 Meranti sengkawang merah
10106 Meranti sengkawang merah
10106 Meranti sengya daun besar
10201 Meranti Merah/Merah Muda
10202 Meranti bakau
10203 Meranti bunga
10204 Meranti bunga
10205 Meranti daun besar
10206 Meranti kepong Shorea teysmanniana
10207 Meranti kepong Shorea deayshylla
10208 Meranti langgong Shorea lepidota
10209 Meranti paya Shorea johorensis
10211 Meranti rambai daun
10212 Meranti sarang punai
10212 Meranti sarang punai Shorea acuminata
10213 Meranti sarang punai Shorea acuminata
10214 Meranti tembaga Shorea platycarpa
10215 Meranti tembaga Shorea johorensis
10211 Meranti rambai daun Shorea acuminata
10212 Meranti sarang punai Shorea platycarpa
10210 Meranti belang Shorea platycarpa
10210 Meranti pepijat Shorea johorensis
10211 Meranti tembaga Shorea platycarpa
10210 Meranti belang Shorea platycarpa
10210 Meranti belang Shorea platycarpa
10210 Meranti tembaga Shorea platycarpa
10210 Meranti tembaga Shorea platycarpa
10210 Meranti tembaga Shorea platycarpa
10301 Meranti tempkawang ayer Shorea palembanica
10301 Meranti plati Shorea parvifolia
10302 Meranti belang Shorea plaembanica
10303 Meranti bumbong Shorea dealbata
10304 Meranti jerit Shorea ppi, (White)
10305 Meranti lapis Shorea bentongensis
10306 Meranti laut Shorea ppi
10307 Meranti temak
10308 Meranti pipit Shorea bentongensis
10309 Meranti temak
10300 Meranti temak
10301 Meranti temak
10301 Meranti temak
10302 Meranti temak
10303 Meranti temak
10304 Meranti pipit Shorea assamica
10305 Meranti temak
10306 Meranti temak
10307 Meranti temak
10308 Meranti pipit Shorea pipo. (Yellow)
10409 Damar hitam sengkawang putih
10400 Damar hitam sengkawang putih
10400 Damar hitam sengkawang putih
10400 Damar hitam sengkawang putih
10400 Damar hitam sengkawang putih
10400 Damar hitam sengkawang putih
10400 Damar hitam sengkawang putih
10400 Damar hitam sengkawang putih
10400 Damar hitam sengkawang putih
10400 Damar hitam sengkawang putih
            10101 Meranti Merah Tua
                                                                                                                                                                                                                                                                                                                                                                                                                                Shorea spp. (Dark red)
          10102 Meranti bukit
                                                                                                                                                                                                                                                                                                                                                                                                                         Shorea platyclados
       10406 Damar hitam pipit Shorea multilora
10407 Damar hitam sengkawang putih Shorea maxima
10408 Damar hitam siput Shorea faguetiana
10409 Damar hitam siput besar Shorea kuantanensis
10410 Damar hitam siput jantan Shorea hopeifolia
10411 Damar hitam telepok Shorea peltata
```

# Wood Quality Group No. 2: Dipterocarps – Non-Meranti

| 20501 Mersawa                                                                                                    |                                                    | Anisoptera sp                                                                                                    | . ac                                                                                                    |
|----------------------------------------------------------------------------------------------------|----------------------------------------------------|----------------------------------------------------------------------------------------------------|----------------------------------------------------------------------------------------------------|
| 20502 Mersawa duria                                                                                                    | n                                                  | Anisoptera la                                                                                                    | Nevis                                                                                                    |
| 20503 Mersawa gajah                                                                                                    |                                                    | Anisoptera so                                                                                                    | iaphila .                                                                                                    |
| 20504 Mersawa kesat                                                                                                    |                                                    | Anisoptera st                                                                                                    | apnura                                                                                                    |
| 20505 Mersawa kunin                                                                                                    | a                                                  | Anisoptera co                                                                                                    | stata                                                                                                    |
| 20506 Mersawa merah                                                                                                    | y                                                  | Anisoptera cu                                                                                                    | ırtisii                                                                                                    |
| 20506 Mersawa meran                                                                                                    |                                                    | Anisoptera me                                                                                                    | gistocarpa                                                                                                    |
| 20507 Mersawa paya                                                                                                    |                                                    | Anisoptera ma                                                                                                    | rginata                                                                                                    |
| 20601 Merawan                                                                                                    |                                                    | Hopea spp. (M                                                                                                    | lerawan)                                                                                                    |
| 20602 Merawan batu                                                                                                    |                                                    | Hopea beccari                                                                                                    | ana                                                                                                    |
| 20603 Merawan bunga                                                                                                    |                                                    | Hopea pubesce                                                                                                    | ana                                                                                                    |
| 20604 Merawan daun                                                                                                    | hulat                                              | Hopea pubesce                                                                                                    | iis                                                                                                    |
| 20605 Merawan gunon                                                                                                    | Durac<br>~                                         | Hopea latifol                                                                                                    |                                                                                                    |
| 20606 Merawali gunon                                                                                                    | g                                                  | Hopea montana                                                                                                    |                                                                                                    |
| 20606 Merawan jangk                                                                                                    | ang                                                | Hopea nervosa                                                                                                    | •                                                                                                    |
| 20607 Merawan janta                                                                                                    | n                                                  | Hopea griffit                                                                                                    | hii                                                                                                    |
| 20608 Merawan jerua                                                                                                    | i                                                  | Hopea lanceol                                                                                                    | ata                                                                                                    |
| 20609 Merawan kelab                                                                                                    | u                                                  | Hopea cescens                                                                                                    | 4.04                                                                                                    |
| 20610 Merawan mata                                                                                                    | kucina beludu                                      | Hopea cescens                                                                                                    | 12-                                                                                                    |
| 20611 Merawan mata                                                                                                    | kucing beludu                                      | Hopea myrtifo                                                                                                    |                                                                                                    |
| 20612 Merawan mata                                                                                                    | hucing bukit                                       | Hopea cellata                                                                                                    |                                                                                                    |
| 20012 Merawali iliata                                                                                                    | kucing nitam                                       | Hopea dryobal                                                                                                    | anoides                                                                                                    |
| 20613 Merawan mata                                                                                                    | kucing merah                                       | Hopea ferrugi                                                                                                    | nea                                                                                                    |
| 20614 Merawan mata :                                                                                                    | kucing pipit                                       | Hopea johoren                                                                                                    | sis                                                                                                    |
| 20615 Merawan merant                                                                                                    | ti                                                 | Hopea sulcata                                                                                                    |                                                                                                    |
| 20616 Merawan palit                                                                                                    |                                                    | Hopea dyeri                                                                                                    |                                                                                                    |
| 20617 Merawan penak                                                                                                    |                                                    |                                                                                                    |                                                                                                    |
| 20618 Merawan siput                                                                                                    |                                                    | Hopea mengara                                                                                                    | wan                                                                                                    |
| 20619 Morawan siput                                                                                                    | 4                                                  | Hopea sangal                                                                                                    |                                                                                                    |
| 20619 Merawan siput                                                                                                    | Jantan                                             | Hopea odorata                                                                                                    |                                                                                                    |
| 20620 Merawan ungu                                                                                                    |                                                    | Hopea bractea                                                                                                    | ta                                                                                                    |
| 20701 Gerutu                                                                                                    |                                                    | Parashorea sp                                                                                                    | p.                                                                                                    |
| 20702 Gerutu geruti                                                                                                    | u .                                                | Parashorea st                                                                                                    |                                                                                                    |
| 20703 Gerutu pasir                                                                                                    |                                                    | Parashorea de                                                                                                    |                                                                                                    |
| 20704 Gerutu pasir                                                                                                    | daun besar                                         | Parashorea gl                                                                                                    |                                                                                                    |
| 20801 Keruing (Bermi                                                                                                    | invak)                                             | Dintancea gr                                                                                                    | obosa                                                                                                    |
| 20802 Keruing bulu                                                                                                    | inyak)                                             | Dipterocarpus                                                                                                    | sbb. (oilà)                                                                                                    |
| 20803 Keruing gombar                                                                                                    |                                                    | Dipterocarpus                                                                                                    | baudii                                                                                                    |
| 20003 Keruing gombar                                                                                                    | ng                                                 | Dipterocarpus                                                                                                    | cornutus                                                                                                    |
|                                                                                                    | i                                                  |                                                                                                    |                                                                                                    |
| 20804 Keruing gondol                                                                                                    | _                                                  | Dipterocarpus                                                                                                    | kerrii                                                                                                    |
| 20805 Keruing kertas                                                                                                    | 5                                                  | Dipterocarpus<br>Dipterocarpus                                                                                                    | kerrii<br>chartaceus                                                                                                    |
| 20805 Keruing kertas<br>20806 Keruing merah                                                                                                    | 8                                                  | Dipterocarpus                                                                                                    | chartaceus                                                                                                    |
| 20805 Keruing kertas<br>20806 Keruing merah                                                                                                    | 5                                                  | Dipterocarpus<br>Dipterocarpus                                                                                                    | chartaceus<br>verrucosus                                                                                                    |
| 20805 Keruing kertas<br>20806 Keruing merah<br>20807 Keruing sol                                                                                                    | 3                                                  | Dipterocarpus<br>Dipterocarpus<br>Dipterocarpus                                                                                                    | chartaceus<br>verrucosus<br>lowii                                                                                                    |
| 20805 Keruing kertas<br>20806 Keruing merah<br>20807 Keruing sol<br>20808 Keruing ternek                                                                                                    | 3                                                  | Dipterocarpus<br>Dipterocarpus<br>Dipterocarpus<br>Dipterocarpus                                                                                                    | chartaceus<br>verrucosus<br>lowii<br>palembanicus                                                                                                    |
| 20805 Keruing kertas<br>20806 Keruing merah<br>20807 Keruing sol<br>20808 Keruing ternek<br>20809 Keruing etoi                                                                                                    | S                                                  | Dipterocarpus<br>Dipterocarpus<br>Dipterocarpus<br>Dipterocarpus<br>Dipterocarpus                                                                                                    | chartaceus<br>verrucosus<br>lowii<br>palembanicus<br>dyeri                                                                                                    |
| 20805 Keruing kertas<br>20806 Keruing merah<br>20807 Keruing sol<br>20808 Keruing ternel<br>20809 Keruing etoi<br>20810 Keruing mempel                                                                                                    | s<br>«                                             | Dipterocarpus<br>Dipterocarpus<br>Dipterocarpus<br>Dipterocarpus<br>Dipterocarpus<br>Dipterocarpus                                                                                                    | chartaceus<br>verrucosus<br>lowii<br>palembanicus<br>dyeri<br>crinitus                                                                                                    |
| 20805 Keruing kertas<br>20806 Keruing merah<br>20807 Keruing sol<br>20808 Keruing ternek<br>20809 Keruing etoi<br>20810 Keruing mempel<br>20901 Keruing (Tidak                                                                                                    | s<br>(<br>Las<br>( Berminyak)                      | Dipterocarpus<br>Dipterocarpus<br>Dipterocarpus<br>Dipterocarpus<br>Dipterocarpus<br>Dipterocarpus<br>Dipterocarpus                                                                                                    | chartaceus<br>verrucosus<br>lowii<br>palembanicus<br>dyeri<br>crinitus<br>spp. (non-oily)                                                                                                    |
| 20805 Keruing kertas<br>20806 Keruing merah<br>20807 Keruing sol<br>20808 Keruing terneh<br>20809 Keruing etoi<br>20810 Keruing mempel<br>20901 Keruing (Tidak<br>20902 Keruing baran                                                                                                    | s<br>k<br>las<br>k Berminyak)                      | Dipterocarpus<br>Dipterocarpus<br>Dipterocarpus<br>Dipterocarpus<br>Dipterocarpus<br>Dipterocarpus<br>Dipterocarpus<br>Dipterocarpus                                                                                                    | chartaceus<br>verrucosus<br>lowii<br>palembanicus<br>dyeri<br>crinitus<br>spp. (non-oily)<br>eurynchus                                                                                                    |
| 20805 Keruing kertas<br>20806 Keruing merah<br>20807 Keruing sol<br>20808 Keruing ternel<br>20809 Keruing mempel<br>20810 Keruing (Tidak<br>20901 Keruing baran<br>20903 Keruing beledu                                                                                                    | s<br>(<br>las<br>( Berminyak)                      | Dipterocarpus<br>Dipterocarpus<br>Dipterocarpus<br>Dipterocarpus<br>Dipterocarpus<br>Dipterocarpus<br>Dipterocarpus<br>Dipterocarpus                                                                                                    | chartaceus<br>verrucosus<br>lowii<br>palembanicus<br>dyeri<br>crinitus<br>spp. (non-oily)<br>eurynchus                                                                                                    |
| 20805 Keruing kertas<br>20806 Keruing merah<br>20807 Keruing sol<br>20808 Keruing ternel<br>20809 Keruing etoi<br>20810 Keruing mempel<br>20901 Keruing (Tidak<br>20902 Keruing baran<br>20903 Keruing beledu<br>20904 Keruing belimb                                                                                                    | s<br>k<br>Las<br>k Berminyak)                      | Dipterocarpus<br>Dipterocarpus<br>Dipterocarpus<br>Dipterocarpus<br>Dipterocarpus<br>Dipterocarpus<br>Dipterocarpus<br>Dipterocarpus<br>Dipterocarpus<br>Dipterocarpus                                                                                                    | chartaceus verrucosus lowii palembanicus dyeri crinitus spp. (non-oily) eurynchus obtusifolius                                                                                                    |
| 20805 Keruing kertas<br>20806 Keruing merah<br>20807 Keruing sol<br>20808 Keruing ternel<br>20809 Keruing etoi<br>20810 Keruing mempel<br>20901 Keruing (Tidak<br>20902 Keruing baran<br>20903 Keruing beledu<br>20904 Keruing belimb<br>20905 Keruing bukit                                                                                                    | s<br>kas<br>k Berminyak)<br>l<br>ping              | Dipterocarpus Dipterocarpus Dipterocarpus Dipterocarpus Dipterocarpus Dipterocarpus Dipterocarpus Dipterocarpus Dipterocarpus Dipterocarpus Dipterocarpus Dipterocarpus Dipterocarpus                                                                                                    | chartaceus verrucosus lowii palembanicus dyeri crinitus spp. (non-oily) eurynchus obtusifolius grandiflorus                                                                                                    |
| 20805 Keruing kertas<br>20806 Keruing merah<br>20807 Keruing sol<br>20808 Keruing ternel<br>20809 Keruing etoi<br>20810 Keruing mempel<br>20901 Keruing baran<br>20902 Keruing balam<br>20904 Keruing belimb<br>20905 Keruing bukit<br>20906 Keruing cogan                                                                                                    | s<br>k<br>las<br>k Berminyak)<br>l<br>ping         | Dipterocarpus Dipterocarpus Dipterocarpus Dipterocarpus Dipterocarpus Dipterocarpus Dipterocarpus Dipterocarpus Dipterocarpus Dipterocarpus Dipterocarpus Dipterocarpus Dipterocarpus Dipterocarpus Dipterocarpus                                                                                                    | chartaceus verrucosus lowii palembanicus dyeri crinitus spp. (non-oily) eurynchus obtusifolius grandiflorus costatus                                                                                                    |
| 20805 Keruing kertas<br>20806 Keruing merah<br>20807 Keruing sol<br>20808 Keruing ternel<br>20809 Keruing etoi<br>20810 Keruing mempel<br>20901 Keruing baran<br>20902 Keruing balam<br>20904 Keruing belimb<br>20905 Keruing bukit<br>20906 Keruing cogan                                                                                                    | s<br>k<br>k Berminyak)<br>n<br>ping                | Dipterocarpus Dipterocarpus Dipterocarpus Dipterocarpus Dipterocarpus Dipterocarpus Dipterocarpus Dipterocarpus Dipterocarpus Dipterocarpus Dipterocarpus Dipterocarpus Dipterocarpus Dipterocarpus Dipterocarpus Dipterocarpus                                                                                                    | chartaceus verrucosus lowii palembanicus dyeri crinitus spp. (non-oily) eurynchus obtusifolius grandiflorus costatus rigidus                                                                                                    |
| 20805 Keruing kertas<br>20806 Keruing merah<br>20807 Keruing sol<br>20808 Keruing ternel<br>20809 Keruing etoi<br>20810 Keruing mempel<br>20901 Keruing baran<br>20902 Keruing baledu<br>20904 Keruing belimb<br>20905 Keruing bukit<br>20906 Keruing cogan<br>20907 Keruing gasing                                                                                                    | s<br>k<br>k Berminyak)<br>n<br>ping                | Dipterocarpus Dipterocarpus Dipterocarpus Dipterocarpus Dipterocarpus Dipterocarpus Dipterocarpus Dipterocarpus Dipterocarpus Dipterocarpus Dipterocarpus Dipterocarpus Dipterocarpus Dipterocarpus Dipterocarpus Dipterocarpus Dipterocarpus                                                                                                    | chartaceus verrucosus lowii palembanicus dyeri crinitus spp. (non-oily) eurynchus obtusifolius grandiflorus costatus rigidus caudatus                                                                                                    |
| 20805 Keruing kertas<br>20806 Keruing merah<br>20807 Keruing sol<br>20808 Keruing terneh<br>20809 Keruing etoi<br>20810 Keruing mempel<br>20901 Keruing (Tidak<br>20902 Keruing baran<br>20903 Keruing beledu<br>20904 Keruing belimb<br>20905 Keruing bukit<br>20906 Keruing cogan<br>20907 Keruing gasing<br>20908 Keruing gomban                                                                                                    | c<br>las<br>k Berminyak)<br>ping                   | Dipterocarpus Dipterocarpus Dipterocarpus Dipterocarpus Dipterocarpus Dipterocarpus Dipterocarpus Dipterocarpus Dipterocarpus Dipterocarpus Dipterocarpus Dipterocarpus Dipterocarpus Dipterocarpus Dipterocarpus Dipterocarpus Dipterocarpus Dipterocarpus Dipterocarpus                                                                                                    | chartaceus verrucosus lowii palembanicus dyeri crinitus spp. (non-oily) eurynchus obtusifolius grandiflorus costatus rigidus caudatus kunstleri                                                                                                    |
| 20805 Keruing kertas 20806 Keruing merah 20807 Keruing sol 20808 Keruing terneh 20809 Keruing etoi 20810 Keruing mempel 20901 Keruing (Tidak 20902 Keruing baran 20903 Keruing beledu 20904 Keruing belimb 20905 Keruing bukit 20906 Keruing cogan 20907 Keruing gasing 20908 Keruing gomban 20909 Keruing gunong                                                                                                    | alas<br>k Berminyak)<br>l<br>ping<br>g<br>mg merah | Dipterocarpus Dipterocarpus Dipterocarpus Dipterocarpus Dipterocarpus Dipterocarpus Dipterocarpus Dipterocarpus Dipterocarpus Dipterocarpus Dipterocarpus Dipterocarpus Dipterocarpus Dipterocarpus Dipterocarpus Dipterocarpus Dipterocarpus                                                                                                    | chartaceus verrucosus lowii palembanicus dyeri crinitus spp. (non-oily) eurynchus obtusifolius grandiflorus costatus rigidus caudatus kunstleri                                                                                                    |
| 20805 Keruing kertas 20806 Keruing merah 20807 Keruing sol 20808 Keruing etoi 20809 Keruing etoi 20810 Keruing mempel 20901 Keruing baran 20902 Keruing beledu 20904 Keruing belimb 20905 Keruing bukit 20906 Keruing gasing 20907 Keruing gasing 20908 Keruing gomban 20909 Keruing kelabu                                                                                                    | as<br>k<br>k Berminyak)<br>l<br>ping<br>g<br>merah | Dipterocarpus Dipterocarpus Dipterocarpus Dipterocarpus Dipterocarpus Dipterocarpus Dipterocarpus Dipterocarpus Dipterocarpus Dipterocarpus Dipterocarpus Dipterocarpus Dipterocarpus Dipterocarpus Dipterocarpus Dipterocarpus Dipterocarpus Dipterocarpus Dipterocarpus Dipterocarpus Dipterocarpus                                                                                                    | chartaceus verrucosus lowii palembanicus dyeri crinitus spp. (non-oily) eurynchus obtusifolius grandiflorus costatus rigidus caudatus kunstleri retusus pseudofagineus                                                                                                    |
| 20805 Keruing kertas 20806 Keruing merah 20807 Keruing sol 20808 Keruing ternel 20809 Keruing etoi 20809 Keruing mempel 20901 Keruing (Tidak 20902 Keruing baran 20903 Keruing beledu 20904 Keruing belimk 20905 Keruing bukit 20906 Keruing cogan 20907 Keruing gomban 20907 Keruing gomban 20908 Keruing gomban 20909 Keruing gunong 20910 Keruing kerut                                                                                                    | Las  K Berminyak)  Ling  G merah                   | Dipterocarpus Dipterocarpus                                                                                                    | chartaceus verrucosus lowii palembanicus dyeri crinitus spp. (non-oily) eurynchus obtusifolius grandiflorus costatus rigidus caudatus kunstleri retusus pseudofagineus sublamellatus                                                                                                    |
| 20805 Keruing kertas 20806 Keruing merah 20807 Keruing sol 20808 Keruing ternel 20809 Keruing detoi 20810 Keruing mempel 20901 Keruing baran 20902 Keruing beledu 20904 Keruing belimb 20905 Keruing belimb 20906 Keruing cogan 20907 Keruing gasing 20908 Keruing gomban 20909 Keruing gunong 20910 Keruing kelabu 20911 Keruing kerut 20912 Keruing kesat                                                                                                    | Las  K Berminyak)  Ling  G merah                   | Dipterocarpus Dipterocarpus                                                                                                    | chartaceus verrucosus lowii palembanicus dyeri crinitus spp. (non-oily) eurynchus obtusifolius grandiflorus costatus rigidus caudatus kunstleri retusus pseudofagineus sublamellatus                                                                                                    |
| 20805 Keruing kertas 20806 Keruing merah 20807 Keruing sol 20808 Keruing ternel 20809 Keruing etoi 20810 Keruing mempel 20901 Keruing (Tidak 20902 Keruing baran 20903 Keruing beledu 20904 Keruing belimb 20905 Keruing belimb 20905 Keruing cogan 20907 Keruing gasing 20908 Keruing gomban 20909 Keruing gunong 20910 Keruing kelabu 20911 Keruing kerut 20912 Keruing kesat 20913 Keruing kesat                                                                                                    | Las<br>C Berminyak)<br>Ding<br>G merah             | Dipterocarpus Dipterocarpus                                                                                                    | chartaceus verrucosus lowii palembanicus dyeri crinitus spp. (non-oily) eurynchus obtusifolius grandiflorus costatus rigidus caudatus kunstleri retusus pseudofagineus sublamellatus gracilis                                                                                                    |
| 20805 Keruing kertas 20806 Keruing merah 20807 Keruing sol 20808 Keruing ternel 20809 Keruing etoi 20810 Keruing mempel 20901 Keruing (Tidak 20902 Keruing baran 20903 Keruing beledu 20904 Keruing belimb 20905 Keruing belimb 20905 Keruing cogan 20907 Keruing gasing 20908 Keruing gomban 20909 Keruing gunong 20910 Keruing kelabu 20911 Keruing kerut 20912 Keruing kesat 20913 Keruing kesat                                                                                                    | las  ( Berminyak)  i bing  ing merah               | Dipterocarpus Dipterocarpus                                                                                                    | chartaceus verrucosus lowii palembanicus dyeri crinitus spp. (non-oily) eurynchus obtusifolius grandiflorus costatus rigidus caudatus kunstleri retusus pseudofagineus sublamellatus gracilis costulatus                                                                                          |
| 20805 Keruing kertas 20806 Keruing merah 20807 Keruing sol 20808 Keruing ternel 20809 Keruing etoi 20810 Keruing mempel 20901 Keruing baran 20902 Keruing baran 20903 Keruing beledu 20904 Keruing belimb 20905 Keruing bukit 20905 Keruing cogan 20906 Keruing gasing 20908 Keruing gomban 20909 Keruing gunong 20910 Keruing kerul 20911 Keruing kerut 20912 Keruing kesat 20913 Keruing kipas 20914 Keruing kipas                                                                                                    | las c Berminyak) n ping g ng merah                 | Dipterocarpus Dipterocarpus                                                                                                    | chartaceus verrucosus lowii palembanicus dyeri crinitus spp. (non-oily) eurynchus obtusifolius grandiflorus costatus rigidus caudatus kunstleri retusus pseudofagineus sublamellatus gracilis costulatus apterus                                                                                  |
| 20805 Keruing kertas 20806 Keruing merah 20807 Keruing sol 20808 Keruing ternel 20809 Keruing etoi 20810 Keruing etoi 20901 Keruing baran 20902 Keruing baran 20903 Keruing beledu 20904 Keruing belimb 20905 Keruing belimb 20905 Keruing cogan 20906 Keruing gasing 20908 Keruing gunong 20908 Keruing gunong 20910 Keruing kelabu 20911 Keruing kerut 20912 Keruing kesat 20913 Keruing kipas 20914 Keruing latek 20915 Keruing mengka                                                                                                    | las k Berminyak) ping g merah                      | Dipterocarpus Dipterocarpus                                                                                                    | chartaceus verrucosus lowii palembanicus dyeri crinitus spp. (non-oily) eurynchus obtusifolius grandiflorus costatus rigidus caudatus kunstleri retusus pseudofagineus sublamellatus gracilis costulatus apterus rotundifolius                                                                    |
| 20805 Keruing kertas 20806 Keruing merah 20807 Keruing sol 20808 Keruing etoi 20809 Keruing etoi 20810 Keruing mempel 20901 Keruing baran 20902 Keruing beledu 20904 Keruing beledu 20905 Keruing belimb 20905 Keruing cogan 20906 Keruing gasing 20907 Keruing gasing 20908 Keruing gunong 20910 Keruing kelabu 20911 Keruing kerut 20912 Keruing kesat 20913 Keruing kesat 20914 Keruing latek 20915 Keruing mengka 20916 Keruing mengka                                                                                                    | alas  k Berminyak)  n  ping  g merah  n            | Dipterocarpus Dipterocarpus                                                                                                    | chartaceus verrucosus lowii palembanicus dyeri crinitus spp. (non-oily) eurynchus obtusifolius grandiflorus costatus rigidus caudatus kunstleri retusus pseudofagineus sublamellatus gracilis costulatus apterus rotundifolius oblongifolius                                                      |
| 20805 Keruing kertas 20806 Keruing merah 20807 Keruing sol 20808 Keruing etoi 20809 Keruing etoi 20810 Keruing mempel 20901 Keruing baran 20902 Keruing beledu 20904 Keruing beledu 20905 Keruing belimb 20906 Keruing belimb 20906 Keruing gasing 20907 Keruing gasing 20908 Keruing gomban 20909 Keruing kelabu 20910 Keruing kerut 20910 Keruing kerut 20911 Keruing kerut 20912 Keruing kerut 20913 Keruing kesat 20914 Keruing kesat 20915 Keruing mengka 20916 Keruing mengka                                                                                                    | las k Berminyak) l ping g merah g                  | Dipterocarpus Dipterocarpus                                                                                                    | chartaceus verrucosus lowii palembanicus dyeri crinitus spp. (non-oily) eurynchus obtusifolius grandiflorus costatus rigidus caudatus kunstleri retusus pseudofagineus sublamellatus gracilis costulatus apterus rotundifolius oblongifolius semivestitus                                         |
| 20805 Keruing kertas 20806 Keruing merah 20807 Keruing sol 20808 Keruing etoi 20809 Keruing etoi 20810 Keruing mempel 20901 Keruing baran 20902 Keruing beledu 20904 Keruing beledu 20905 Keruing belimb 20906 Keruing belimb 20907 Keruing gasing 20907 Keruing gasing 20908 Keruing gomban 20909 Keruing kelabu 20910 Keruing kerut 20911 Keruing kerut 20912 Keruing kesat 20913 Keruing kesat 20914 Keruing latek 20915 Keruing neram 20917 Keruing padi 20918 Keruing padi                                                                                                    | las k Berminyak) l ping g merah g                  | Dipterocarpus Dipterocarpus                                                                                                    | chartaceus verrucosus lowii palembanicus dyeri crinitus spp. (non-oily) eurynchus obtusifolius grandiflorus costatus rigidus caudatus kunstleri retusus pseudofagineus sublamellatus gracilis costulatus apterus rotundifolius oblongifolius semivestitus                                         |
| 20805 Keruing kertas 20806 Keruing merah 20807 Keruing sol 20808 Keruing etoi 20809 Keruing etoi 20810 Keruing mempel 20901 Keruing baran 20902 Keruing beledu 20904 Keruing beledu 20905 Keruing belimb 20906 Keruing belimb 20907 Keruing gasing 20907 Keruing gasing 20908 Keruing gomban 20909 Keruing kelabu 20910 Keruing kerut 20911 Keruing kerut 20912 Keruing kesat 20913 Keruing kesat 20914 Keruing latek 20915 Keruing neram 20917 Keruing padi 20918 Keruing padi 20918 Keruing paya 20919 Keruing paya                                                                                   | las k Berminyak) l ping g merah g                  | Dipterocarpus Dipterocarpus                                                                       | chartaceus verrucosus lowii palembanicus dyeri crinitus spp. (non-oily) eurynchus obtusifolius grandiflorus costatus rigidus caudatus kunstleri retusus pseudofagineus sublamellatus gracilis costulatus apterus rotundifolius oblongifolius semivestitus coriaceus                               |
| 20805 Keruing kertas 20806 Keruing merah 20807 Keruing sol 20808 Keruing etoi 20809 Keruing etoi 20810 Keruing mempel 20901 Keruing baran 20902 Keruing beledu 20904 Keruing beledu 20905 Keruing belimb 20906 Keruing belimb 20907 Keruing gasing 20907 Keruing gasing 20908 Keruing gomban 20909 Keruing kelabu 20910 Keruing kerut 20911 Keruing kerut 20912 Keruing kesat 20913 Keruing kesat 20914 Keruing latek 20915 Keruing neram 20917 Keruing padi 20918 Keruing padi 20918 Keruing paya 20919 Keruing paya                                                                                   | cas k Berminyak) liping g merah                    | Dipterocarpus Dipterocarpus                                           | chartaceus verrucosus lowii palembanicus dyeri crinitus spp. (non-oily) eurynchus obtusifolius grandiflorus costatus rigidus caudatus kunstleri retusus pseudofagineus sublamellatus gracilis costulatus apterus rotundifolius oblongifolius semivestitus coriaceus perakensis                    |
| 20805 Keruing kertas 20806 Keruing merah 20807 Keruing sol 20808 Keruing ternel 20809 Keruing etoi 20810 Keruing etoi 20901 Keruing (Tidak 20902 Keruing baran 20903 Keruing beledu 20904 Keruing belimk 20905 Keruing belimk 20906 Keruing cogan 20907 Keruing gasing 20908 Keruing gomban 20909 Keruing gunong 20910 Keruing kelabu 20911 Keruing kerut 20912 Keruing kerut 20912 Keruing kerut 20913 Keruing kerut 20914 Keruing kerut 20915 Keruing mengka 20916 Keruing mengka 20917 Keruing padi 20918 Keruing paya 20919 Keruing paya 20919 Keruing perak 20919 Keruing pipit                    | cas<br>cas Berminyak)<br>ling<br>gag merah         | Dipterocarpus Dipterocarpus               | chartaceus verrucosus lowii palembanicus dyeri crinitus spp. (non-oily) eurynchus obtusifolius grandiflorus costatus rigidus caudatus kunstleri retusus pseudofagineus sublamellatus gracilis costulatus apterus rotundifolius oblongifolius semivestitus coriaceus perakensis fagineus           |
| 20805 Keruing kertas 20806 Keruing merah 20807 Keruing sol 20808 Keruing ternel 20809 Keruing etoi 20810 Keruing etoi 20810 Keruing detoi 20901 Keruing baran 20902 Keruing baran 20903 Keruing beledu 20904 Keruing belimb 20905 Keruing belimb 20906 Keruing gomban 20907 Keruing gomban 20908 Keruing gomban 20909 Keruing kelabu 20910 Keruing kelabu 20911 Keruing kerut 20912 Keruing kerut 20912 Keruing kerut 20913 Keruing kerut 20914 Keruing latek 20915 Keruing mengka 20916 Keruing padi 20917 Keruing padi 20918 Keruing paya 20919 Keruing perak 20920 Keruing pipit 20921 Keruing pipit | alas  k Berminyak)  ining  g merah                 | Dipterocarpus Dipterocarpus | chartaceus verrucosus lowii palembanicus dyeri crinitus spp. (non-oily) eurynchus obtusifolius grandiflorus costatus rigidus caudatus kunstleri retusus pseudofagineus sublamellatus gracilis costulatus apterus rotundifolius oblongifolius semivestitus coriaceus perakensis fagineus hasseltii |
| 20805 Keruing kertas 20806 Keruing merah 20807 Keruing sol 20808 Keruing ternel 20809 Keruing etoi 20810 Keruing etoi 20901 Keruing (Tidak 20902 Keruing baran 20903 Keruing beledu 20904 Keruing belimk 20905 Keruing belimk 20906 Keruing cogan 20907 Keruing gasing 20908 Keruing gomban 20909 Keruing gunong 20910 Keruing kelabu 20911 Keruing kerut 20912 Keruing kerut 20912 Keruing kerut 20913 Keruing kerut 20914 Keruing kerut 20915 Keruing mengka 20916 Keruing mengka 20917 Keruing padi 20918 Keruing paya 20919 Keruing paya 20919 Keruing perak 20919 Keruing pipit                    | alas  k Berminyak)  ining  g merah                 | Dipterocarpus Dipterocarpus               | chartaceus verrucosus lowii palembanicus dyeri crinitus spp. (non-oily) eurynchus obtusifolius grandiflorus costatus rigidus caudatus kunstleri retusus pseudofagineus sublamellatus gracilis costulatus apterus rotundifolius oblongifolius semivestitus coriaceus perakensis fagineus hasseltii |

| 20923 Keru | ing sendok          | Dipterocarpus concavus         |
|------------|---------------------|--------------------------------|
| 21001 Kapu |                     | Dryobalanops aromatica         |
| 21002 Kela |                     | Dryobalanops oblongifolia      |
| 21101 Bala |                     | Shorea spp. (Balau group)      |
| 21102 Bala | u bukit             | Shorea foxworthyi              |
| 21103 Bala |                     | Shorea submontana              |
| 21104 Bala |                     | Shorea astylosa                |
| 21105 Bala |                     | Shorea atrinervosa             |
| 21106 Bala | au kumus            | Shorea laevis                  |
|            | au kumus hitam      | Shorea maxwelliana             |
| 21108 Bala |                     | Shorea falcifera               |
| 21109 Bala | <del>-</del>        | Shorea glauca                  |
|            | au laut merah       | Shorea kunstleri               |
| 21111 Bala | au membatu          | Shorea guiso                   |
| 21112 Bala | au membatu jantan   | Shorea ochrophloia             |
| 21113 Bala |                     | Shorea collina                 |
| 21114 Bala |                     | Shorea materialis              |
| 21115 Bala |                     | Shorea lumutensis              |
|            | au sengkawang ayer  | Shorea sumatrana               |
|            | au sengkawang darat | Shorea scrobiculata            |
|            | au tembaga          | Shorea exelliptica             |
| 21201 Che  | _                   | Neobalanocarpus heimii         |
| 21301 Gia  |                     | Hopea nutans (Giam)            |
| 21302 Gia  |                     | Hopea pachycarpa               |
| 21303 Gia  |                     | Hopea coriacea                 |
| 21304 Gia  |                     | Hopea semicuneata              |
|            | m kanching          | Hopea subalata                 |
|            | m lintah bukit      | Hopea helferi                  |
| 21307 Gia  |                     | Hopea ferrea                   |
| 21308 Gia  |                     | Hopea apiculata                |
| 21309 Gia  |                     | Hopea pierre                   |
| 21310 Gia  |                     | Hopea polyalthioides           |
| 21401 Res  |                     | Cotylelobium spp. & Vatica spp |
| 21402 Res  |                     | Cotylelobium malayanum         |
|            | ak tempurong        | Cotylelobium melanoxylon       |
|            | ak buah kana        | Vatica ridleyana               |
|            | ak daun panjang     | Vatica nitens                  |
|            | ak daun runcing     | Vatica cuspidata               |
|            | ak degong           | Vatica havilandii              |
| 21408 Res  |                     | Vatica sp. 'A'                 |
| 21409 Res  |                     | Vatica heteroptera             |
| 21410 Res  | ak julong           | Vatica mangachapoi             |
| 21411 Res  |                     | Vatica pallida                 |
|            | ak keluang          | Vatica belia                   |
|            | ak langgong         | Vatica scortechinii            |
| 21414 Res  |                     | Vatica pauciflora              |
| 21415 Res  | ak laut             | Vatica cinerea                 |
| 21416 Res  |                     | Vatica venulosa                |
| 21417 Res  |                     | Vatica maingayi                |
|            | ak mempening        | Vatica stapfiana               |
| 21419 Res  | ak padi             | Vatica flavida                 |
| 21420 Res  |                     | Vatica lobata                  |
| 21421 Res  |                     | Vatica lowii                   |
| 21422 Res  |                     | Vatica perakensis              |
|            | ak ranting kesat    | Vatica odorata                 |
|            | -                   |                                |

# Wood Quality Group No. 3: Non-Dipterocarps – Commercial, Light Hardwood

| 31701 Bengang  |          | Neesia spp. |                |
|----------------|----------|-------------|----------------|
| 31901 Bintango | or       | Calophyllum | spp.           |
| 31902 Bintango | or batu  | Calophyllum | inophylloide   |
| 31903 Bintango | or bukit | Calophyllum | symingtonianum |
| 31904 Bintango | or bunga | Calophyllum | curtisii       |

| ·                                                                                                    |                                                                                                    |
|----------------------------------------------------------------------------------------------------|----------------------------------------------------------------------------------------------------|
| 31905 Bintangor bunut                                                                                                    | Calophyllum macrocarpum                                                                                                    |
| 31906 Bintangor daun karat                                                                                                    | Calophyllum rubiginosum                                                                                                    |
| 31907 Bintangor daun panjang                                                                                                    | Calophyllum incrassatum                                                                                                    |
| 31908 Bintangor gambut                                                                                                    | Calophyllum retusum                                                                                                    |
| 31909 Bintangor gasing                                                                                                    | Calophyllum pulcherrimum                                                                                                    |
| 31910 Bintangor gunong daun besar                                                                                                    | Calophyllum coriaceum                                                                                                    |
| 31911 Bintangor gunong daun kecil                                                                                                    | Calophyllum cuneatum                                                                                                    |
| 31912 Bintangor jangkang                                                                                                    | Calophyllum sclerophyllum3                                                                                                    |
| 31913 Bintangor kelim                                                                                                    | Calophyllum scriblitifolium                                                                                                    |
| 31914 Bintangor kuning                                                                                                    | Calophyllum floribundum                                                                                                    |
| 31915 Bintangor laut                                                                                                    | Calophyllum inophyllum                                                                                                    |
| 31916 Bintangor lekok                                                                                                    | Calophyllum depressinervosum                                                                                                    |
| 31917 Bintangor lilin                                                                                                    | Calophyllum wallichianum                                                                                                    |
| 31918 Bintangor merah                                                                                                    | Calophyllum canum                                                                                                    |
| 31919 Bintangor putih                                                                                                    | Calophyllum alboramulum                                                                                                    |
| 32101 Damar minyak                                                                                                    | Agathis borneensis                                                                                                    |
| 32301 Durian, D. hantu                                                                                                    | Durio spp.                                                                                                    |
| 32302 Durian batang                                                                                                    |                                                                                                    |
|                                                                                                    | Durio malaccensis                                                                                                    |
| 32303 Durian beludu                                                                                                    | Durio oxleyanus                                                                                                    |
| 32304 Durian bujor                                                                                                    | Durio singaporensis                                                                                                    |
| 32305 Durian daun                                                                                                    | Durio lowianus                                                                                                    |
| 32306 Durian daun besar                                                                                                    | Durio macrophyllus                                                                                                    |
| 32307 Durian daun tajam                                                                                                    | Durio pinangianus                                                                                                    |
| 32308 Durian ijau laut                                                                                                    | Durio wyatt-smithii                                                                                                    |
| 32309 Durian kampong                                                                                                    | Durio zibethinus                                                                                                    |
| 32310 Durian merah                                                                                                    | Durio graveolens                                                                                                    |
| 32311 Durian paya                                                                                                    | Durio carinatus                                                                                                    |
| 32312 Durian tupai                                                                                                    | Durio griffithii                                                                                                    |
| 32401 Ekor                                                                                                    | Dacrydium spp.                                                                                                    |
| 32501 Geronggang                                                                                                    | Cratoxylum spp.                                                                                                    |
| 32502 Geronggang derum                                                                                                    | Cratoxylum formosum                                                                                                    |
| 32503 Geronggang derum bukit                                                                                                    | Cratoxylum maingayi                                                                                                    |
| 00504 0                                                                                                    |                                                                                                    |
| 32504 Geronggang derum seluncor                                                                                                    | Cratoxylum cochinchinense                                                                                                    |
| 32505 Geronggang geronggang                                                                                                    | Cratoxylum arborescens                                                                                                    |
| 32505 Geronggang geronggang<br>32601 Jangkang, Banitan                                                                                                    | Cratoxylum arborescens Xylopia spp.                                                                                                    |
| 32505 Geronggang geronggang<br>32601 Jangkang, Banitan<br>32602 Jangkang bukit                                                                                                    | Cratoxylum arborescens<br>Xylopia spp.<br>Xylopia ferruginea                                                                                                    |
| 32505 Geronggang geronggang<br>32601 Jangkang, Banitan<br>32602 Jangkang bukit<br>32603 Jangkang paya                                                                                                    | Cratoxylum arborescens<br>Xylopia spp.<br>Xylopia ferruginea<br>Xylopia fusca                                                                                                    |
| 32505 Geronggang geronggang<br>32601 Jangkang, Banitan<br>32602 Jangkang bukit<br>32603 Jangkang paya<br>32801 Jelutong                                                                                                    | Cratoxylum arborescens<br>Xylopia spp.<br>Xylopia ferruginea<br>Xylopia fusca<br>Dyera costulata                                                                                                    |
| 32505 Geronggang geronggang<br>32601 Jangkang, Banitan<br>32602 Jangkang bukit<br>32603 Jangkang paya<br>32801 Jelutong<br>33201 Kedondong                                                                                                    | Cratoxylum arborescens Xylopia spp. Xylopia ferruginea Xylopia fusca Dyera costulata Family of burseraceae                                                                                                    |
| 32505 Geronggang geronggang<br>32601 Jangkang, Banitan<br>32602 Jangkang bukit<br>32603 Jangkang paya<br>32801 Jelutong<br>33201 Kedondong<br>33202 Kedondong bulan                                                                                                    | Cratoxylum arborescens Xylopia spp. Xylopia ferruginea Xylopia fusca Dyera costulata Family of burseraceae Canarium littorale                                                                                                    |
| 32505 Geronggang geronggang<br>32601 Jangkang, Banitan<br>32602 Jangkang bukit<br>32603 Jangkang paya<br>32801 Jelutong<br>33201 Kedondong<br>33202 Kedondong bulan<br>33203 Kedondong bulan bulu                                                                                                    | Cratoxylum arborescens Xylopia spp. Xylopia ferruginea Xylopia fusca Dyera costulata Family of burseraceae Canarium littorale Canarium littorale tomentosum                                                                                                    |
| 32505 Geronggang geronggang 32601 Jangkang, Banitan 32602 Jangkang bukit 32603 Jangkang paya 32801 Jelutong 33201 Kedondong 33202 Kedondong bulan 33203 Kedondong bulan bulu 33204 Kedondong gergaji                                                                                                    | Cratoxylum arborescens Xylopia spp. Xylopia ferruginea Xylopia fusca Dyera costulata Family of burseraceae Canarium littorale Canarium littorale forma                                                                                                    |
| 32505 Geronggang geronggang 32601 Jangkang, Banitan 32602 Jangkang bukit 32603 Jangkang paya 32801 Jelutong 33201 Kedondong 33202 Kedondong bulan 33203 Kedondong bulan bulu 33204 Kedondong gergaji 33205 Kedondong kemasul                                                                                                    | Cratoxylum arborescens Xylopia spp. Xylopia ferruginea Xylopia fusca Dyera costulata Family of burseraceae Canarium littorale Canarium littorale tomentosum Canarium littorale forma Canarium apertum                                                                                                    |
| 32505 Geronggang geronggang 32601 Jangkang, Banitan 32602 Jangkang bukit 32603 Jangkang paya 32801 Jelutong 33201 Kedondong 33202 Kedondong bulan 33203 Kedondong bulan bulu 33204 Kedondong gergaji 33205 Kedondong kemasul 33206 Kedondong keruing                                                                                                    | Cratoxylum arborescens Xylopia spp. Xylopia ferruginea Xylopia fusca Dyera costulata Family of burseraceae Canarium littorale Canarium littorale tomentosum Canarium littorale forma Canarium apertum Canarium megalanthum                                                                                                    |
| 32505 Geronggang geronggang 32601 Jangkang, Banitan 32602 Jangkang bukit 32603 Jangkang paya 32801 Jelutong 33201 Kedondong 33202 Kedondong bulan 33203 Kedondong bulan bulu 33204 Kedondong gergaji 33205 Kedondong kemasul 33206 Kedondong keruing 33207 Kedondong putih                                                                                                    | Cratoxylum arborescens Xylopia spp. Xylopia ferruginea Xylopia fusca Dyera costulata Family of burseraceae Canarium littorale Canarium littorale tomentosum Canarium littorale forma Canarium apertum Canarium megalanthum Canarium littorale forma                                                                                                    |
| 32505 Geronggang geronggang 32601 Jangkang, Banitan 32602 Jangkang bukit 32603 Jangkang paya 32801 Jelutong 33201 Kedondong 33202 Kedondong bulan 33203 Kedondong bulan bulu 33204 Kedondong gergaji 33205 Kedondong kemasul 33206 Kedondong keruing 33207 Kedondong putih 33208 Kedondong senggeh                                                                                                    | Cratoxylum arborescens Xylopia spp. Xylopia ferruginea Xylopia fusca Dyera costulata Family of burseraceae Canarium littorale Canarium littorale forma Canarium apertum Canarium megalanthum Canarium littorale forma Canarium littorale forma Canarium pseudosumatranum                                                                                                    |
| 32505 Geronggang geronggang 32601 Jangkang, Banitan 32602 Jangkang bukit 32603 Jangkang paya 32801 Jelutong 33201 Kedondong 33202 Kedondong bulan 33203 Kedondong bulan bulu 33204 Kedondong gergaji 33205 Kedondong kemasul 33206 Kedondong keruing 33207 Kedondong putih 33208 Kedondong senggeh 33209 Kedondong kerut                                                                                                    | Cratoxylum arborescens Xylopia spp. Xylopia ferruginea Xylopia fusca Dyera costulata Family of burseraceae Canarium littorale Canarium littorale tomentosum Canarium apertum Canarium megalanthum Canarium littorale forma Canarium pseudosumatranum Dacryodes rostrata                                                                                                    |
| 32505 Geronggang geronggang 32601 Jangkang, Banitan 32602 Jangkang bukit 32603 Jangkang paya 32801 Jelutong 33201 Kedondong 33202 Kedondong bulan 33203 Kedondong bulan bulu 33204 Kedondong gergaji 33205 Kedondong kemasul 33206 Kedondong keruing 33207 Kedondong putih 33208 Kedondong senggeh 33209 Kedondong kerut 33210 Kedondong matahari                                                                                                    | Cratoxylum arborescens Xylopia spp. Xylopia ferruginea Xylopia fusca Dyera costulata Family of burseraceae Canarium littorale Canarium littorale tomentosum Canarium apertum Canarium megalanthum Canarium littorale forma Canarium pseudosumatranum Dacryodes rostrata Dacryodes rugosa                                                                                                    |
| 32505 Geronggang geronggang 32601 Jangkang, Banitan 32602 Jangkang bukit 32603 Jangkang paya 32801 Jelutong 33201 Kedondong 33202 Kedondong bulan 33203 Kedondong bulan bulu 33204 Kedondong gergaji 33205 Kedondong kemasul 33206 Kedondong putih 33207 Kedondong putih 33208 Kedondong senggeh 33209 Kedondong senggeh 33208 Kedondong kerut 33210 Kedondong matahari 33211 Kedondong mempelas                                                                                                    | Cratoxylum arborescens Xylopia spp. Xylopia ferruginea Xylopia fusca Dyera costulata Family of burseraceae Canarium littorale Canarium littorale tomentosum Canarium apertum Canarium megalanthum Canarium littorale forma Canarium speudosumatranum Dacryodes rostrata Dacryodes laxa                                                                                                    |
| 32505 Geronggang geronggang 32601 Jangkang, Banitan 32602 Jangkang bukit 32603 Jangkang paya 32801 Jelutong 33201 Kedondong 33202 Kedondong bulan 33203 Kedondong bulan bulu 33204 Kedondong gergaji 33205 Kedondong kemasul 33206 Kedondong keruing 33207 Kedondong putih 33208 Kedondong putih 33208 Kedondong senggeh 33209 Kedondong kerut 33210 Kedondong matahari 33211 Kedondong serong                                                                                                    | Cratoxylum arborescens Xylopia spp. Xylopia ferruginea Xylopia fusca Dyera costulata Family of burseraceae Canarium littorale tomentosum Canarium littorale forma Canarium apertum Canarium megalanthum Canarium littorale forma Canarium speudosumatranum Dacryodes rostrata Dacryodes rugosa Dacryodes puberula                                                                                                    |
| 32505 Geronggang geronggang 32601 Jangkang, Banitan 32602 Jangkang bukit 32603 Jangkang paya 32801 Jelutong 33201 Kedondong 33202 Kedondong bulan 33203 Kedondong bulan bulu 33204 Kedondong gergaji 33205 Kedondong kemasul 33206 Kedondong keruing 33207 Kedondong putih 33208 Kedondong senggeh 33208 Kedondong senggeh 33209 Kedondong serong 33211 Kedondong matahari 33211 Kedondong serong 33213 Kedondong kerantai                                                                                                    | Cratoxylum arborescens Xylopia spp. Xylopia ferruginea Xylopia fusca Dyera costulata Family of burseraceae Canarium littorale tomentosum Canarium littorale forma Canarium apertum Canarium megalanthum Canarium littorale forma Canarium pseudosumatranum Dacryodes rostrata Dacryodes rugosa Dacryodes puberula Santiria spp.                                                                                                    |
| 32505 Geronggang geronggang 32601 Jangkang, Banitan 32602 Jangkang bukit 32603 Jangkang paya 32801 Jelutong 33201 Kedondong 33202 Kedondong bulan 33203 Kedondong bulan bulu 33204 Kedondong gergaji 33205 Kedondong kemasul 33206 Kedondong putih 33207 Kedondong putih 33208 Kedondong senggeh 33209 Kedondong kerut 33210 Kedondong mathari 33211 Kedondong mempelas 33212 Kedondong serong 33213 Kedondong kerantai 33214 Kedondong kerantai bulu                                                                                                    | Cratoxylum arborescens Xylopia spp. Xylopia ferruginea Xylopia fusca Dyera costulata Family of burseraceae Canarium littorale Canarium littorale tomentosum Canarium littorale forma Canarium apertum Canarium megalanthum Canarium littorale forma Canarium pseudosumatranum Dacryodes rostrata Dacryodes rugosa Dacryodes laxa Dacryodes puberula Santiria spp. Santiria tomentosa                                                                                                    |
| 32505 Geronggang geronggang 32601 Jangkang, Banitan 32602 Jangkang bukit 32603 Jangkang paya 32801 Jelutong 33201 Kedondong 33202 Kedondong bulan 33203 Kedondong bulan bulu 33204 Kedondong gergaji 33205 Kedondong kemasul 33206 Kedondong keruing 33207 Kedondong putih 33208 Kedondong senggeh 33208 Kedondong senggeh 33210 Kedondong matahari 33211 Kedondong matahari 33212 Kedondong serong 33213 Kedondong kerantai 33214 Kedondong kerantai 33215 Kedondong kerantai bulu 33215 Kedondong kerantai licin                                                                                                    | Cratoxylum arborescens Xylopia spp. Xylopia ferruginea Xylopia fusca Dyera costulata Family of burseraceae Canarium littorale tomentosum Canarium littorale forma Canarium apertum Canarium megalanthum Canarium pseudosumatranum Dacryodes rostrata Dacryodes rugosa Dacryodes puberula Santiria spp. Santiria tomentosa Santiria laevigata                                                                                                    |
| 32505 Geronggang geronggang 32601 Jangkang, Banitan 32602 Jangkang bukit 32603 Jangkang paya 32801 Jelutong 33201 Kedondong 33202 Kedondong bulan 33203 Kedondong bulan bulu 33204 Kedondong gergaji 33205 Kedondong kemasul 33206 Kedondong keruing 33207 Kedondong putih 33208 Kedondong senggeh 33209 Kedondong senggeh 33210 Kedondong matahari 33211 Kedondong serong 33212 Kedondong kerantai 33214 Kedondong kerantai 33215 Kedondong kerantai bulu 33215 Kedondong kerantai licin 33216 Kedondong sengkuang                                                                                                    | Cratoxylum arborescens Xylopia spp. Xylopia ferruginea Xylopia fusca Dyera costulata Family of burseraceae Canarium littorale tomentosum Canarium littorale forma Canarium apertum Canarium megalanthum Canarium littorale forma Canarium pseudosumatranum Dacryodes rostrata Dacryodes rugosa Dacryodes laxa Dacryodes puberula Santiria spp. Santiria tomentosa Santiria laevigata Scutinanthe brunnea                                                                                                    |
| 32505 Geronggang geronggang 32601 Jangkang, Banitan 32602 Jangkang bukit 32603 Jangkang paya 32801 Jelutong 33201 Kedondong 33202 Kedondong bulan 33203 Kedondong bulan bulu 33204 Kedondong gergaji 33205 Kedondong kemasul 33206 Kedondong keruing 33207 Kedondong putih 33208 Kedondong putih 33208 Kedondong senggeh 33209 Kedondong matahari 33211 Kedondong mempelas 33212 Kedondong serong 33213 Kedondong kerantai 33214 Kedondong kerantai 33215 Kedondong kerantai bulu 33215 Kedondong kerantai licin 33216 Kedondong kerantai licin 33216 Kedondong kerantai                                                                                                    | Cratoxylum arborescens Xylopia spp. Xylopia ferruginea Xylopia fusca Dyera costulata Family of burseraceae Canarium littorale tomentosum Canarium littorale forma Canarium apertum Canarium megalanthum Canarium littorale forma Canarium pseudosumatranum Dacryodes rostrata Dacryodes rugosa Dacryodes laxa Dacryodes puberula Santiria spp. Santiria tomentosa Santiria laevigata Scutinanthe brunnea Triomma malaccensis                                                                                                    |
| 32505 Geronggang geronggang 32601 Jangkang, Banitan 32602 Jangkang bukit 32603 Jangkang paya 32801 Jelutong 33201 Kedondong 33202 Kedondong bulan 33203 Kedondong bulan bulu 33204 Kedondong gergaji 33205 Kedondong kemasul 33206 Kedondong keruing 33207 Kedondong putih 33208 Kedondong putih 33208 Kedondong senggeh 33209 Kedondong kerut 33210 Kedondong serong 33211 Kedondong matahari 33212 Kedondong kerantai 33214 Kedondong kerantai bulu 33215 Kedondong kerantai bulu 33216 Kedondong kerantai licin 33217 Kedondong senggkuang 33217 Kedondong kijai 33801 Kembang semangkok                                                                                                    | Cratoxylum arborescens Xylopia spp. Xylopia ferruginea Xylopia fusca Dyera costulata Family of burseraceae Canarium littorale tomentosum Canarium littorale forma Canarium megalanthum Canarium megalanthum Canarium pseudosumatranum Dacryodes rostrata Dacryodes rugosa Dacryodes puberula Santiria spp. Santiria tomentosa Santiria laevigata Scutinanthe brunnea Triomma malaccensis Scaphium spp.                                                                                                    |
| 32505 Geronggang geronggang 32601 Jangkang, Banitan 32602 Jangkang bukit 32603 Jangkang paya 32801 Jelutong 33201 Kedondong 33202 Kedondong bulan 33203 Kedondong bulan bulu 33204 Kedondong gergaji 33205 Kedondong kemasul 33206 Kedondong putih 33207 Kedondong putih 33208 Kedondong senggeh 33209 Kedondong senggeh 33209 Kedondong senggeh 33210 Kedondong matahari 33211 Kedondong mempelas 33212 Kedondong kerantai 33214 Kedondong kerantai 33215 Kedondong kerantai bulu 33216 Kedondong kerantai bulu 33217 Kedondong sengkuang 33217 Kedondong kijai 33801 Kembang semangkok 33802 Kembang semangkok bulat                                                                                                    | Cratoxylum arborescens Xylopia spp. Xylopia ferruginea Xylopia fusca Dyera costulata Family of burseraceae Canarium littorale tomentosum Canarium littorale forma Canarium apertum Canarium megalanthum Canarium littorale forma Canarium speudosumatranum Dacryodes rostrata Dacryodes rugosa Dacryodes puberula Santiria spp. Santiria tomentosa Santiria laevigata Scutinanthe brunnea Triomma malaccensis Scaphium spp. Scaphium linearicarpum                                                                                                    |
| 32505 Geronggang geronggang 32601 Jangkang, Banitan 32602 Jangkang bukit 32603 Jangkang paya 32801 Jelutong 33201 Kedondong 33202 Kedondong bulan 33203 Kedondong bulan bulu 33204 Kedondong gergaji 33205 Kedondong kemasul 33206 Kedondong putih 33207 Kedondong putih 33208 Kedondong senggeh 33209 Kedondong senggeh 33201 Kedondong senggeh 33211 Kedondong matahari 33211 Kedondong serong 33212 Kedondong kerantai 33212 Kedondong kerantai 33214 Kedondong kerantai bulu 33215 Kedondong kerantai bulu 33216 Kedondong kerantai licin 33216 Kedondong sengkuang 33217 Kedondong kijai 33801 Kembang semangkok 33802 Kembang semangkok bulat 33803 Kembang semangkok jantong                                                                                                    | Cratoxylum arborescens Xylopia spp. Xylopia ferruginea Xylopia fusca Dyera costulata Family of burseraceae Canarium littorale tomentosum Canarium littorale forma Canarium megalanthum Canarium littorale forma Canarium pseudosumatranum Dacryodes rostrata Dacryodes rugosa Dacryodes puberula Santiria spp. Santiria tomentosa Santiria laevigata Scutinanthe brunnea Triomma malaccensis Scaphium spp. Scaphium linearicarpum Scaphium macropodum                                                                                                    |
| 32505 Geronggang geronggang 32601 Jangkang, Banitan 32602 Jangkang bukit 32603 Jangkang paya 32801 Jelutong 33201 Kedondong 33202 Kedondong bulan 33203 Kedondong bulan bulu 33204 Kedondong gergaji 33205 Kedondong kemasul 33206 Kedondong keruing 33207 Kedondong putih 33208 Kedondong senggeh 33209 Kedondong senggeh 33210 Kedondong matahari 33211 Kedondong matahari 33211 Kedondong serong 33212 Kedondong serong 33213 Kedondong kerantai 33214 Kedondong kerantai 33215 Kedondong kerantai bulu 33215 Kedondong kerantai licin 33216 Kedondong kerantai licin 33217 Kedondong kijai 33801 Kembang semangkok 33802 Kembang semangkok bulat 33803 Kembang semangkok jantong 34101 Keredas                                                                                                    | Cratoxylum arborescens Xylopia spp. Xylopia ferruginea Xylopia fusca Dyera costulata Family of burseraceae Canarium littorale tomentosum Canarium littorale forma Canarium apertum Canarium megalanthum Canarium pseudosumatranum Dacryodes rostrata Dacryodes rugosa Dacryodes laxa Dacryodes puberula Santiria spp. Santiria tomentosa Santiria laevigata Scutinanthe brunnea Triomma malaccensis Scaphium spp. Scaphium linearicarpum Scaphium macropodum Pithecellobium bubalinum                                                                              |
| 32505 Geronggang geronggang 32601 Jangkang, Banitan 32602 Jangkang bukit 32603 Jangkang paya 32801 Jelutong 33201 Kedondong 33202 Kedondong bulan 33203 Kedondong bulan bulu 33204 Kedondong gergaji 33205 Kedondong kemasul 33206 Kedondong keruing 33207 Kedondong putih 33208 Kedondong senggeh 33209 Kedondong senggeh 33210 Kedondong senggeh 33211 Kedondong matahari 33211 Kedondong serong 33212 Kedondong serong 33213 Kedondong kerantai 33214 Kedondong kerantai 33215 Kedondong kerantai bulu 33215 Kedondong kerantai bilu 33216 Kedondong kerantai bilu 33217 Kedondong kerantai bilu 33218 Kedondong sengkuang 33217 Kedondong kijai 33801 Kembang semangkok 33802 Kembang semangkok bulat 33803 Kembang semangkok jantong 34101 Keredas 34102 Kungkur                                                                                                    | Cratoxylum arborescens Xylopia spp. Xylopia ferruginea Xylopia fusca Dyera costulata Family of burseraceae Canarium littorale tomentosum Canarium littorale forma Canarium megalanthum Canarium megalanthum Canarium pseudosumatranum Dacryodes rostrata Dacryodes rugosa Dacryodes puberula Santiria spp. Santiria tomentosa Santiria laevigata Scutinanthe brunnea Triomma malaccensis Scaphium spp. Scaphium linearicarpum Scaphium macropodum Pithecellobium bubalinum Pithecellobium splendens                                                                |
| 32505 Geronggang geronggang 32601 Jangkang, Banitan 32602 Jangkang bukit 32603 Jangkang paya 32801 Jelutong 33201 Kedondong 33202 Kedondong bulan 33203 Kedondong bulan bulu 33204 Kedondong gergaji 33205 Kedondong kemasul 33206 Kedondong keruing 33207 Kedondong putih 33208 Kedondong senggeh 33209 Kedondong senggeh 33210 Kedondong matahari 33211 Kedondong mempelas 33212 Kedondong serong 33213 Kedondong kerantai 33214 Kedondong kerantai 33214 Kedondong kerantai 33215 Kedondong kerantai bulu 33215 Kedondong kerantai bulu 33216 Kedondong kerantai bulu 33217 Kedondong kerantai bulu 33218 Kedondong sengkuang 33217 Kedondong kerantai bulu 33218 Kedondong sengkuang 33217 Kedondong kijai 33801 Kembang semangkok 33802 Kembang semangkok bulat 33803 Kembang semangkok jantong 34101 Keredas 34102 Kungkur 34501 Machang                                                                                      | Cratoxylum arborescens Xylopia spp. Xylopia ferruginea Xylopia fusca Dyera costulata Family of burseraceae Canarium littorale tomentosum Canarium littorale forma Canarium apertum Canarium megalanthum Canarium littorale forma Canarium pseudosumatranum Dacryodes rostrata Dacryodes rugosa Dacryodes puberula Santiria spp. Santiria tomentosa Santiria laevigata Scutinanthe brunnea Triomma malaccensis Scaphium spp. Scaphium linearicarpum Scaphium macropodum Pithecellobium bubalinum Pithecellobium splendens Mangifera spp.                            |
| 32505 Geronggang geronggang 32601 Jangkang, Banitan 32602 Jangkang bukit 32603 Jangkang paya 32801 Jelutong 33201 Kedondong 33202 Kedondong bulan 33203 Kedondong bulan bulu 33204 Kedondong gergaji 33205 Kedondong kemasul 33206 Kedondong keruing 33207 Kedondong putih 33208 Kedondong senggeh 33209 Kedondong senggeh 33210 Kedondong matahari 33211 Kedondong mempelas 33212 Kedondong serong 33213 Kedondong kerantai 33214 Kedondong kerantai 33215 Kedondong kerantai 33216 Kedondong kerantai bulu 33215 Kedondong kerantai bilu 33216 Kedondong kerantai bilu 33217 Kedondong kerantai bilu 33216 Kedondong sengkuang 33217 Kedondong kerantai bilcin 33216 Kedondong sengkuang 33217 Kedondong kerantai bilu 33216 Kedondong sengkuang 33217 Kedondong kerantai bilu 33801 Kembang semangkok bulat 33803 Kembang semangkok bulat 33803 Kembang semangkok jantong 34101 Keredas 34102 Kungkur 34501 Machang 34502 Lanjut | Cratoxylum arborescens Xylopia spp. Xylopia ferruginea Xylopia fusca Dyera costulata Family of burseraceae Canarium littorale tomentosum Canarium littorale forma Canarium apertum Canarium megalanthum Canarium littorale forma Canarium pseudosumatranum Dacryodes rostrata Dacryodes rugosa Dacryodes puberula Santiria spp. Santiria tomentosa Santiria laevigata Scutinanthe brunnea Triomma malaccensis Scaphium spp. Scaphium linearicarpum Scaphium macropodum Pithecellobium bubalinum Pithecellobium splendens Mangifera spp. Mangifera lagenifera       |
| 32505 Geronggang geronggang 32601 Jangkang, Banitan 32602 Jangkang bukit 32603 Jangkang paya 32801 Jelutong 33201 Kedondong 33202 Kedondong bulan 33203 Kedondong bulan bulu 33204 Kedondong gergaji 33205 Kedondong kemasul 33206 Kedondong keruing 33207 Kedondong putih 33208 Kedondong senggeh 33209 Kedondong senggeh 33210 Kedondong senggeh 33210 Kedondong kerut 33211 Kedondong matahari 33211 Kedondong serong 33212 Kedondong kerantai 33214 Kedondong kerantai 33215 Kedondong kerantai bulu 33215 Kedondong kerantai bilu 33216 Kedondong kerantai bilu 33217 Kedondong kerantai licin 33216 Kedondong sengkuang 33217 Kedondong kijai 33801 Kembang semangkok 33802 Kembang semangkok bulat 33803 Kembang semangkok jantong 34101 Keredas 34102 Kungkur 34501 Machang 34503 Machang machang                                                                                                    | Cratoxylum arborescens Xylopia spp. Xylopia ferruginea Xylopia fusca Dyera costulata Family of burseraceae Canarium littorale tomentosum Canarium littorale forma Canarium apertum Canarium megalanthum Canarium littorale forma Canarium pseudosumatranum Dacryodes rostrata Dacryodes rugosa Dacryodes puberula Santiria spp. Santiria tomentosa Santiria laevigata Scutinanthe brunnea Triomma malaccensis Scaphium spp. Scaphium linearicarpum Scaphium macropodum Pithecellobium bubalinum Pithecellobium splendens Mangifera lagenifera Mangifera lagenifera |
| 32505 Geronggang geronggang 32601 Jangkang, Banitan 32602 Jangkang bukit 32603 Jangkang paya 32801 Jelutong 33201 Kedondong 33202 Kedondong bulan 33203 Kedondong bulan bulu 33204 Kedondong gergaji 33205 Kedondong kemasul 33206 Kedondong keruing 33207 Kedondong putih 33208 Kedondong senggeh 33209 Kedondong senggeh 33210 Kedondong matahari 33211 Kedondong mempelas 33212 Kedondong serong 33213 Kedondong kerantai 33214 Kedondong kerantai 33215 Kedondong kerantai 33216 Kedondong kerantai bulu 33215 Kedondong kerantai bilu 33216 Kedondong kerantai bilu 33217 Kedondong kerantai bilu 33216 Kedondong sengkuang 33217 Kedondong kerantai bilcin 33216 Kedondong sengkuang 33217 Kedondong kerantai bilu 33216 Kedondong sengkuang 33217 Kedondong kerantai bilu 33801 Kembang semangkok bulat 33803 Kembang semangkok bulat 33803 Kembang semangkok jantong 34101 Keredas 34102 Kungkur 34501 Machang 34502 Lanjut | Cratoxylum arborescens Xylopia spp. Xylopia ferruginea Xylopia fusca Dyera costulata Family of burseraceae Canarium littorale tomentosum Canarium littorale forma Canarium apertum Canarium megalanthum Canarium littorale forma Canarium pseudosumatranum Dacryodes rostrata Dacryodes rugosa Dacryodes puberula Santiria spp. Santiria tomentosa Santiria laevigata Scutinanthe brunnea Triomma malaccensis Scaphium spp. Scaphium linearicarpum Scaphium macropodum Pithecellobium bubalinum Pithecellobium splendens Mangifera spp. Mangifera lagenifera       |

| 35101 | Mempisang                 | Annonaceae spp.           |
|-------|---------------------------|---------------------------|
| 35801 | Nyatoh                    | Family of sapotaceae      |
| 35802 | Nyatoh ketiau             | Ganua motleyana           |
| 35803 | Nyatoh gunong             | Palaquium reginamontium   |
| 35804 | Nyatoh jambak             | Palaquium hexandrum       |
| 35805 | Nyatoh kabu               | Palaquium xanthochymum    |
| 35806 | Nyatoh mayang             | Palaquium sukoei          |
|       | Nyatoh pipit              | Palaquium microphyllum    |
|       | Nyatoh putih              | Palaquium obovatum        |
| 35809 | Nyatoh semaram            | Palaquium semaram         |
|       | Nyatoh sidang             | Palaquium rostratum       |
|       | Nyatoh surin              | Palaquium impressinervium |
| 35812 | Nyatoh taban merah, Taban | Palaquium gutta           |
| 35813 | Nyatoh taban putih        | Palaquium oxleyanum       |
| 35814 | Nyatoh tembaga            | Palaquium maingayi        |
| 35815 | Nyatoh tembaga kuning     | Palaquium hispidum        |
| 35816 | Nyatoh durian             | Payena maingayi           |
| 35817 | Nyatoh ekor               | Payena lanceolata         |
|       | Nyatoh sundek             | Payena obscura            |
| 35819 | Nyatoh nangka kuning      | Pouteria malaccensis      |
| 35820 | Nyatoh nangka merah       | Planchonella maingayi     |
| 36001 | Pelong                    | Pentaspadon spp.          |
| 36002 | Pelong beludu             | Pentaspadon velutinus     |
| 36003 | Pelong licin              | Pentaspadon motleyi       |
| 36901 | Podo                      | Podocarpus spp.           |
| 36902 | Podo bukit                | Podocarpus neriifolius    |
| 36903 | Podo cucor atap           | Podocarpus imbricatus     |
| 36904 | Podo kebal musang         | Podocarpus motleyi        |
| 36905 | Podo kebal musang gunong  | Podocarpus wallichianus   |
| 36906 | Podo laut                 | Podocarpus polystachy     |
| 37201 | Punggai, Durian punggai   | Ceolostegia griffithii    |
| 37202 | Punggai daun besar        | Ceolostegia borneensis    |
| 37401 | Ramin                     | Gonystylus spp.           |
| 37402 | Ramin dara elok           | Gonystylus affinis        |
| 37403 | Ramin daun tebal          | Gonystylus brunnescens    |
| 37404 | Ramin melawis             | Gonystylus bancanus       |
| 37405 | Ramin pinang muda         | Gonystylus confusus       |
| 37406 | Ramin pipit               | Gonystylus maingayi       |
| 37901 | Sepetir                   | Sindora spp.              |
| 37902 | Sepetir beludu besar      | Sindora velutina          |
| 37903 | Sepetir daun nipis        | Sindora echinocalyx       |
|       | Sepetir daun tebal        | Sindora wallichii         |
|       | Sepetir licin             | Sindora coriacea          |
|       | Sepetir mempelas          | Sindora siamensis         |
| 38501 | Terentang                 | Campnosperma spp.         |
| 38502 | Terentang daun besar      | Campnosperma auriculatum  |
| 38503 | Terentang daun kecil      | Campnosperma squamatum    |
| 38504 | Terentang simpoh          | Campnosperma coriaceum    |
|       |                           | campcoperma corraceum     |

# Wood Quality Group No. 4: Non-Dipterocarps – Commercial, Medium Hardwood

| 43601 | Keledang  |                   | Artocarpus | spp.               |
|-------|-----------|-------------------|------------|--------------------|
| 43602 | Keledang  | babi              |            | anisophyllus       |
| 43603 | Keledang  | bangkong, Bakong  | Artocarpus | integer silvestris |
|       | Keledang  |                   | Artocarpus | lanceifolius       |
|       | Keledang  |                   | Artocarpus | nitidus            |
| 43606 | Keledang  | tampang bulu      | Artocarpus | dadah              |
|       |           | tampang gajah     | Artocarpus | fulvicortex        |
| 43608 | Keledang  | tampang hitam     | Artocarpus | gomezianus         |
| 43609 | Temponek, | Keledang temponek | Artocarpus | rigidus            |
| 43610 | Miku      |                   | Artocarpus | lowii              |
| 43611 | Nangka    |                   | Artocarpus | heterophyllus      |

|       | Sukun                   | Artocarpus kemando<br>Artocarpus communis |
|-------|-------------------------|-------------------------------------------|
|       | Kempas                  | Koompassia malaccensis                    |
| 43902 | Tualang                 | Koompassia excelsa                        |
| 45201 | Mengkulang              | Heritiera spp.                            |
|       |                         |                                           |
|       | Mengkulang jari         | Heritiera javanica                        |
| 45203 | Mengkulang jari bulu    | Heritiera sumatrana                       |
| 45204 | Mengkulang siku keluang | Heritiera simplicifolia                   |
| 47101 | Punah                   | Tetramerista glabra                       |
| 48101 | Simpoh                  | Dillenia spp.                             |
| 48102 | Simpoh ayer             | Dillenia suffruticosa                     |
| 48103 | Simpoh beludu           | Dillenia ovata                            |
| 48104 | Simpoh daun merah       | Dillenia grandifolia                      |
| 48105 | Simpoh gajah            | Dillenia reticulata                       |
| 48106 | Simpoh padang           | Dillenia obovata                          |
| 48107 | Simpoh paya             | Dillenia pulchella                        |
|       | Simpoh putih            | Dillenia albiflos                         |
| 48109 | Simpoh ungu             | Dillenia excelsa                          |
| 48660 | Meransi                 | Carallia spp.                             |
| 49101 | Delek                   | Anisophyllea spp.                         |
| 49105 | Mata keli               | Gynotroches spp.                          |
| 49110 | Membuloh                | Pellacalyx spp.                           |

# Wood Quality Group No. 5: Non-Dipterocarps – Commercial, Heavy Hardwood

| 52001 | Bitis                | Palaquium spp.        |
|-------|----------------------|-----------------------|
| 52002 | Bitis bitis          | Palaquium spp.        |
| 52003 | Bitis bukit          | Palaquium stellatum   |
| 52004 | Bitis paya           | Palaquium ridleyi     |
| 53401 | Kekatong             | Cynometra spp.        |
| 53402 | Kekatong kekatong    | Cynometra malaccensis |
| 53403 | Kekatong laut        | Cynometra iripa       |
| 54001 | Keranji              | Dialium spp.          |
| 54002 | Keranji bulu         | Dialium kingii        |
| 54003 | Keranji kuning besar | Dialium platysepalum  |
| 54004 | Keranji kuning kecil | Dialium wallichii     |
| 54005 | Keranji paya         | Dialium patens        |
| 54006 | Keranji tebal besar  | Dialium laurinum      |
|       | Keranji tebal kecil  | Dialium maingayi      |
| 54008 | Keranji tunggal      | Dialium procerum      |
| 55501 | Merbau               | Intsia palembanica    |
|       |                      |                       |

# Wood Quality Group No. 6: Non-Dipterocarps – Partly Commercial

| 61801       | Berangan                   | Castanopsis spp.          |
|-------------|----------------------------|---------------------------|
| 62201       | Dedali Strombosia javanica |                           |
| 62202 Kamap |                            | Strombosia maingayi       |
| 63001       | Kasai                      | Pometia spp.              |
| 63002       | Kasai daun besar           | Pometia pinnata           |
| 63003       | Kasai daun kecil           | Pometia pinnata alnifolia |
| 63004       | Kasai daun licin           | Pometia ridleyi           |
| 63101       | Kayu arang, Meribut, Tuba  | buahDiospyros spp.        |
| 63613       | Cempedak                   | Artocarpus interger       |
|             | Kulim                      | Scorodocarpus borneensis  |
| 64801       | Medang, M. pepijat         | Family of Lauraceae       |
| 64802       | Medang payong              | Actinodaphne maingayi     |
| 64803       | Medang kemangi             | Cinnamomum porrectum      |
| 64804       | Medang teja                | Cinnamomum javanicum      |
| 64901       | Melunak                    | Pentace spp.              |
| 64902       | Melunak bukit              | Pentace curtisii          |
|             |                            |                           |

64903 Melunak pusat beludu Pentace triptera Lithocarpus spp. 65001 Mempening 65401 Merbatu Family of Atuna Parinari costata 65402 Merbatu pipit 65601 Merpauh Swintonia spp. 65602 Merpauh daun runcing Swintonia penangiana 65603 Merpauh daun tebal Swintonia spicifera 65604 Merpauh periang, Pauh p. Swintonia schwenkii 65701 Minyak berok Xanthophyllum spp. 65901 Pauh kijang Irvingia malayana 66201 Penarahan Family of Myristicaceae 66301 Penarahan arang Myristica cinnamomea 66302 Penarahan arang ayer Myristica eriir Myristica maingayi Myristica lowiana Myristica elliptica 66303 Penarahan arang bukit 66304 Penarahan arang gambut 66801 Petaling 67501 Rengas Ochanostachys amentacea Family of Anacardiaceae 67502 Rengas ayer Gluta elegans 67503 Rengas kerbau jalang Gluta aptera 67701 Sentang Azadirachta excelsa 68301 Tembusu Fagraea spp. 68302 Tembusu hutan Fagraea gigantea 68303 Tembusu padang Fagraea fragrans 68401 Terap 68402 Terap hitam 68403 Terap nasi Family of Moraceae Artocarpus scortechinii Artocarpus elasticus 68404 Ipoh Antiaris toxicaria 69305 Cenderai, Dedamak Grewia spp.

#### Wood Quality Group No. 7: Non-Dipterocarps – Non-Commercial

|       | Ara berteh             | Parartocarpus spp.           |
|-------|------------------------|------------------------------|
| 71602 | Ara berteh bukit       | Parartocarpus bracteatus     |
|       | Ara berteh paya        | Parartocarpus venenosus      |
| 72701 | Jelawai                | Terminalia spp.              |
|       | Jelawai jaha           | Terminalia subspathulata     |
| 72703 | Jelawai ketapang       | Terminalia catappa           |
| 72704 | Jelawai mempelam babi  | Terminalia phellocarpa       |
| 72705 | Jelawai mentalun       | Terminalia calamansanai      |
| 72901 | Kasah, Kangsar         | Pterygota horsfieldii        |
| 73301 | Kekabu hutan           | Bombax valetonii             |
| 73501 | Kelat                  | Eugenia spp.                 |
| 73502 | Kelat gelam            | Eugenia cerina               |
| 73503 | Kelat jambu laut       | Eugenia grandis              |
| 73504 | Kelat merah            | Eugenia chorantha            |
| 73505 | Kelat paya             | Eugenia papillosa            |
| 74103 | Jering                 | Pithecellobium jeringa       |
| 74701 | Mata ulat              | Kokoona spp.                 |
| 75101 | Antoi                  | Cyathocalyx spp.             |
| 75301 | Mengkun                | Tetrameles nudifelora        |
| 76101 | Penaga                 | Mesua ferrea                 |
| 76401 | Perah                  | Elateriospermum tapos        |
| 76501 | Perah ikan             | Pimeleodendron griffithianum |
| 76601 | Perupok                | Lophopetalum spp.            |
| 76701 | Petai                  | Parkia spp.                  |
| 76702 | Petai kerayong         | Parkia javanica              |
| 76703 | Petai meranti          | Parkia singularis            |
| 76704 | Petai petai            | Parkia speciosa              |
| 77301 | Rambutan               | Sapindaceae spp.             |
| 77302 | Rambutan hutan         | Nephelium lappaceum          |
| 77303 | Lotong, Sanggol lotong | Nephelium spp.               |
| 77304 | Redan                  | Nephelium glabrum            |
| 77305 | Pulasan                | Nephelium spp.               |
|       |                        |                              |

77306 Rambutan pacat, Kikir buntal Xerospermum spp. 77504 Rengas padi Melanochyla auriculata 77601 Sengkuang Dracontomelon dao 77801 Sentul Sandoricum koetjape 78201 Surian Cedrela/Toona spp. 78202 Surian batu Chukrassia tabularis 78203 Surian bawang Cedrela serrata Cedrela sureni 78204 Surian wangi 78605 Bayur Pterospermum spp. 78610 Chempaka Aromadendron elegans 78615 Karas Aquilaria malaccensis 78620 Kelumpang Sterculia spp. 78625 Sepul Parishia spp. 78630 Mertas Ctenolophon parvifolius 78635 Putat Barringtonia spp. 78640 Sena Pterocarpus indicus 78645 Melembu Scaphium javanicum 78650 Bekak, Telur Belangkas Aglaia (Amoora) spp. 78655 Manggis, M. hutan, Kandis Garcinia spp. 78665 Samak, Kelat samak Theaceae spp. 78666 Samak pulut Gordonia concen. 78670 Tulang daing Millettia atropurpurea 78675 Pelawan Tristania spp. 78680 Setumpul Hydnocarpus spp. Streblus spp. 78685 Tempinis 79201 Gelugor, Asam gelugor Garcinia spp. 79205 Asam pupoi Sarcotheca spp. 79210 Bayor bukit Schoutenia spp. 79215 Bebusuk, Busok busok, Jahar 79220 Langsat, L. hutan, Duku h. Cassia spp. Lansium spp. 79225 Gapis Saraka spp. 79230 Jelutong bedak Tabernaemontana spp. 79235 Meraga Pertusadina spp. 79240 Otak udang Buchanania spp. 79245 Pagar anak, Inggir burong Ixonantes spp. 79250 Pepauh Iuodia spp. 79260 Tampoi, Rambai h., Setambun Baccaurea spp. 79265 Rukam, Melokam 79270 Saga, S. daun bulat Flacourtia spp. Adenanthera 79275 Sendudok Astronia spp. Euodia spp. 79280 Tapak itik

# Wood Quality Group No. 8: Light Demanding Pioneer Species, Mainly Non-commercial

Misc. non-commercial spp.

81501 Ara, A. kelepong Ficus spp. 83701 Kelempayan Anthocephalus chinensis 84301 Leban Vitex spp. 84401 Ludai Sapium baccatum 84601 Mahang, Mersepat Macaranga spp. 84602 Kubin, Mahang gajah Macaranga gigantea 84603 Mahang merah Macaranga triloba 84604 Mahang putih Macaranga hypoleuca 87001 Pulai Alstonia spp. 87002 Pulai basong Alstonia spatulata Alstonia macrophylla 87003 Pulai penipu bukit 87004 Pulai penipu paya Alstonia angustifolia 87005 Pulai pulai Alstonia angustiloba 88001 Sesendok Endospermum malaccense 89802 Balik angin Mallotus spp.

79999 Lain-lain

89805 Berembang bukit
89810 Gambir, G. hutan
89815 Hampas tebu
89820 Hujan panas
89825 Kenidai, Kernam
89830 Mengkirai, Menarong
89835 Mendong
89840 Nipis Kulit
89845 Sial menahun
89850 Tinjau Belukar
89855 Ubah

Duabanga spp.
Maesa spp.
Gironniera spp.
Breynia spp.
Trema spp.
Eleocarpus spp.
Memecylon spp.
Pternandra spp.
Porterandia spp.
Glochidion spp.

# II.5 FCOMSTD.DAT

This example of FCOMSTD.DAT will yield a stand table containing the volumes of all species with Stem Identity Class = 111, diameter DBHob of 30 cm and above in 5 cm diameter classes using the volume function for trees based on diameter only, there is no check against the species list.

| FCOMSTD.DAT:                                                 | Description                                                                                                    |
|--------------------------------------------------------------|----------------------------------------------------------------------------------------------------|
| 0,0,1<br>111<br>300,50<br>8,9<br>8,0<br>1,2,3,4,5,6,7,8<br>0 | <ul> <li>: all blocks, all FCL's, one SIC</li> <li>: SIC = 111</li> <li>: min DBH = 30.0 cm, diameter class interval = 5.0 cm</li> <li>: Wood Quality Group by row, no page variable</li> <li>: All eight Wood Quality Groups by row, no parameter by page</li> <li>: The individual Wood Quality codes</li> <li>: No species check</li> <li>: Table containing volumes</li> </ul> |
| 1                                                            | : Use volume function based on diameter only                                                                                                    |

The command files are kept in directory \FORT\ITPROG\

## **II.6 FORRESV.DAT**

List of the Forest Reserves (F.R.) used for the ITTO experimental plots.

SL SUNGEI LALANG F.R., SELANGOR LE LESONG F.R., PAHANG CH CHERUL F.R., TERENGGANU KS KLEDANG SAIONG F.R. PERAK

# II.7 TABTREA.DAT

List of the experimental cutting limits and silvicultural treatments used in the ITTO experimenta plots and the number assigned.

01 CUT ALL > = 30 CM

02 CUT ALL > = 45 CM

03 CUT DIPT>=35/ NON-DIP.>=30 CM

04 CUT DIPT>=50/ NON-DIP.>=45 CM

05 CUT DIPT>=65/ NON-DIP.>=60 CM

06 CUT DIPT>=75/ NON-DIP.>=70 CM

07 CUT ALL>=30 CM/PLANT WILDLING

08 NO LOGGING, VIRGIN CONTROL

11 CLIMBER CUTTING (CL)

12 GIRDLING + CLIMBER CUTTING (GCL)

13 GCL (+ ENRICHMENT PLANTING)

14 CUT ALL>=30 CM/PLANT WILDLING

15 CONTROL, LOGGED, NOT TREATED

16 ENRICHMENT PLANTING

# **II.8 Decimal Dates**

Since the areas are not enumerated at exactly the same month at each enumeration event, the use of a decimal date, rather than just the year, gives a more accurate growth estimation, particularly when using short time intervals. In some cases the enumeration was started at the end of one year and finished at the beginning of the following year. F.ex. KSTMT15.901 has decimal date 91.17.

The lists will be expanded as required when new enumerations are added.

#### LEDATES.DAT

#### Decimal Dates for Lesong Forest Reserve

```
LETMT01.901 90.65
LETMT01.911 91.81
LETMT01.921 92.79
LETMT01.931 93.79
LETMT01.941 94.96
LETMT01.961 96.71
LETMT01.981 98.71
LETMT01.001 00.79
LETMT01.021 02.21
LETMT02.901 90.67
LETMT02.911 91.83
LETMT02.921 92.79
LETMT02.931 93.90
LETMT02.941 94.96
LETMT02.961 96.71
LETMT02.981 98.71
LETMT02.001 00.79
LETMT02.021 02.21
LETMT03.901 90.69
LETMT03.911 91.85
LETMT03.921 92.79
LETMT03.931 93.85
LETMT03.941 94.96
LETMT03.961 96.71
LETMT03.981 98.71
LETMT03.001 00.79
LETMT03.021 02.21
LETMT04.901 90.67
LETMT04.911 91.85
LETMT04.921 92.79
LETMT04.931 93.81
LETMT04.941 94.96
LETMT04.961 96.71
LETMT04.981 98.71
LETMT04.001 00.79
LETMT04.021 02.21
LETMT05.901 90.67
LETMT05.911 91.81
LETMT05.921 92.79
LETMT05.931 93.81
LETMT05.941 94.96
LETMT05.961 96.71
LETMT05.981 98.71
LETMT05.001 00.79
LETMT05.021 02.21
```

```
LETMT06.901 90.67
LETMT06.911 91.85
LETMT06.921 92.79
LETMT06.931 93.85
LETMT06.941 94.96
LETMT06.961 96.71
LETMT06.981 98.71
LETMT06.001 00.79
LETMT06.021 02.21
LETMT07.904 90.58
LETMT07.914 91.85
LETMT07.924 92.79
LETMT07.934 93.96
LETMT07.944 94.96
LETMT07.964 96.69
LETMT07.984 98.46
LETMT07.004 00.38
LETMT07.024 02.21
LETMT08.901 90.73
LETMT08.911 91.79
LETMT08.921 92.79
LETMT08.931 93.96
LETMT08.941 94.96
LETMT08.961 96.71
LETMT08.981 98.71
LETMT08.001 00.79
LETMT08.021 02.21
```

#### SLDATES.DAT

#### Decimal Dates for Sungei Lalang Forest Reserve

```
SLTMT01.921 92.04
SLTMT01.931 93.10
SLTMT01.941 94.19
SLTMT01.951 95.29
SLTMT01.961 96.40
SLTMT01.981 98.38
SLTMT01.001 00.38
SLTMT01.021 02.46
SLTMT02.921 92.08
SLTMT02.931 93.06
SLTMT02.941 94.17
SLTMT02.951 95.29
SLTMT02.961 96.40
SLTMT02.981 98.38
SLTMT02.001 00.38
SLTMT02.021 02.40
SLTMT03.921 92.04
SLTMT03.931 93.06
SLTMT03.941 94.21
SLTMT03.951 95.29
SLTMT03.961 96.42
SLTMT03.981 98.38
SLTMT03.001 00.38
SLTMT03.021 02.40
SLTMT04.921 92.08
SLTMT04.931 93.08
SLTMT04.941 94.21
SLTMT04.951 95.33
SLTMT04.961 96.44
SLTMT04.981 98.38
```

```
SLTMT04.001 00.38
SLTMT04.021 02.46
SLTMT05.921 92.06
SLTMT05.931 93.10
SLTMT05.941 94.21
SLTMT05.951 95.29
SLTMT05.961 96.40
SLTMT05.981 98.38
SLTMT05.001 00.38
SLTMT05.021 02.42
SLTMT06.921 92.08
SLTMT06.931 93.13
SLTMT06.941 94.19
SLTMT06.951 95.33
SLTMT06.961 96.38
SLTMT06.981 98.38
SLTMT06.001 00.38
SLTMT06.021 02.44
SLTMT07.924 91.88
SLTMT07.934 93.04
SLTMT07.944 94.29
SLTMT07.954 95.46
SLTMT07.964 96.38
SLTMT07.984 98.38
SLTMT07.004 00.38
SLTMT07.024 02.54
SLTMT08.921 92.08
SLTMT08.931 93.08
SLTMT08.941 94.23
SLTMT08.951 95.33
SLTMT08.961 96.40
SLTMT08.981 98.38
SLTMT08.001 00.38
SLTMT08.021 02.42
```

#### KSDATES.DAT

# Decimal Dates of Enumeration for Kledang Saiong Forest Reserve

```
KSTMT11.901 91.04
KSTMT11.911 91.96
KSTMT11.921 92.79
KSTMT11.931 93.77
KSTMT11.941 94.69
KSTMT11.961 96.79
KSTMT11.981 98.71
KSTMT11.001 00.90
KSTMT11.021 02.29
KSTMT12.901 90.94
KSTMT12.911 91.94
KSTMT12.921 92.85
KSTMT12.931 93.79
KSTMT12.941 94.77
KSTMT12.961 96.79
KSTMT12.981 98.88
KSTMT12.001 00.92
KSTMT12.021 02.29
KSTMT13.901 91.13
KSTMT13.911 91.96
KSTMT13.921 92.85
KSTMT13.931 93.75
KSTMT13.941 94.71
```

KSTMT13.961 96.79
KSTMT13.981 98.73
KSTMT13.001 00.90
KSTMT15.901 91.17
KSTMT15.911 91.96
KSTMT15.921 92.85
KSTMT15.931 93.81

KSTMT15.941 94.75
KSTMT15.961 96.79
KSTMT15.981 98.83
KSTMT15.001 00.94
KSTMT15.021 02.29

#### CHDATES.DAT

# Decimal Dates of Enumeration for Cherul Forest Reserve

CHTMT11.911 91.44 CHTMT11.921 92.79 CHTMT11.931 93.79 CHTMT11.941 94.69 CHTMT11.951 95.77 CHTMT11.961 96.60 CHTMT11.981 98.77 CHTMT11.001 00.77 CHTMT11.021 02.38 CHTMT12.911 91.34 CHTMT12.921 92.79 CHTMT12.931 93.81 CHTMT12.941 94.71 CHTMT12.951 95.75 CHTMT12.961 96.65 CHTMT12.981 98.75 CHTMT12.001 00.81 CHTMT12.021 02.38 CHTMT13.911 91.61 CHTMT13.921 92.13 CHTMT13.931 93.81 CHTMT13.941 94.69 CHTMT13.951 95.75 CHTMT13.961 96.54 CHTMT13.981 98.73 CHTMT13.001 00.77 CHTMT13.021 02.38 CHTMT14.914 91.54 CHTMT14.924 92.29 CHTMT14.934 93.52 CHTMT14.944 94.50 CHTMT14.954 95.54 CHTMT14.964 96.50 CHTMT14.984 98.63 CHTMT14.004 00.79 CHTMT14.024 02.38 CHTMT15.911 91.54 CHTMT15.921 92.15 CHTMT15.931 93.79 CHTMT15.941 94.67 CHTMT15.951 95.77 CHTMT15.961 96.60 CHTMT15.981 98.73 CHTMT15.001 00.79

```
CHTMT15.021 02.38
CHTMT16.914 91.63
CHTMT16.924 92.13
CHTMT16.934 93.71
CHTMT16.944 94.54
CHTMT16.954 95.63
CHTMT16.964 96.54
CHTMT16.984 98.71
CHTMT16.004 00.81
CHTMT16.024 02.38
```

#### II.9 ITSPSUM.DAT

Example of the file containing filenames and the corresponding enumerated area in hectares.

```
'SLTMT01.921', 4.0
'SLTMT02.921', 4.0
'SLTMT03.921', 4.0
'SLTMT04.921', 4.0
'SLTMT05.921', 4.0
'SLTMT06.921', 4.0
'SLTMT08.921', 4.0
```

To be expanded as required.

# APPENDIX III LIST OF TREATMENTS AND BLOCK NUMBERS

III.1 Logging intensity and plantation establishment in a virgin forest. (Dipt = the botanical tree family Dipterocarpaceae)

| Treatment                                         | Block Number | rs<br>Sungei Lalang F.R. |  |
|---------------------------------------------------|--------------|--------------------------|--|
|                                                   | 8            |                          |  |
| 1) Cut all > 30 cm DBH                            | 03,17,26,31  | 03,06,21,28              |  |
| 2) Cut all > 45 cm DBH                            | 02,07,13,29  | 01,07,25,29              |  |
| 3) Cut Dipt > 35 cm DBH<br>Non-Dipt > 30 cm DBH   | 05,18,21,27  | 02,05,24,26              |  |
| 4) Cut Dipt > 50 cm DBH<br>Non-Dipt > 45 cm DBH   | 04,19,30,32  | 12,19,22,27              |  |
| 5) Cut Dipt > 65 cm DBH<br>Non-Dipt > 60 cm DBH   | 08,10,24,14  | 04,08,18,31              |  |
| 6) Cut Dipt > 75 cm DBH<br>Non-Dipt > 70 cm DBH   | 01,20,25,28  | 10,11,20,32              |  |
| 7) Cut all > 30 cm DBH<br>Plantation of Wildlings | 15,16,22,23  | 13,14,15,23              |  |
| 8) Virgin, no cutting<br>Control                  | 06,09,11,12  | 09,16,17,30              |  |

# III.2 Silvicultural treatments and plantation establishment in a logged-over forest.

| Treatment<br>Klo                                            | Block Numbers<br>Kledang Saiong F.R. Cherul F.R. |             |  |
|-------------------------------------------------------------|--------------------------------------------------|-------------|--|
| 11) Climber Cutting (CL)                                    | 02,07,08,15                                      | 01,12,16,20 |  |
| 12) Girdling + CL (GCL)                                     | 01,12,13,16                                      | 08,11,15,18 |  |
| 13) GCL(+Enrichment Planting)                               | 03,05,09,19                                      | 07,10,13,19 |  |
| 14) Cut all > 30 cm DBH<br>Plantation of Wildlings          | 04,11,14,17                                      | 02,03,04,06 |  |
| 15) Logged-over, no Treatment<br>Control                    | 06,10,18,20                                      | 05,09,14,17 |  |
| 16) Enrichment Planting Planted wildlings (in treatment 13) | 03,05,09,19                                      | 07,10,13,19 |  |

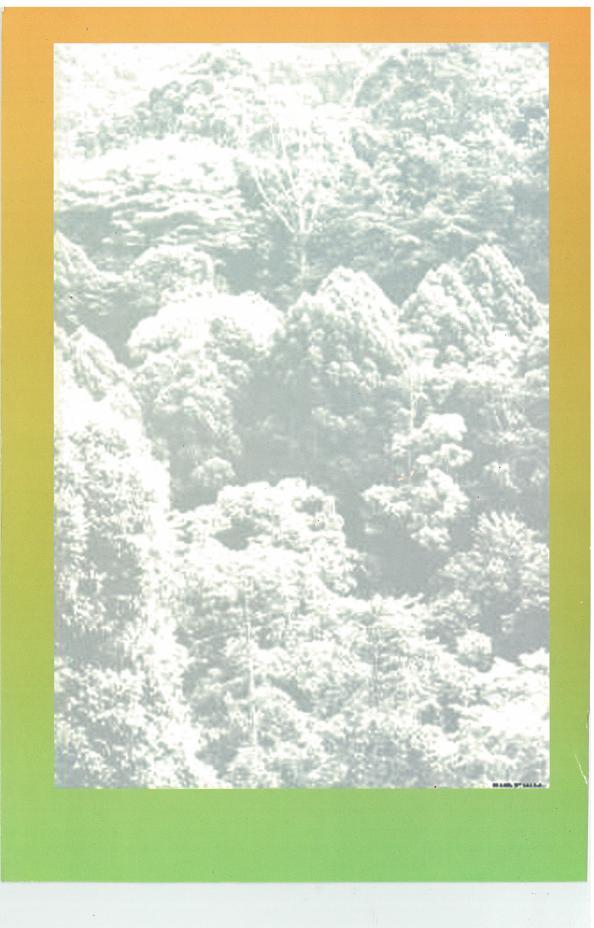